# UNIVERSIDADE FEDERAL DE MINAS GERAIS ESCOLA DE ENGENHARIA PROGRAMA DE PÓS-GRADUAÇÃO EM ENGENHARIA MECÂNICA

# METODOLOGIA PARA PROGNOSTICAR A REDUÇÃO DE TEMPERATURA DO ENROLAMENTO DE CAMPO DE UM HIDROGERADOR

Licínio César Porto

Belo Horizonte, 08 de maio de 2008

# **Livros Grátis**

http://www.livrosgratis.com.br

Milhares de livros grátis para download.

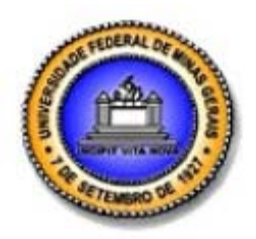

**UNIVERSIDADE FEDERAL DE MINAS GERAIS PROGRAMA DE PÓS-GRADUAÇÃO EM ENGENHARIA MECÂNICA** 

## **METODOLOGIA PARA PROGNOSTICAR A REDUÇÃO DE TEMPERATURA DO ENROLAMENTO DE CAMPO DE UM HIDROGERADOR**

Autor: **Licínio César Porto**  Orientador: **Prof. Dr. Luiz Machado**  Co-orientador: **Prof. Dr. Ricardo Nicolau Nassar Koury**  Dedico este trabalho a minha esposa, Miriam Vasconcelos Porto, por tudo o que ela é e por tudo aquilo que consegue de mim.

#### **AGRADECIMENTOS**

Muito tenho a agradecer ao Professor Doutor Luiz Machado, docente do Departamento de Engenharia Mecânica da UFMG, e dois são os motivos principais. O primeiro pelo privilégio de tê-lo tido como professor de Termodinâmica, primeira disciplina isolada que cursei, pois com seu conhecimento, competência e invejável dom de ensinar me motivou a levar em frente a idéia do mestrado. O segundo por ter acreditado na minha pessoa e no tema proposto, me acolhendo como seu orientando.

Agradeço também:

Ao Professor Doutor Ricardo Nicolau Nassar Koury, docente do Departamento de Engenharia Mecânica da UFMG, meu co-orientador e professor de duas disciplinas por mim cursadas, por todo o apoio e ensinamentos a mim transferidos;

Ao Professor Doutor Geraldo Augusto Campolina França, docente do Departamento de Engenharia Mecânica da UFMG, pelos importantes ensinamentos em Mecânica dos Fluidos e por me conceder a honra de tê-lo como componente da banca examinadora;

Ao Engenheiro Mecânico e Doutor Enon Laércio Nunes, que a despeito de sua apertada agenda na Itaipu Binacional disponibilizou tempo para avaliar meu trabalho e participar da banca examinadora;

Ao Engenheiro Eletricista e Doutor Cleber Esteves Sacramento, da CEMIG, componente da banca examinadora, que com sua formação e experiência no setor elétrico enriquece sobremaneira a avaliação do meu trabalho;

Ao Engenheiro Mecânico José Pinto de Barros Neto, titular da Superintendência de Engenharia de Geração e Transmissão da CEMIG, por disponibilizar o acesso às informações técnicas da Usina de Nova Ponte;

Ao Engenheiro Eletricista Márcio José Peres, titular da Gerência de Usinas do Oeste da CEMIG, por viabilizar minha visita técnica à Usina de Nova Ponte, onde colhi importantes informações para o meu trabalho;

Ao Engenheiro Eletricista Rômulo Eustáquio Braga, da CEMIG, que tendo participado dos ensaios de comissionamento dos geradores da Usina de Nova Ponte me subsidiou com dados valiosos e compartilhou comigo seus conhecimentos sobre o assunto;

Ao Engenheiro Eletricista Alquindar de Oliveira, grande amigo que nos deixou em setembro último, pelo muito que com ele aprendi a respeito de geradores;

A Matheus Pereira Porto, Fernanda Gomes Coelho e Filipe Eduardo Amaral, estudantes de Engenharia Mecânica da Escola de Engenharia da UFMG, pela inestimável colaboração na preparação de desenhos e gráficos que compõem o trabalho;

A todos os professores, colegas e funcionários do Programa de Pós-Graduação em Engenharia Mecânica da UFMG que direta ou indiretamente contribuíram para o sucesso da minha empreitada.

*As pessoas que dizem não ter mais nada a aprender não atingiram o limite do conhecimento, posto que este provém de fontes inesgotáveis; alcançaram, isto sim, o limite de sua própria competência!* 

#### **RESUMO**

Os geradores de médio e grande porte acionados por turbinas hidráulicas, denominados hidrogeradores, são máquinas projetadas e fabricadas sob medida para a usina hidrelétrica onde serão instalados, donde não é esperado que existam geradores iguais em usinas diferentes. Não sendo, portanto, uma máquina previamente testada, é usual a ocorrência de erros no projeto ou na fabricação que só vêm à tona nos ensaios de comissionamento, ou nas primeiras horas de operação comercial. Dentre os problemas que podem resultar dessas peculiaridades está o erro para menos no cálculo da relutância do circuito magnético do gerador, que leva a um maior requisito de corrente de campo e pode ter como conseqüência o aquecimento excessivo do enrolamento do rotor, geralmente detectado no ensaio de aquecimento do gerador à potência nominal, durante o comissionamento. No presente trabalho é proposta uma metodologia de cálculo, semi-empírica, para avaliar quantitativamente os efeitos, sobre a temperatura do enrolamento de campo, de uma redução do entreferro conjugada com um aumento da vazão de ar de resfriamento, que são medidas clássicas adotadas neste caso. Foram considerados como dados de entrada valores experimentais do próprio gerador, obtidos em ensaios de comissionamento. A metodologia foi aplicada ao gerador n° 2 da Usina Hidrelétrica de Nova Ponte, pertencente à Companhia Energética de Minas Gerais, que apresentou tal problema. A confrontação dos valores prognosticados com os valores medidos para diversas grandezas demonstrou a validade do modelo. Particularmente com relação à temperatura do enrolamento de campo, o valor prognosticado foi de 94,4°C contra um valor medido de 95,2°C, mostrando excelente aproximação. O modelo apresenta, ainda, grande potencial de aplicação em estudos de viabilidade de repotenciação de geradores existentes.

(Palavras chave: hidrogerador, superaquecimento do rotor, entreferro, ar de resfriamento, metodologia de cálculo)

### **ABSTRACT**

The medium and large hydrogenerators are tailor-made in a few identical units for each particular hydroelectric power plant. So, it is not expected that we can find identical generators in different power plants. Because these hydrogenerators are not previously tested, they only present design or erecting problems during the field acceptance tests or in the beginning of their operation. Among this kind of problems we have the erroneous calculation of the reluctance of generator's magnetic circuit, that leads to high losses and consequently to high temperatures in the rotor winding than expected. This problem is generally detected in the generator heating test at rated output, during commissioning. In this dissertation a semi-empirical model is proposed to evaluate how effective are the air gap diminution and the air volume flow increase for eliminating the rotor's winding overheat. This model is based on the commissioning test results of the generator itself. The model was applied to the unit n° 2 of Nova Ponte Hydroelectric Power Plant By, that belongs to Companhia Energetica de Minas Gerais – CEMIG. Confronting the calculated values with the experimental ones we can conclude that the model is able to give good predictions. In particular, the rotor winding predicted temperature (94,4°C) lied very close of the measured one (95,2°C). The model can be used to prescribe the availability of hydrogenerators performance upgrade to generate even more power.

(Keywords: hydrogenerator, rotor's winding overheat, air-gap, cooling air, semi-empirical model)

### **LISTA DE FIGURAS**

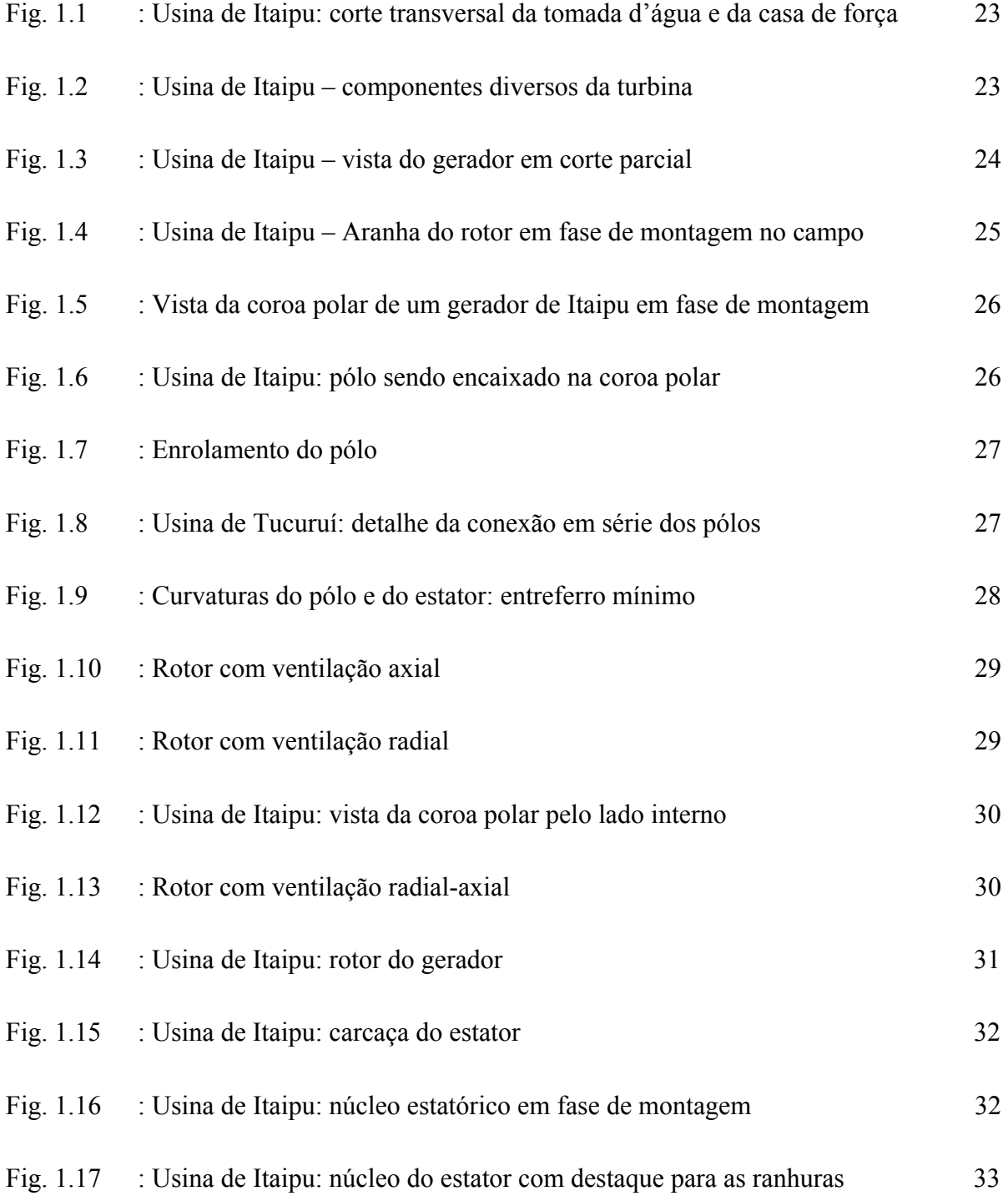

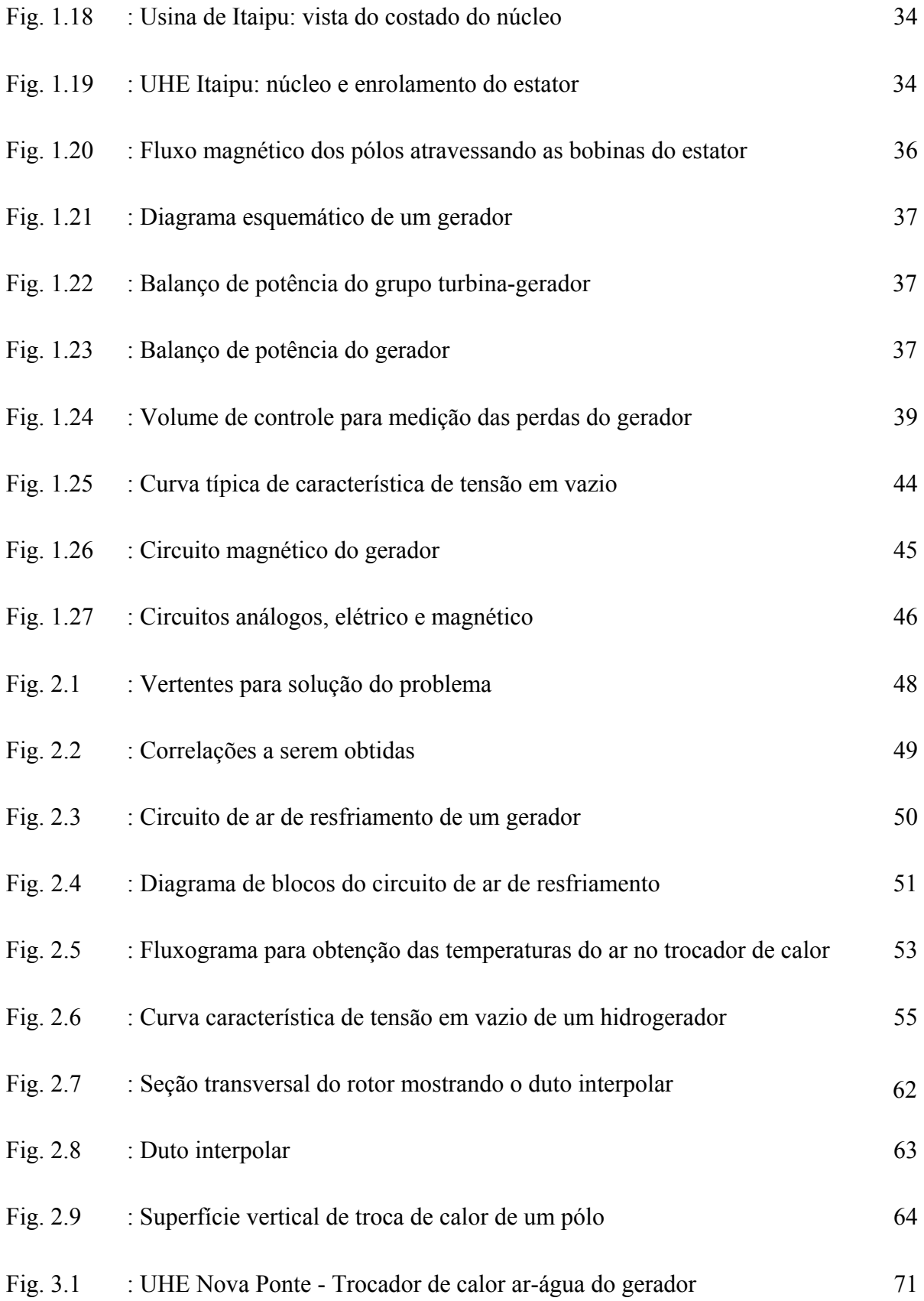

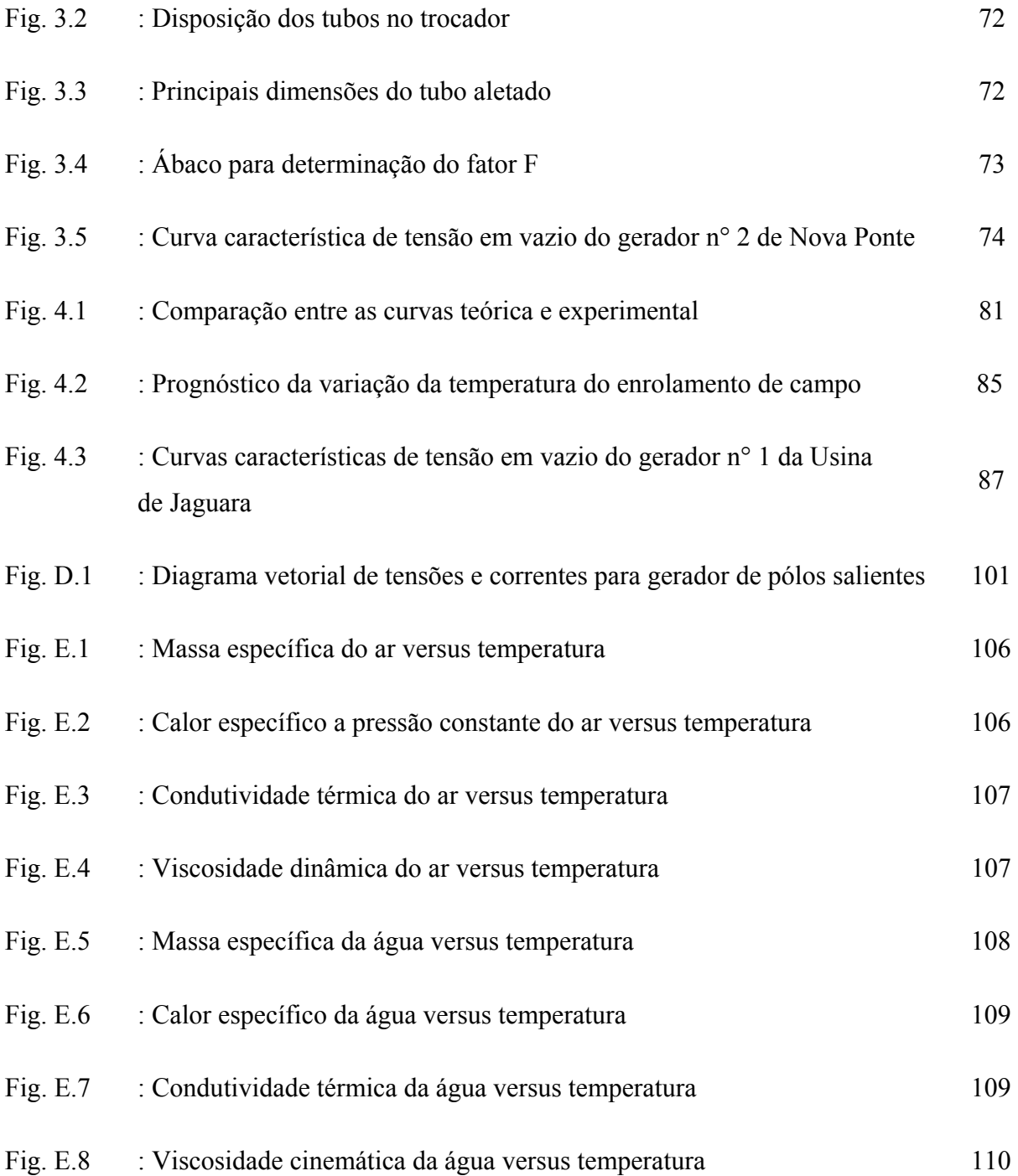

### **LISTA DE TABELAS**

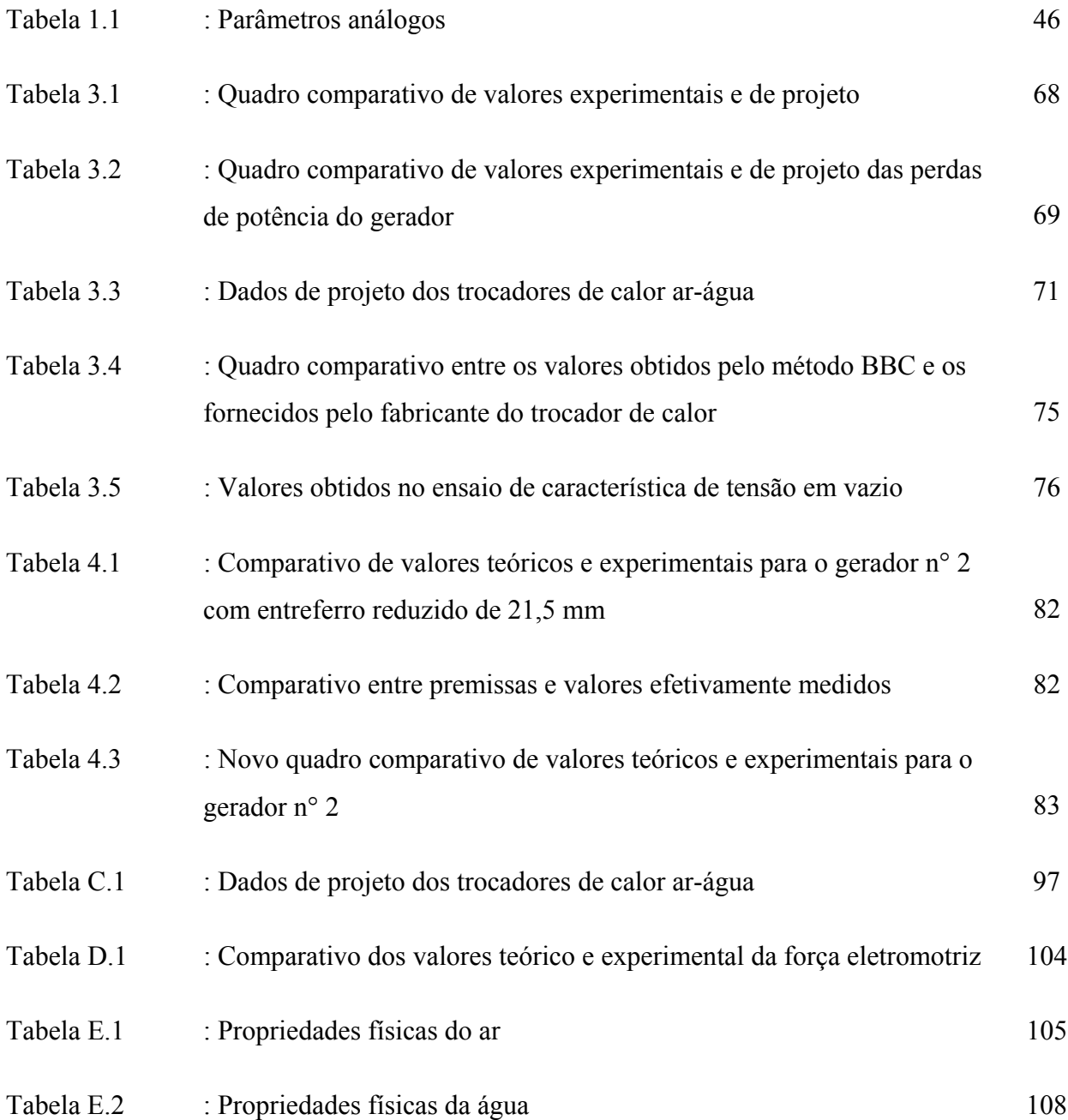

## **LISTA DE SÍMBOLOS**

### **Letras latinas**

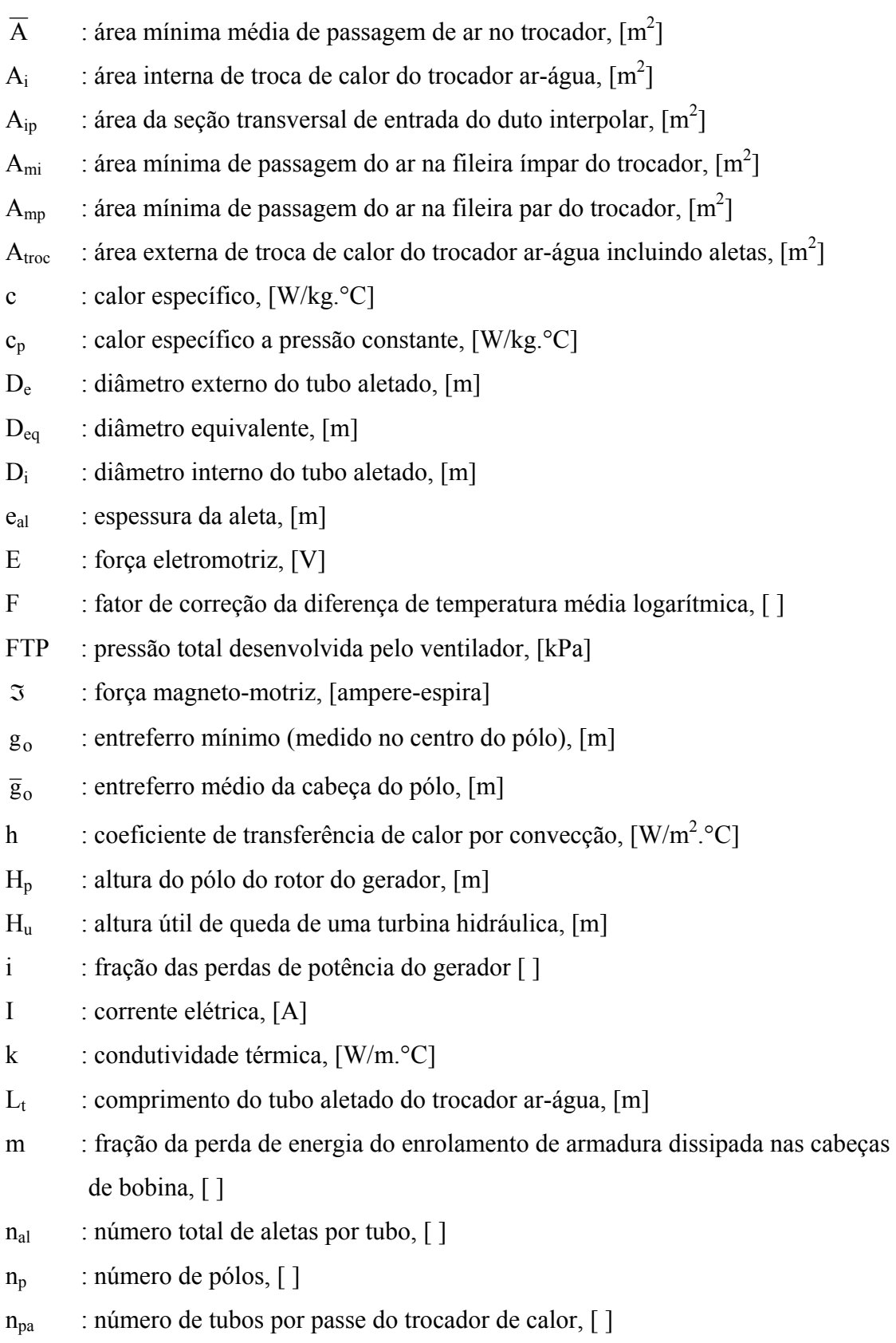

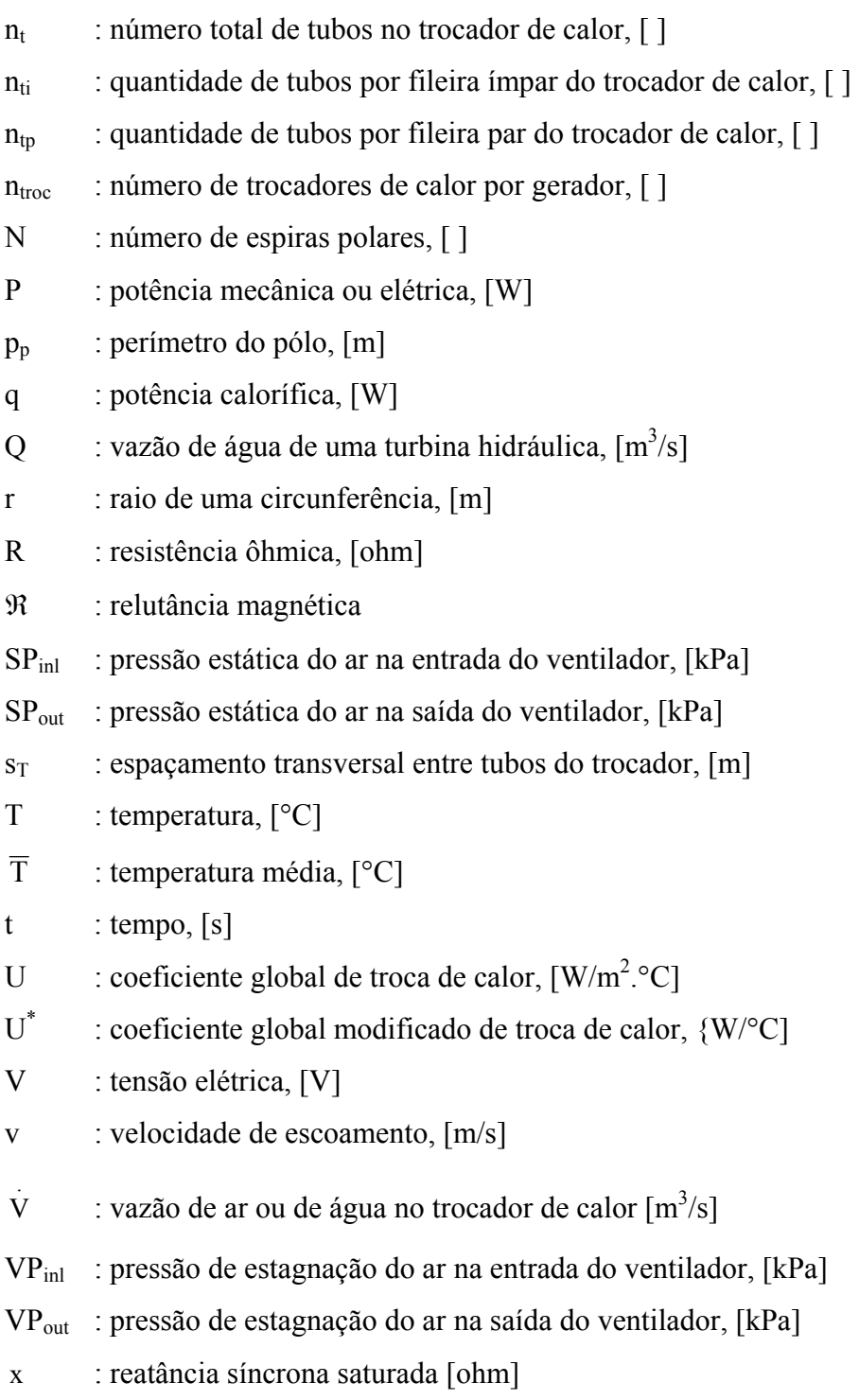

### **Letras gregas**

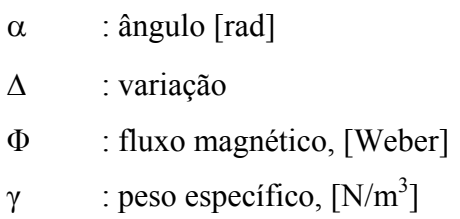

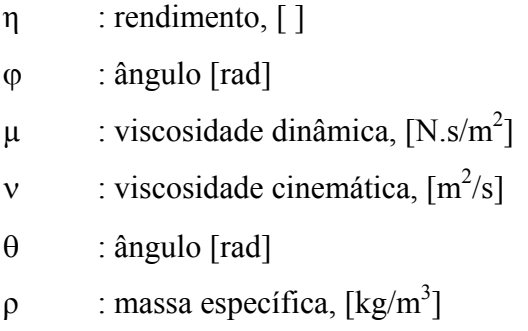

### **Subscritos**

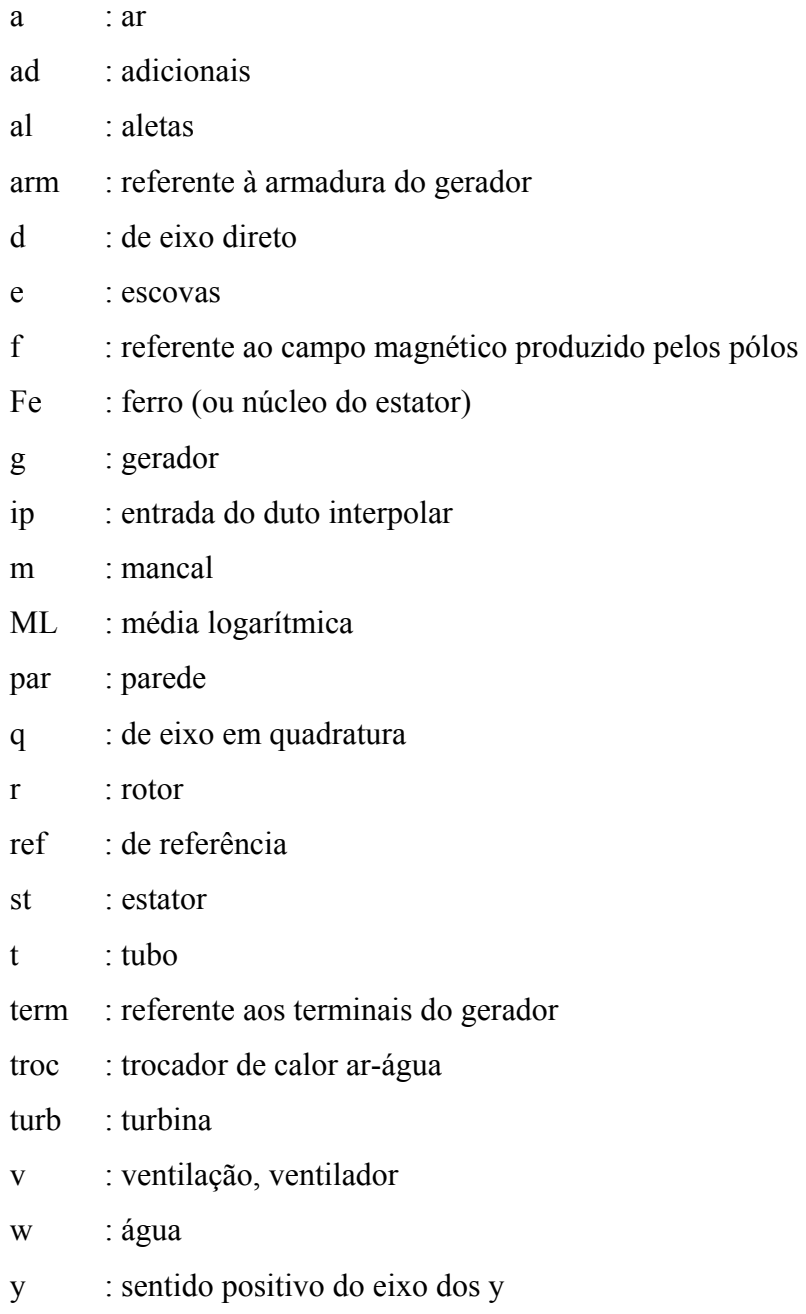

### **Números adimensionais**

- Re : número de Reynolds
- Nu : número de Nusselt
- Pr : número de Prandtl

### **SUMÁRIO**

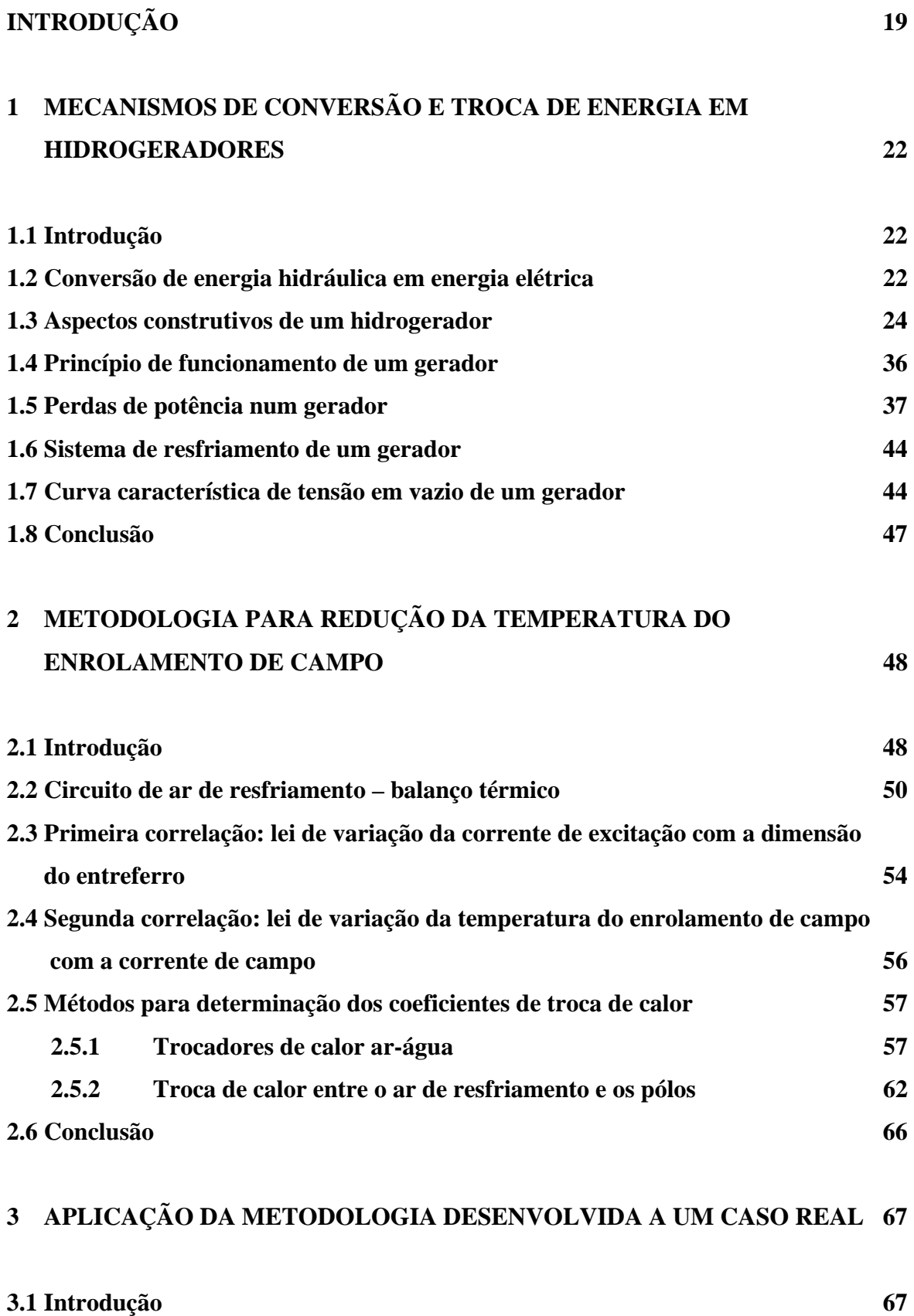

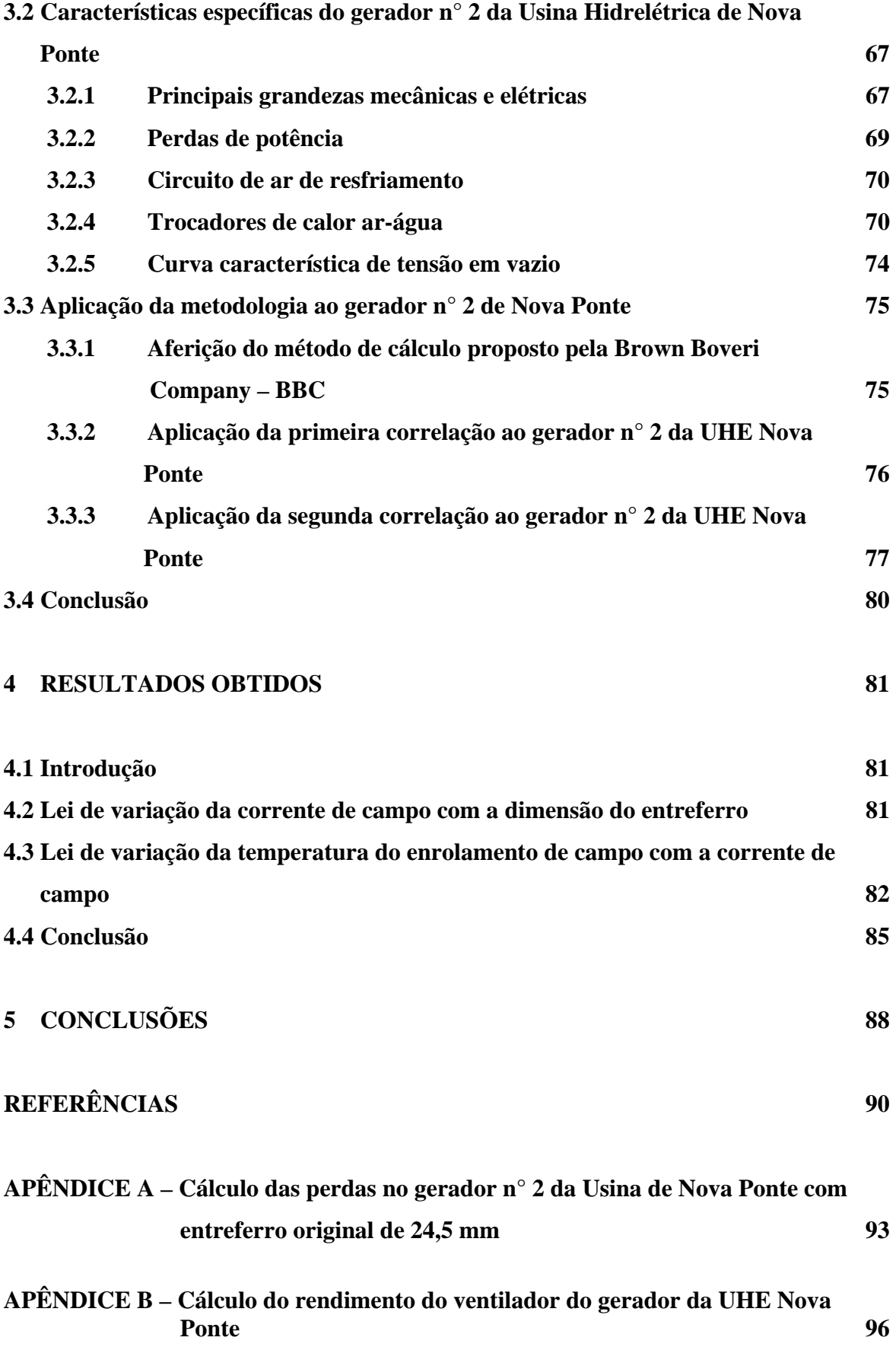

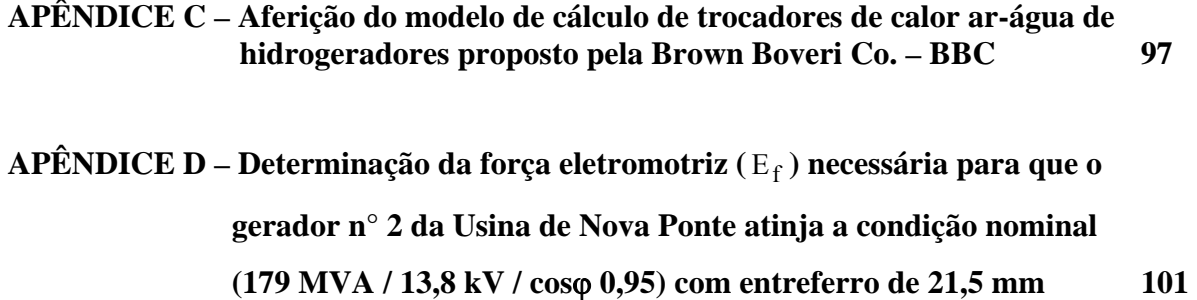

**APÊNDICE E – Expressões polinomiais para determinação das propriedades físicas do ar e da água utilizadas nos cálculos 105**

### **INTRODUÇÃO**

 $\overline{a}$ 

Os geradores de médio e grande porte acionados por turbinas hidráulicas, denominados hidrogeradores, são máquinas projetadas e fabricadas sob medida para a usina hidrelétrica onde serão instaladas, donde não é esperado que existam geradores iguais em usinas diferentes. Não sendo, portanto, uma máquina previamente testada, é usual a ocorrência de erros no projeto ou na fabricação que só vêm à tona nos ensaios de comissionamento<sup>1</sup>, ou nas primeiras horas de operação comercial. Dentre os problemas que podem resultar dessas peculiaridades está o erro para menos no cálculo da relutância do circuito magnético do gerador, que leva a um maior requisito de corrente de excitação e pode ter como conseqüência o aquecimento excessivo do enrolamento de campo, geralmente detectado no ensaio de aquecimento do gerador à potência nominal, durante o comissionamento.

Quando esse tipo de problema surge sua solução geralmente é buscada através das seguintes alternativas, isoladas ou combinadas: redução do entreferro, aumento da vazão de ar e aumento do n° de espiras por pólo. O aumento da vazão de ar em geral requer modificações simples, como, por exemplo, o aumento do ângulo de ataque das pás nas máquinas com ventiladores axiais, sem a necessidade de substituição das pás. Já a redução do entreferro, que é feita através do reposicionamento radial dos pólos, requer pelo menos de três meses de paralisação de máquina para sua implementação. A determinação dos reflexos do aumento do número de espiras por pólo no valor da corrente de campo é bastante elementar, porém sua efetiva realização tem sérias limitações físicas e geralmente é pouco viável num gerador já construído, donde não será objeto da metodologia proposta.

Neste trabalho, será desenvolvida uma metodologia que permita prognosticar a redução da temperatura do enrolamento de campo decorrente da ação combinada de diminuir o entreferro e aumentar a vazão de ar. Para tal será desenvolvido um estudo termofluidodinâmico dos escoamentos de ar e água nos trocadores de calor e nas partes ativas do gerador por onde o ar circula, alicerçado no princípio da conservação da energia e em correlações de transferência de calor retiradas da literatura e ajustadas para os dados experimentais eventualmente disponíveis. O estudo buscará estabelecer, por um lado, uma correlação entre a temperatura do enrolamento

<sup>1</sup> Comissionamento é o conjunto de ensaios destinados a atestar se um equipamento está apto a operar com segurança, como também a verificar se os limites contratualmente garantidos foram atendidos.

de campo e a dimensão do entreferro, obtida através da lei de variação da temperatura do enrolamento de campo com a corrente de excitação, conjugada com a lei de variação da corrente de excitação com a dimensão do entreferro. Paralelamente, o acréscimo na vazão de ar de resfriamento será devidamente considerado quanto aos seus efeitos sobre os coeficientes globais de troca de calor nos trocadores ar-água e no rotor (pólos).

O modelo de cálculo assim desenvolvido será aplicado a um caso real, especificamente ao gerador n° 2 da Usina Hidrelétrica de Nova Ponte, pertencente à empresa Cemig Geração e Transmissão S.A., que apresentou aquecimento excessivo do enrolamento de campo desde o seu comissionamento. Os valores teóricos obtidos serão comparados aos valores experimentais buscando a validação do modelo.

O trabalho será apresentado em quatro capítulos. No Capítulo 1, serão descritos o processo de conversão de energia hidráulica em energia elétrica e os aspectos construtivos, o princípio de funcionamento, as características operacionais e o sistema de resfriamento de um hidrogerador.

No Capítulo 2, será descrita em detalhes a metodologia proposta para a determinação da nova temperatura do rotor em regime permanente na potência nominal, considerados o aumento da vazão de ar e a redução do entreferro.

No Capítulo 3, a metodologia desenvolvida no capítulo anterior será aplicada ao gerador n° 2 da Usina Hidrelétrica de Nova Ponte e serão estabelecidos os prognósticos para a condição de entreferro reduzido e vazão de ar de resfriamento aumentada.

No Capítulo 4, os resultados obtidos através do modelo de cálculo serão confrontados com os resultados experimentais verificados no gerador n° 2 em decorrência da redução do entreferro e do aumento da vazão de ar de resfriamento.

No Capítulo 5, correspondente às conclusões finais, será enfatizado o potencial de aplicabilidade do modelo, será consolidada a adequação do mesmo à realidade prática que se buscou representar, bem como serão sinalizadas suas futuras possibilidades de aprimoramento e novas alternativas de aplicação, como, por exemplo, em estudos de viabilidade de repotenciação de geradores, onde os efeitos do aumento da corrente de excitação e da corrente de armadura

precisam ser avaliados quanto à sua influência nas temperaturas dos diversos componentes do gerador.

Cabe, finalmente, ressaltar que até onde o autor conseguiu pesquisar não localizou nenhum trabalho similar, donde a forma de abordagem do tema na presente dissertação pode ser considerada inédita.

### **1. MECANISMOS DE CONVERSÃO E TROCA DE ENERGIA EM HIDROGERADORES**

#### **1.1 Introdução**

Os hidrogeradores são máquinas que convertem em energia elétrica a energia mecânica disponibilizada no eixo pela turbina hidráulica. No processo de conversão existem perdas de energia, que em máquinas de médio e grande porte atingem no máximo 2% da potência mecânica entregue pela turbina. Embora esse percentual seja pequeno, em termos absolutos isso representa perdas significativas que, dentre outras coisas, aquecem as partes ativas do gerador e requerem um sistema de resfriamento eficaz.

Neste capítulo serão abordados: o processo de conversão de energia hidráulica em energia elétrica, os aspectos construtivos e o princípio de funcionamento de um gerador, as perdas de energia inerentes, o sistema de resfriamento e a curva característica de tensão em vazio.

#### **1.2 Conversão de energia hidráulica em energia elétrica**

A conversão de energia hidráulica em energia elétrica se processa em duas etapas: na turbina a energia hidráulica é convertida em energia mecânica, que fica disponível no eixo; no gerador, acoplado ao mesmo eixo, é processada a conversão da energia mecânica em energia elétrica.

Na Fig. 1.1 é apresentado um corte transversal da tomada d'água e da casa de força da UHE Itaipu [1]. Nele se pode visualizar todo o circuito hidráulico de geração, bem com os equipamentos responsáveis pela conversão da energia hidráulica em energia elétrica. A água acumulada no reservatório é aduzida através da tomada d'água, dotada de grade metálica, passa pelos nichos das comportas e entra no conduto forçado. Através do conduto forçado a água atinge a caixa espiral da turbina, de onde é direcionada para o interior do rotor pelo prédistribuidor (pás fixas) e distribuidor (pás móveis), conforme ilustrado pela Fig. 1.2. No rotor da turbina a energia da água é convertida em energia mecânica disponível no eixo, com rendimentos que podem chegar a 96%. As setas indicam o sentido do fluxo de água na sua passagem pela turbina.

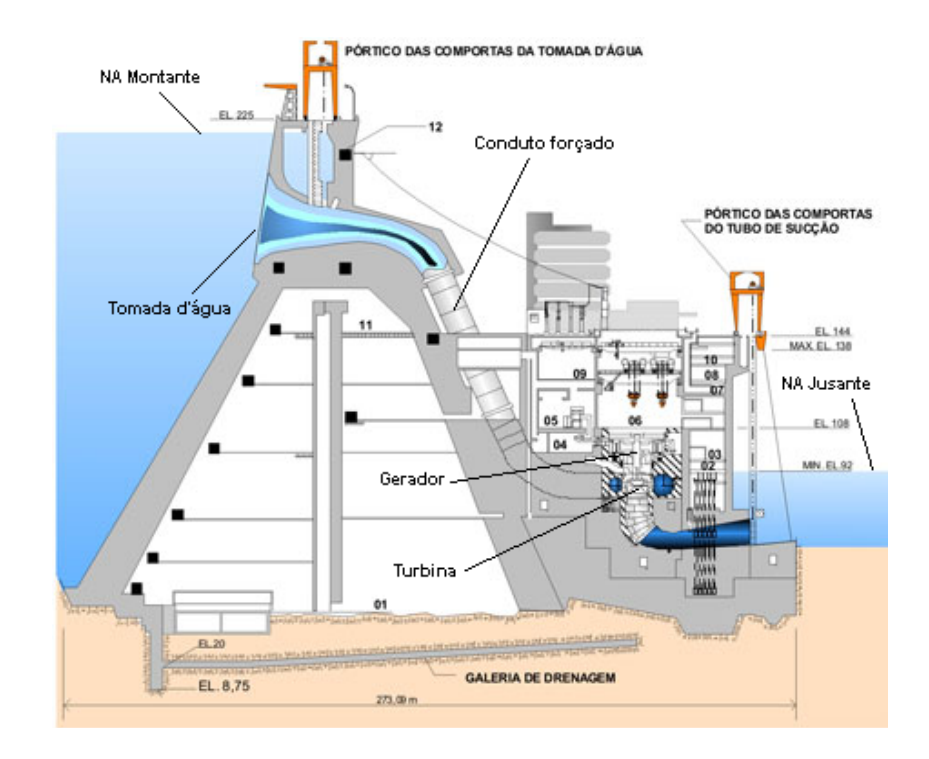

**Fig. 1.1** – Usina de Itaipu: corte transversal da tomada d'água e da casa de força.

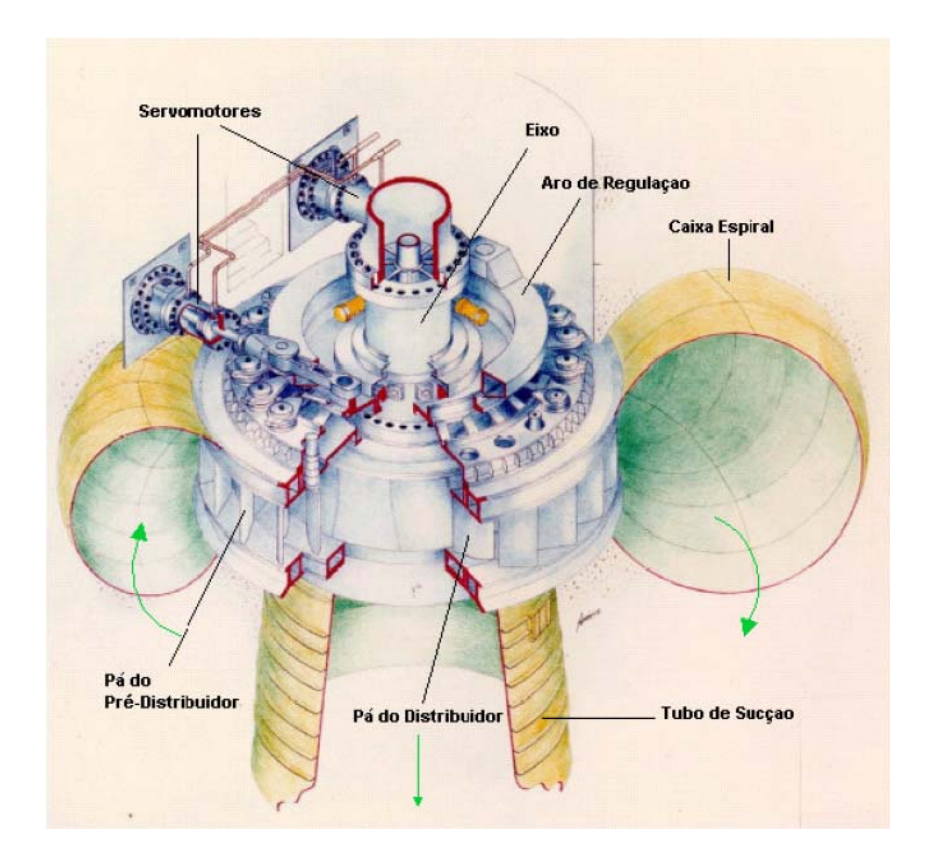

**Fig. 1.2** – Usina de Itaipu – componentes diversos da turbina.

O eixo da turbina é rigidamente acoplado ao eixo do rotor do gerador. Neste, a energia mecânica disponibilizada pela turbina no eixo é convertida em energia elétrica, num processo que será descrito mais a frente, com rendimentos que podem ultrapassar 98,5%.

#### **1.3 Aspectos construtivos de um hidrogerador**

Os hidrogeradores de médio e grande porte são máquinas de eixo vertical com baixa rotação síncrona (rotação síncrona é aquela em que o gerador deve operar para atender a freqüência nominal da rede elétrica, que no Brasil é de 60 Hz), geralmente inferior a 180 rpm. Na Fig. 1.3 é apresentado em corte parcial o hidrogerador da UHE Itaipu, com destaque para os seus principais componentes, a seguir descritos.

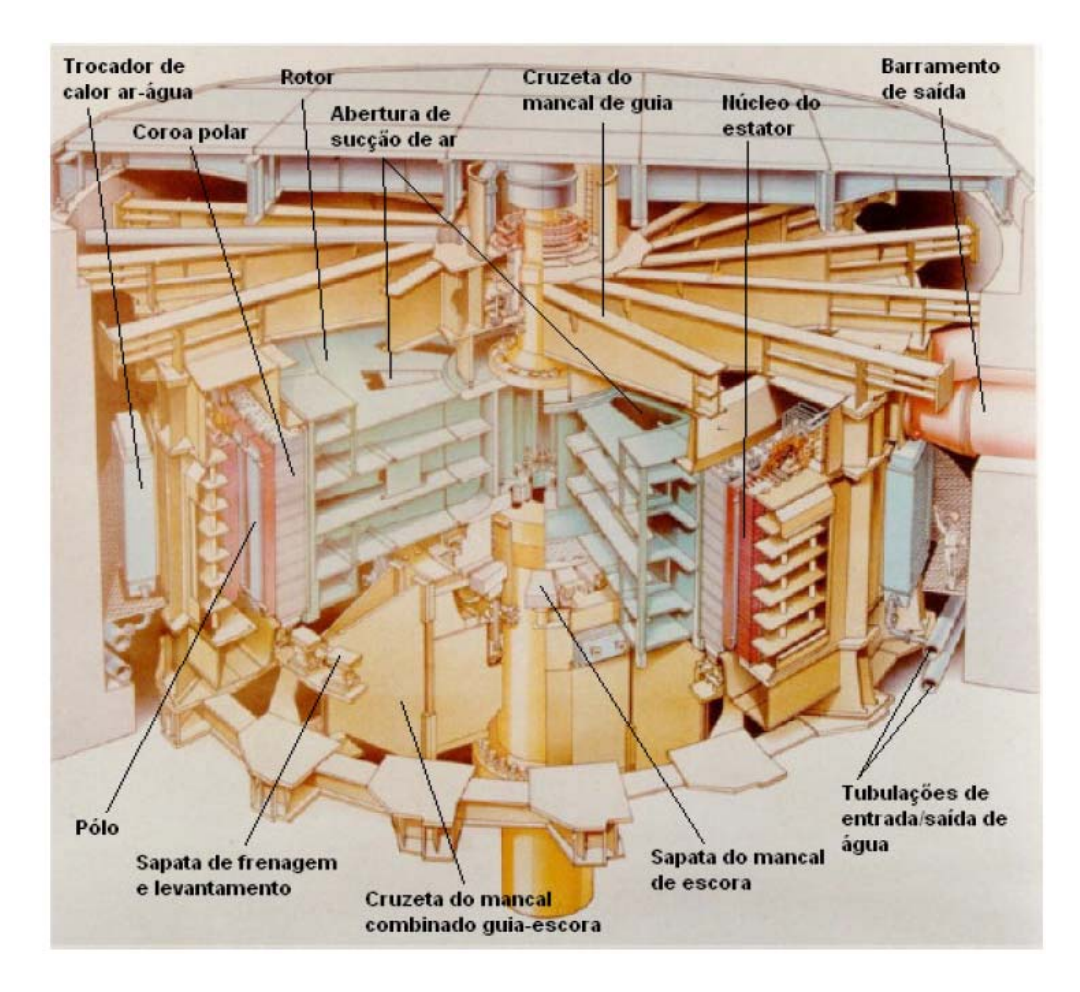

**Fig. 1.3** – Usina de Itaipu – vista do hidrogerador em corte parcial.

### Rotor

É composto pela aranha, pela coroa polar e pelos pólos. O rotor é o responsável pela produção do campo magnético alternado que vai induzir força eletromotriz nas bobinas do estator.

#### Aranha

Parte estrutural do rotor que é acoplada ao eixo do gerador e que sustenta, na sua periferia, a coroa polar e os pólos. Na Fig. 1.4 é mostrada a aranha do rotor do gerador de Itaipu, em fase de fabricação no campo, cuja estrutura é construída a partir de vigas e chapas de aço soldadas, em cuja parte central está o cubo, através do qual o rotor é acoplado ao eixo.

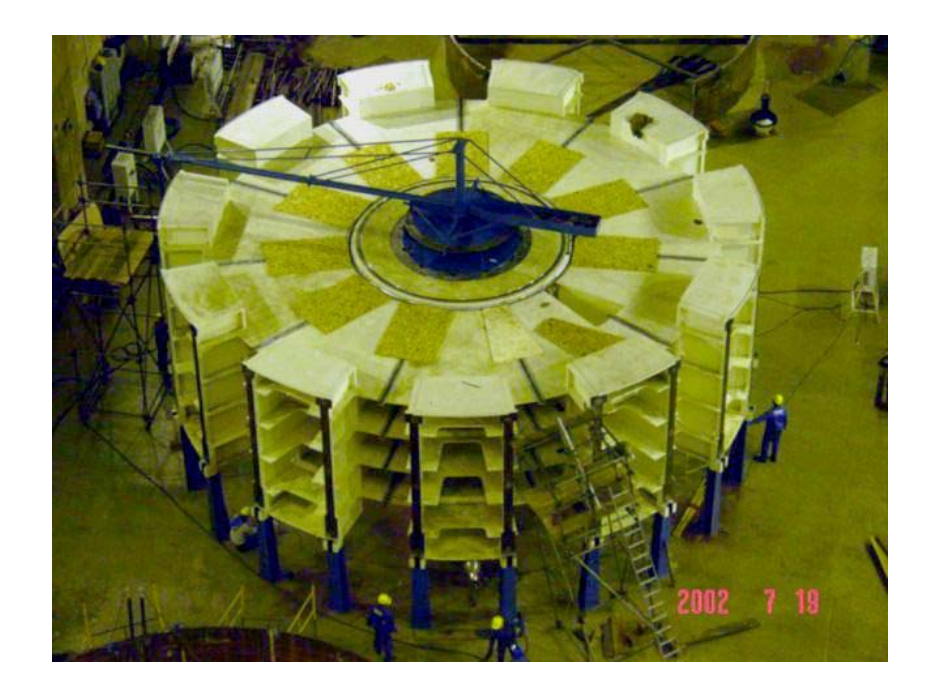

**Fig. 1.4** – Usina de Itaipu – Aranha do rotor em fase de montagem no campo.

#### Coroa polar

A coroa polar é um componente que tem funções estruturais e magnéticas. Do ponto de vista estrutural a coroa polar é responsável por absorver e transmitir à aranha do rotor as forças de inércia de si própria e dos pólos (peso próprio e forças centrífugas decorrentes da rotação), bem como as forças de tração magnética oriundas da interação entre os pólos e o núcleo do estator. Do ponto de vista magnético a coroa polar é o caminho pelo qual se fecha, no rotor, o circuito magnético produzido pelos pólos. A coroa polar é montada a partir de segmentos de chapas finas que formam camadas superpostas que são compactadas e fixadas por inúmeros tirantes. Na Fig. 1.5 é mostrada a coroa polar de um gerador de Itaipu em fase intermediária de montagem.

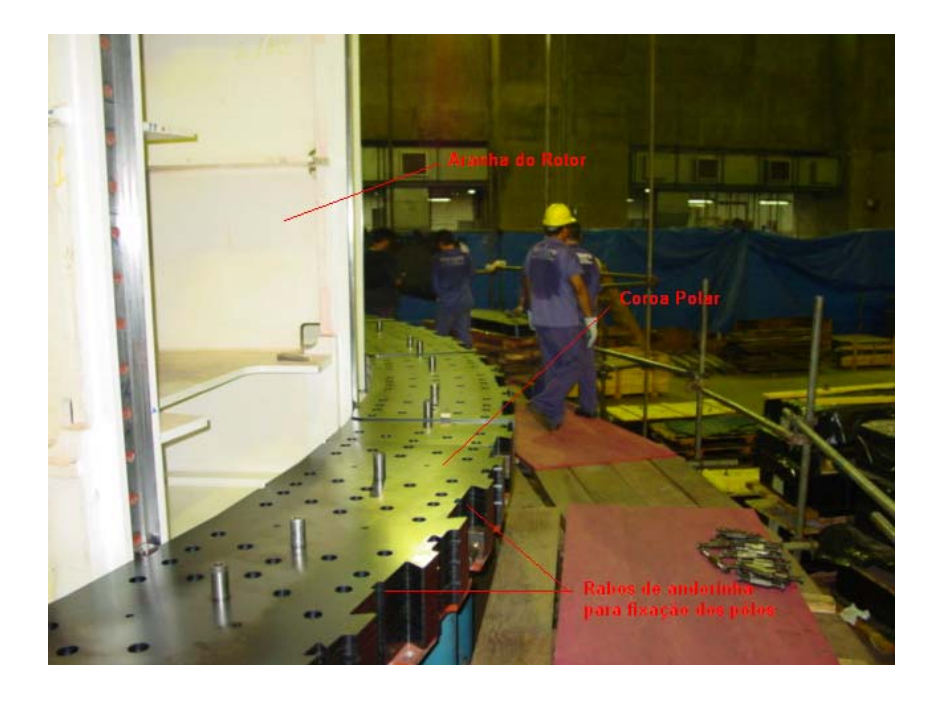

**Fig. 1.5** - Vista da coroa polar de um gerador de Itaipu em fase de montagem.

Na periferia da coroa existem ranhuras, geralmente do tipo rabo de andorinha, nos quais são fixados os pólos.

### Pólos

Os pólos são montados na periferia da coroa polar, conforme ilustrado na Fig. 1.6.

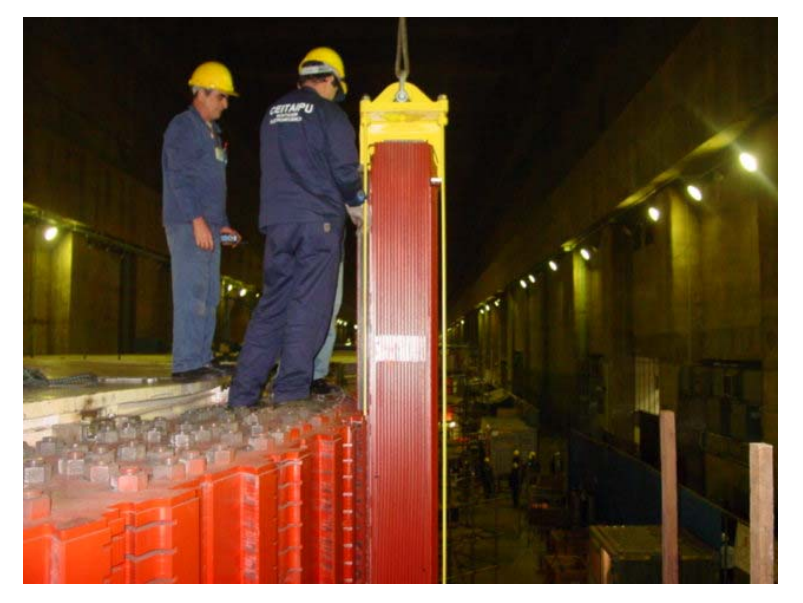

**Fig. 1.6** – Usina de Itaipu: pólo sendo encaixado na coroa polar.

Conforme ilustrado na Fig. 7, a circulação de corrente contínua pelo pólo determina o aparecimento de um fluxo magnético de sentido fixo [2]. Os pólos são designados como Norte (N) ou Sul (S), respectivamente, dependendo do fluxo magnético Φ estar saindo ou entrando pela sua cabeça.

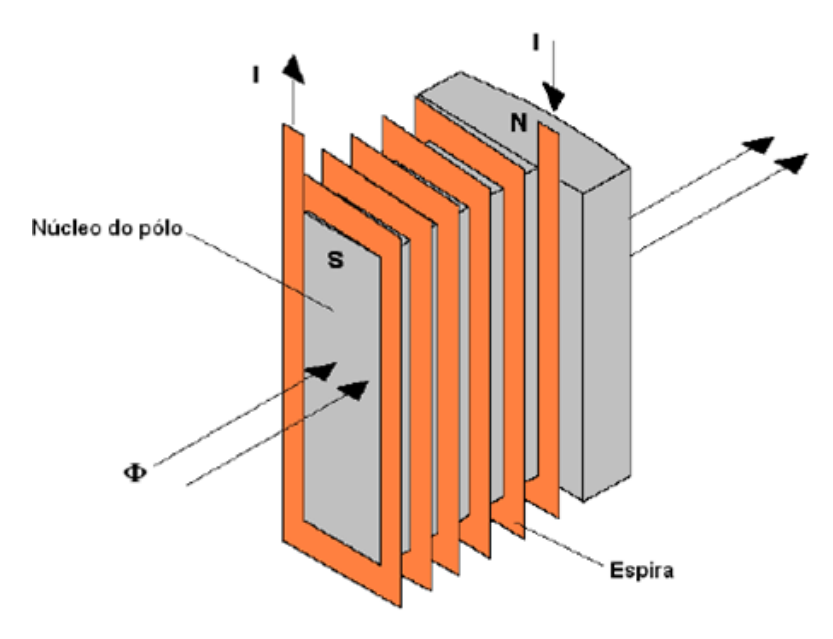

**Fig. 1.7** - Enrolamento do pólo

Os pólos do rotor são conectados em série para garantir que circule por todos eles uma mesma corrente, seja em regime permanente ou transitório.

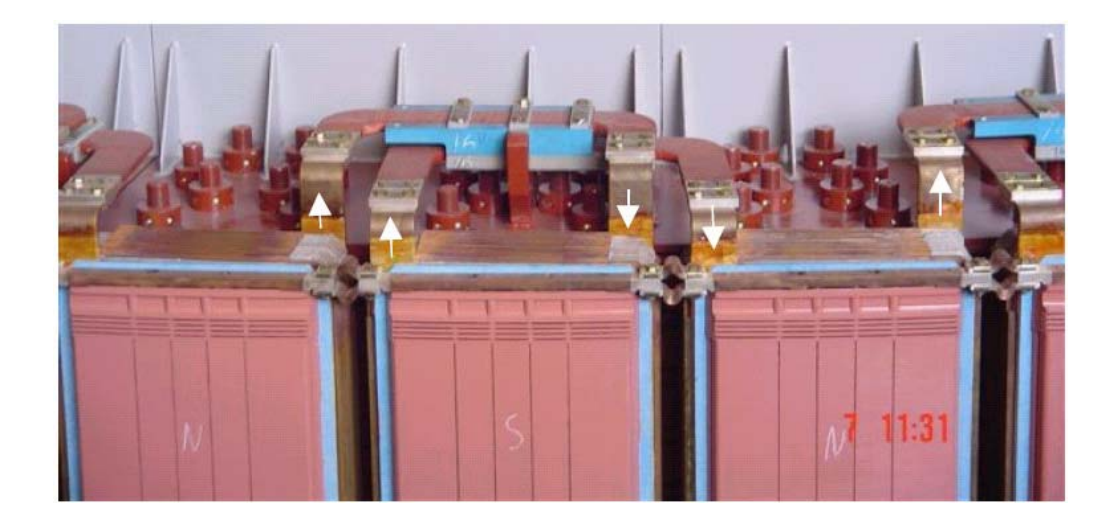

**Fig. 1.8** – Usina de Tucuruí: detalhe da conexão em série dos pólos.

Além disso, no rotor os pólos Norte e Sul se alternam. A Fig. 1.8 mostra detalhes da conexão elétrica seqüencial dos pólos que proporciona a alternância de polaridade, onde as setas indicam o sentido positivo da corrente elétrica (os pólos norte e sul estão identificados pela marcação a giz).

O raio de curvatura da cabeça dos pólos é menor que o raio de curvatura do núcleo do estator, conforme indicado na Fig. 1.9, donde o entreferro varia ao longo da cabeça do pólo. Isso é necessário para que a forma de onda da tensão gerada seja o mais próximo possível de uma senóide [3].

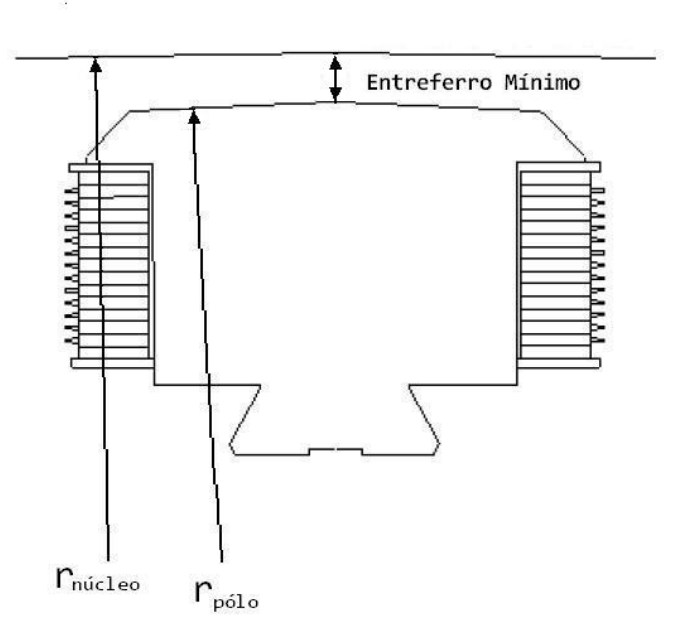

**Fig. 1.9** - Curvaturas do pólo e do estator: entreferro mínimo.

Como referência de montagem e manutenção é sempre adotado o entreferro mínimo, que se mede entre a face interna do núcleo e o centro da cabeça do pólo.

O rotor também trabalha como ventilador, produzindo a vazão de ar necessária ao resfriamento das partes ativas do gerador, como será visto mais adiante. Basicamente, existem três tipos de ventiladores em geradores de médio e grande porte: axial, radial e radial-axial [4]. O primeiro caso é o mais comum e é mostrado na Fig. 1.10, onde se nota que as pás são montadas na periferia do rotor, em ambos os lados, bombeando o ar axialmente para os espaços interpolares. Os geradores da UHE Nova Ponte, da CEMIG, possuem essa configuração. No caso da ventilação radial, ilustrado na Fig. 1.11, o rotor trabalha como um ventilador radial, aspirando o ar próximo ao centro, através de aberturas nas coberturas superior e inferior (ver também Fig. 1.3) e descarregando o mesmo radialmente, nos espaços interpolares, através de canais radiais existentes na coroa polar. É o caso dos geradores da UHE Itaipu.

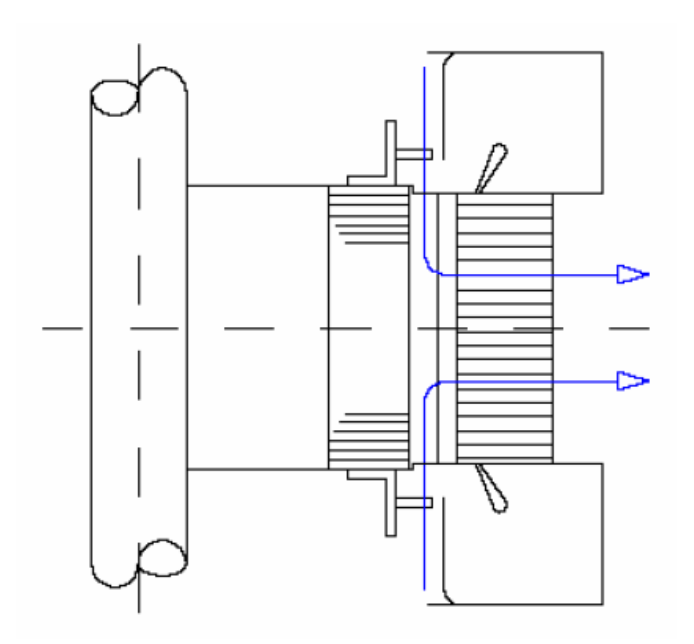

**Fig. 1.10** - Rotor com ventilação axial.

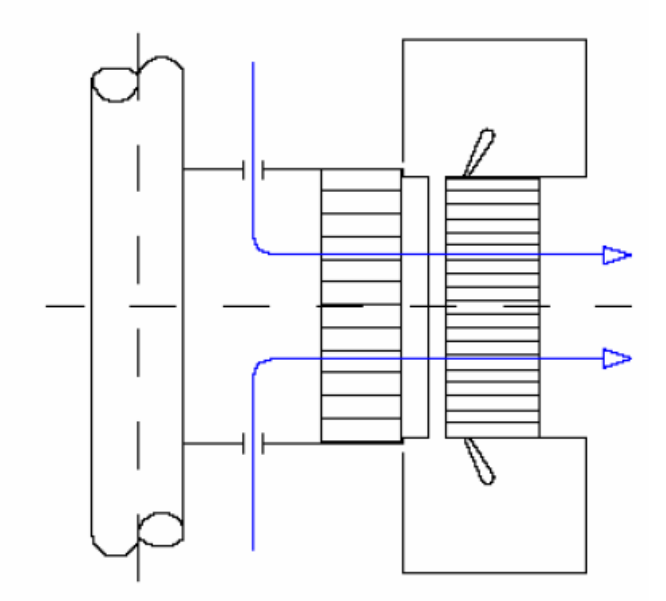

**Fig. 1.11** - Rotor com ventilação radial.

Na Fig. 1.12 é mostrada em detalhe a coroa polar do gerador de Itaipu, com destaque para os canais radiais por onde passa o ar bombeado pelo rotor.

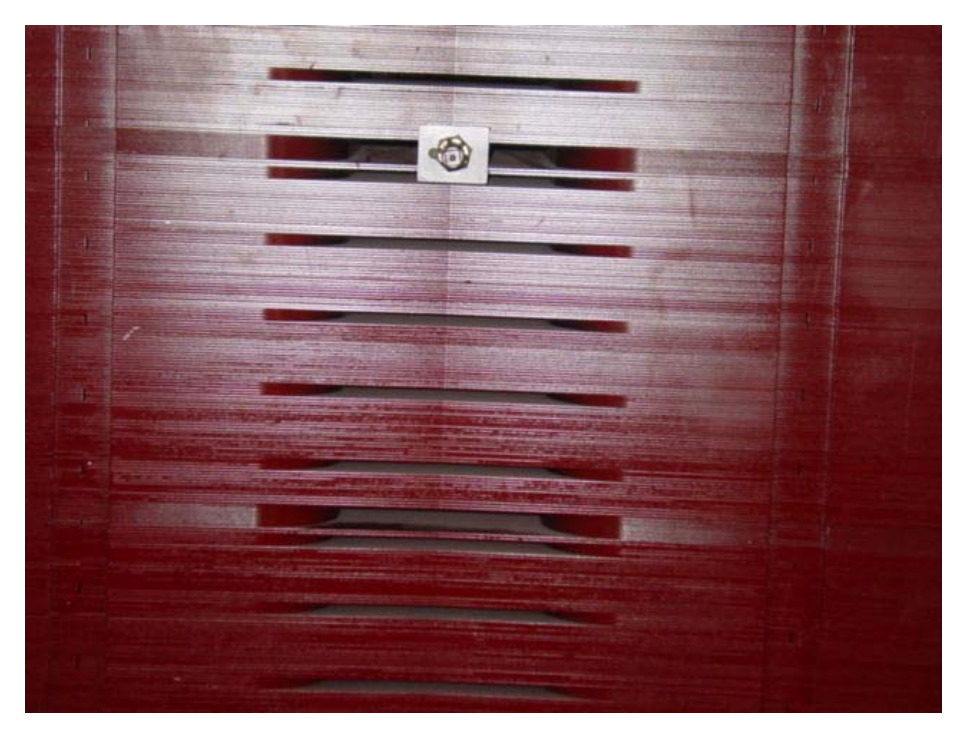

**Fig. 1.12** – Usina de Itaipu: vista da coroa polar pelo lado interno.

No caso do rotor com ventilação radial-axial, mostrado na Fig. 1.13, o ar é bombeado radialmente através de pás montadas sobre a coroa polar, em ambas as faces, e canalizado axialmente para os espaços interpolares. É o caso, por exemplo, dos geradores da UHE Três Marias, da CEMIG.

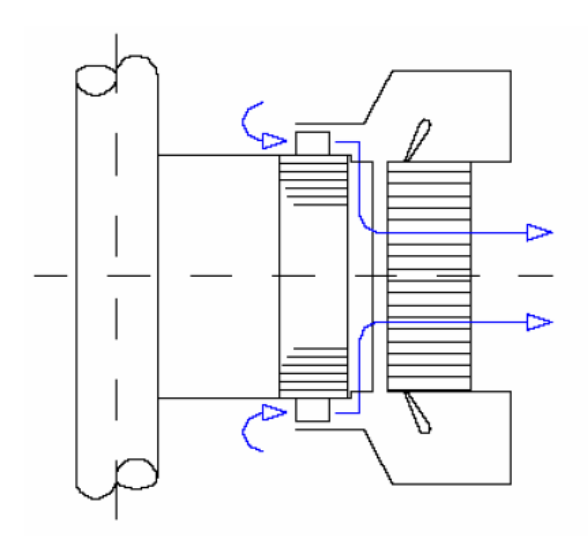

**Fig. 1.13** - Rotor com ventilação radial-axial.

A Fig. 1.14 apresenta um rotor de Itaipu já com todos os pólos montados sendo transportado da área de montagem para o poço do gerador.

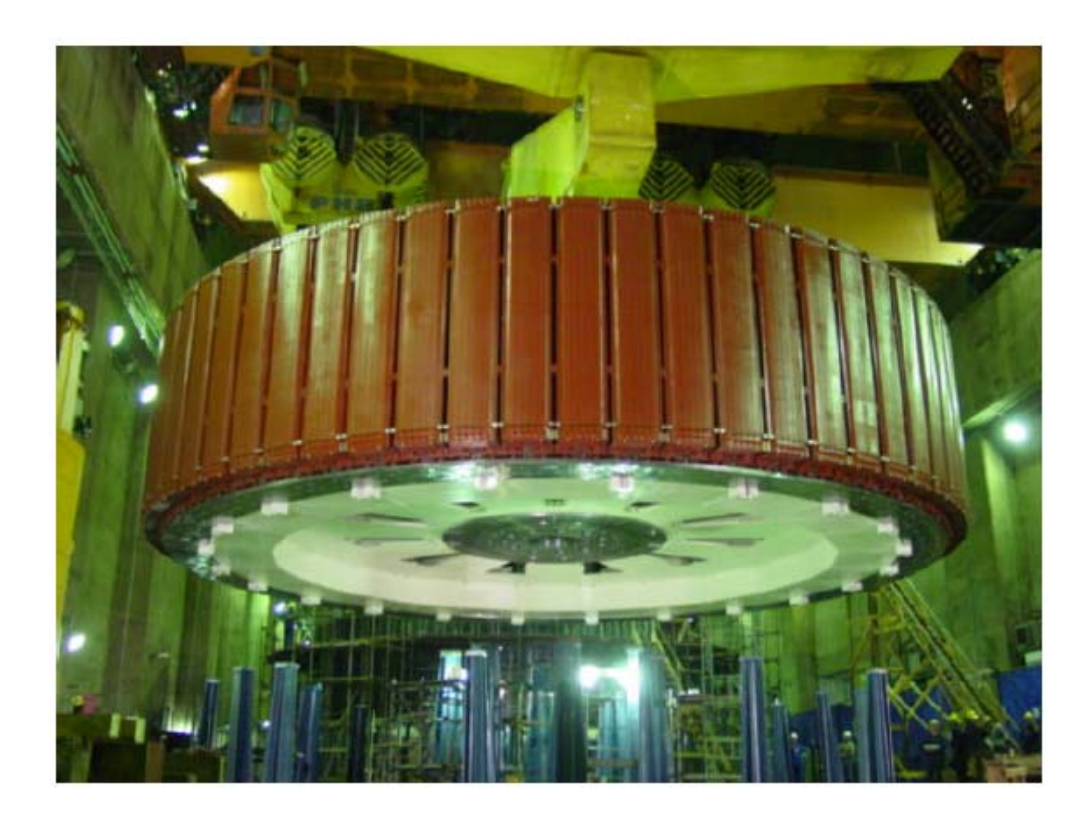

**Fig. 1.14** – Usina de Itaipu: rotor do gerador.

### Estator

O estator do gerador é constituído por carcaça, núcleo e enrolamento. Nele é produzida corrente alternada.

### Carcaça

A carcaça tem função estrutural e se destina a suportar o núcleo e o enrolamento, além de diversos outros componentes, dentre eles os trocadores de calor ar-água. Na Fig. 1.15 é mostrada a carcaça do estator de um gerador de Itaipu, já com núcleo e enrolamento montados, mas sem os trocadores de calor ar-água.

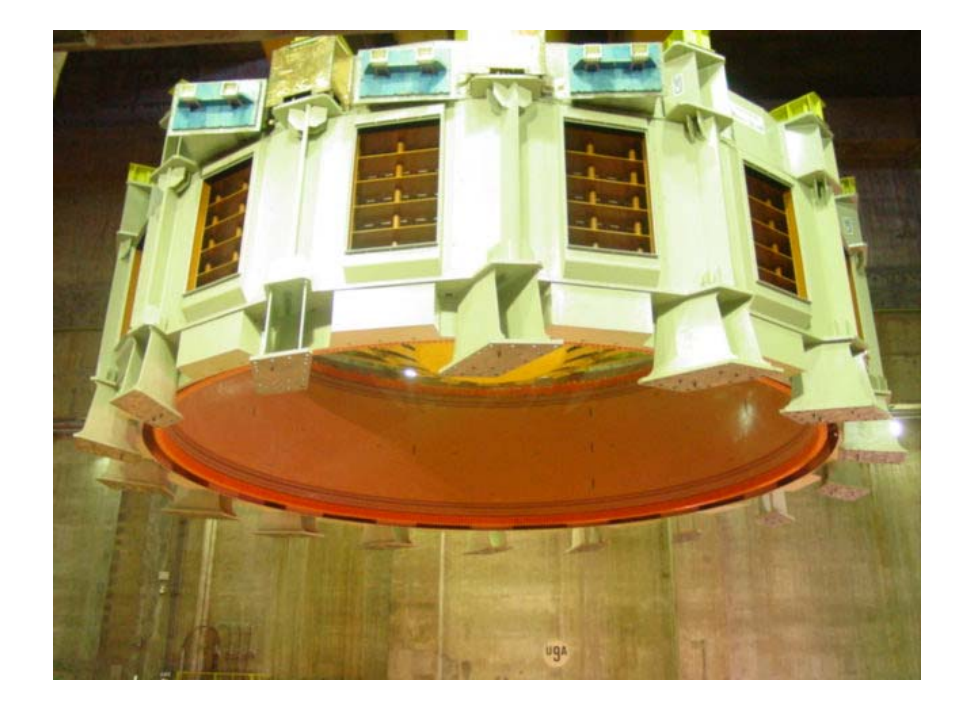

**Fig. 1.15** – Usina de Itaipu: carcaça do estator.

Núcleo

O núcleo, semelhantemente à coroa polar, é montado a partir da superposição de chapas finas, conforme mostrado na Fig. 1.16.

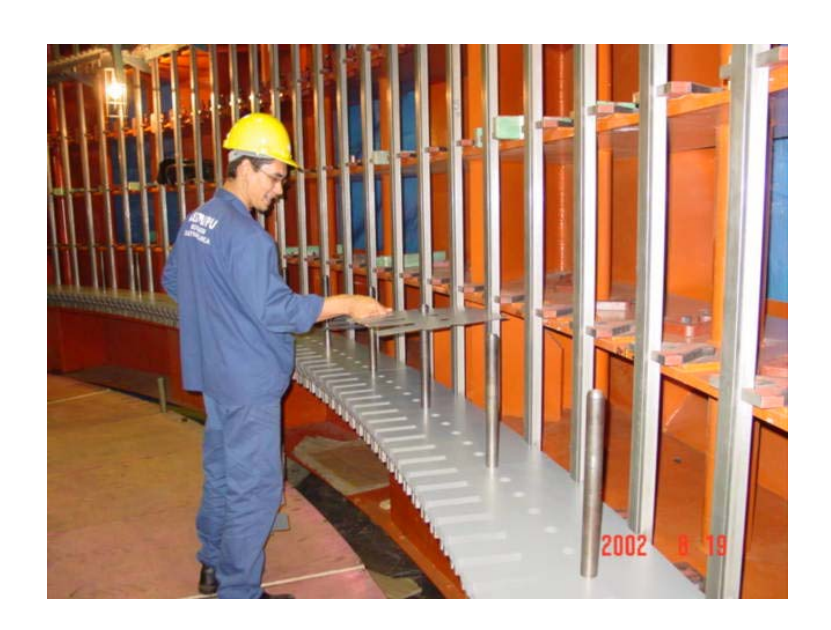

**Fig. 1.16** – Usina de Itaipu: núcleo estatórico em fase de montagem.

Uma importante diferença em relação à coroa polar reside no fato das chapas do núcleo terem menor espessura e serem eletricamente isoladas entre si. Isso é necessário porque, no núcleo, o fluxo magnético é alternado e se não existissem tais cuidados as perdas por correntes parasitas seriam enormes. Na sua superfície cilíndrica interna o núcleo é dotado de ranhuras retangulares, nas quais são montadas as barras do enrolamento trifásico do estator (duas barras por ranhura), conforme ilustrado pela Fig. 1.17.

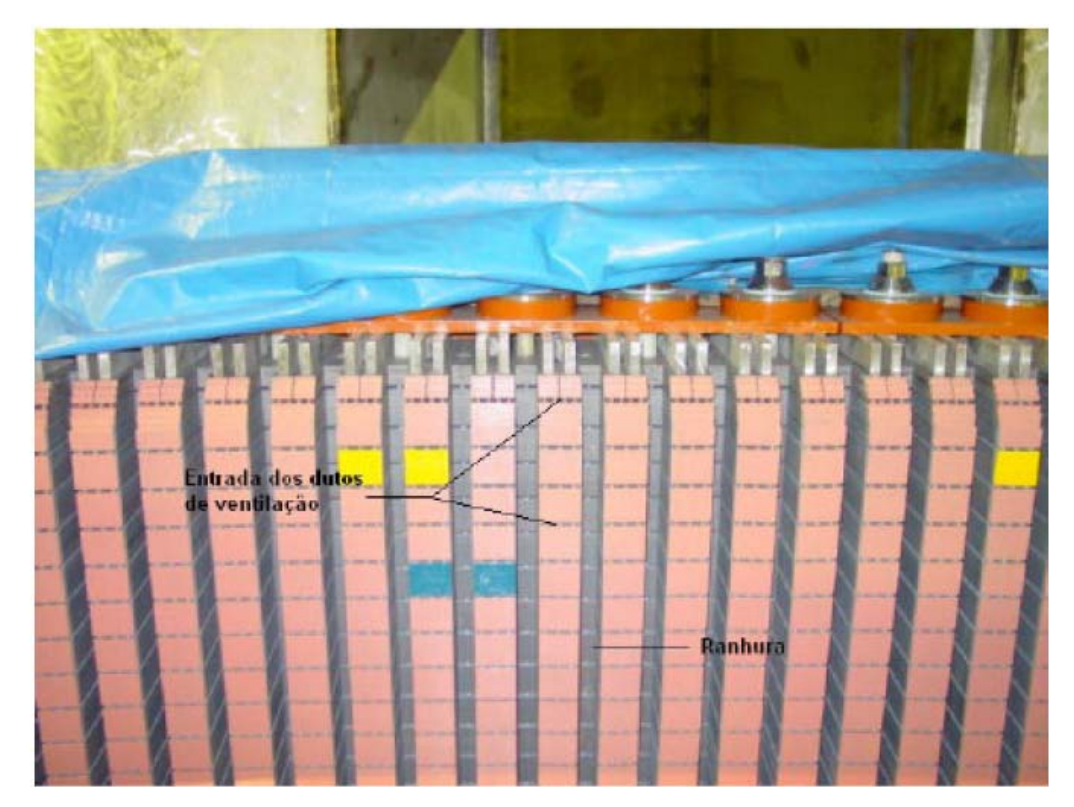

**Fig. 1.17** – Usina de Itaipu: núcleo do estator com destaque para as ranhuras.

É interessante observar, também, a entrada dos dutos radiais de ventilação, através dos quais circula o ar de resfriamento proveniente dos espaços interpolares com destino aos trocadores de calor ar-água.

Na Fig. 1.18 é mostrada a superfície cilíndrica externa do núcleo (costado), com destaque para a saída dos dutos de ventilação.

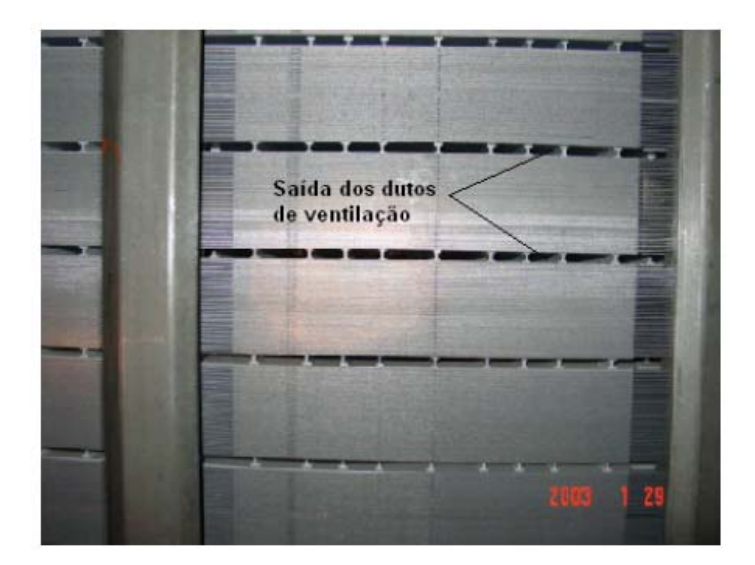

**Fig. 1.18** – Usina de Itaipu: vista do costado do núcleo.

Enrolamento do estator

O enrolamento do estator é constituído por barras de cobre isoladas que são inseridas nas ranhuras do núcleo e das cabeças de bobina, que fazem o fechamento das barras em ambas as extremidades de forma a constituir um enrolamento trifásico, como ilustrado na Fig. 1.19..

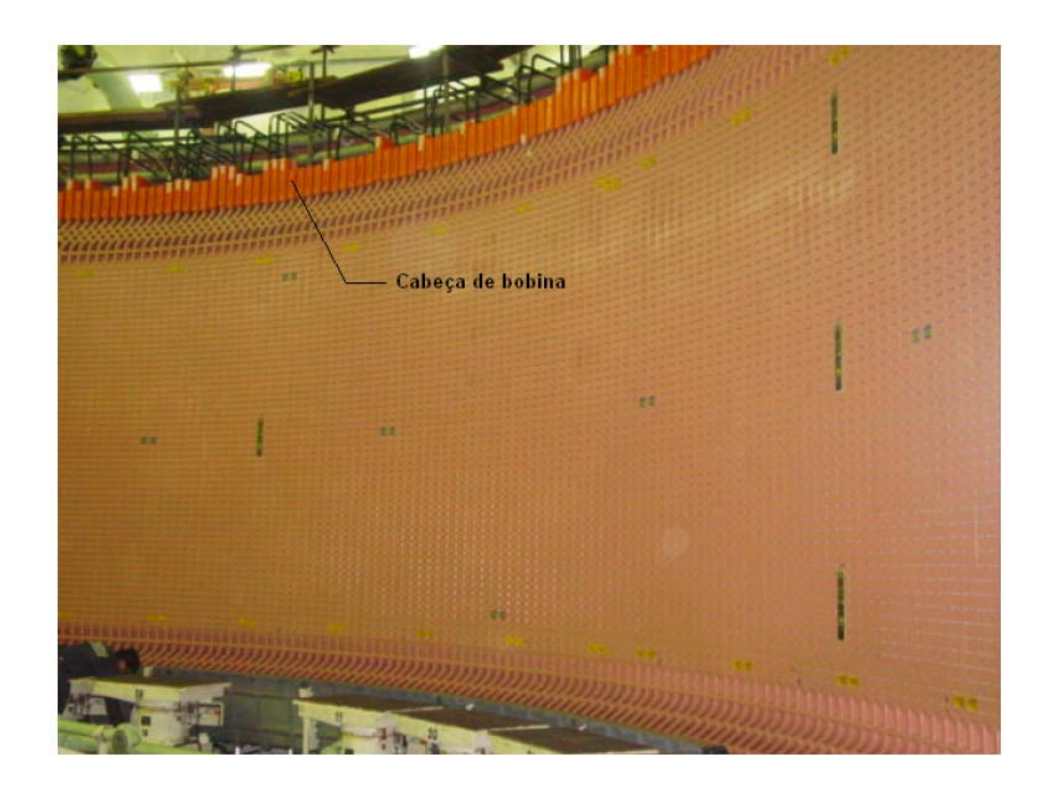

**Fig. 1.19** - UHE Itaipu: núcleo e enrolamento do estator.
#### Cruzeta do mancal de guia

A cruzeta do mancal de guia é uma estrutura mecânica composta pela caixa do mancal, onde se aloja o mancal de guia superior, e por diversos braços que transferem os esforços radiais oriundos do eixo às fundações. Alguns geradores de eixo vertical não possuem mancal de guia acima do gerador.

## Cruzeta do mancal combinado guia-escora

A cruzeta do mancal combinado guia-escora é uma estrutura mecânica composta pela caixa do mancal, onde se alojam o mancal de guia inferior e o mancal de escora, e por diversos braços que transferem os esforços radiais e axiais oriundos do eixo às fundações. Alguns geradores possuem mancal de escora independente do mancal de guia.

#### Macacos de frenagem e levantamento (máquinas com eixo vertical)

Abaixo do rotor do gerador são instalados macacos com dupla função: frenagem e levantamento. Os macacos possuem sapatas com guarnição para frenagem e são aplicados numa pista metálica solidária ao rotor do gerador. A frenagem é necessária sempre que a unidade geradora vai parar, para reduzir o tempo de parada e, no caso de máquinas de eixo vertical, para evitar riscos para o mancal de escora nos regimes de baixa rotação, onde o filme de óleo não é mais eficiente. Nos casos em que é injetado óleo no mancal de escora durante a parada, se não houver atuação do freio a máquina pode, até, não parar, visto que o momento hidráulico remanescente na turbina, oriundo dos vazamentos de água pelo distribuidor, pode superar o momento produzido pelas forças passivas (atrito nos mancais, ventilação e outros). O levantamento da unidade geradora se faz necessário em manutenção sempre que há necessidade de remoção das sapatas do mancal de escora.

### Trocadores de calor ar-água

Nos geradores de médio e grande porte o ar se movimenta em circuito fechado para evitar a entrada de contaminantes presentes no ar externo, tais como poeira, insetos e umidade. Assim, torna-se necessária a existência de trocadores de calor ar-água para remover a energia dissipada nas partes ativas do gerador. Os trocadores são dispostos na periferia da carcaça do estator, pelo lado externo, sendo alimentados por tubulações de água que circundam o barril do gerador pelo seu lado interno.

## **1.4 Princípio de funcionamento de um gerador**

O princípio de funcionamento de um gerador [3] está alicerçado na lei da indução eletromagnética, assim definida:

$$
E \alpha \left( -\frac{d\Phi}{dt} \right) \tag{1.1}
$$

O fluxo magnético  $\Phi$  é produzido pelos pólos do rotor. A variação cíclica do fluxo  $\frac{d\Phi}{dt}$  resulta do movimento de rotação do rotor a uma velocidade constante, que faz com que um observador solidário ao estator perceba a passagem alternada de pólos norte e sul numa freqüência constante, o que produz um fluxo magnético alternado que atravessa as bobinas do enrolamento estatórico e nele induz uma força eletromotriz E, geralmente na freqüência de 50 ou 60 Hz. A Fig. 1.20 ilustra o processo descrito. O sentido de rotação pode ser horário ou anti-horário.

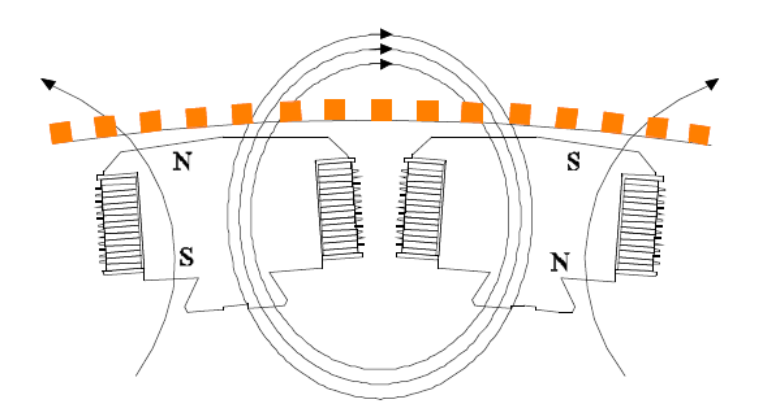

**Fig. 1.20** - Fluxo magnético dos pólos atravessando as bobinas do estator.

O diagrama da Fig. 1.21 representa esquematicamente o funcionamento de um gerador, onde  $V_f$ é a tensão de campo. Através dele se observa que quando o gerador opera em vazio (desconectado da rede) e a corrente nos enrolamentos do estator é nula, não existe queda de tensão nas reatâncias internas da máquina e a força eletromotriz produzida pelos pólos, Ef , é igual à tensão nos terminais do gerador Vterm. Estando o gerador conectado a uma carga, circula uma corrente I<sub>arm</sub> pelo enrolamento do estator, do que resulta uma queda de tensão nas reatâncias internas e a tensão nos terminais do gerador V<sub>term</sub> não será mais igual à força

eletromotriz  $E_f$ . Dependendo da natureza da carga (resistiva, indutiva, capacitiva ou uma combinação qualquer entre elas)  $E_f$  poderá ser maior ou menor que  $V_{term}$  [5] [6].

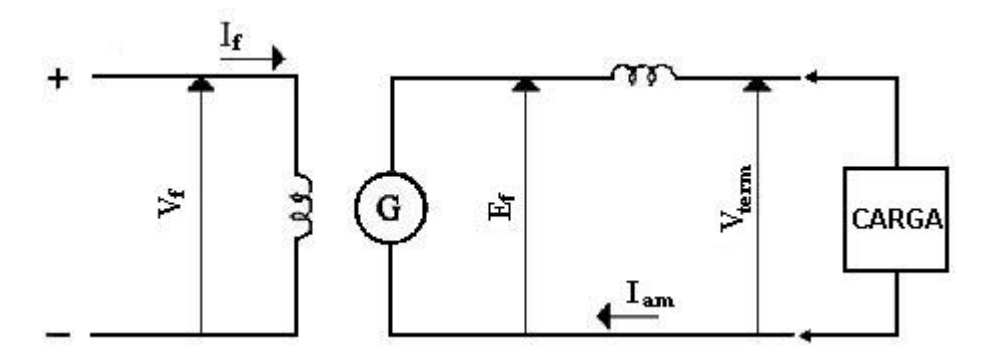

**Fig. 1.21** - Diagrama esquemático de um gerador

Em regime permanente a potência fornecida pela turbina ao eixo do gerador é quase totalmente transformada em potência elétrica útil, a menos das perdas, que são transferidas para o ar ambiente e para a água de resfriamento, conforme detalhado no item subseqüente.

### **1.5 Perdas de potência num gerador**

As perdas de potência num gerador são determinadas em ensaio de rendimento, conduzido conforme a Norma IEC 34-2 [7], ou similar, e geralmente realizado em uma única unidade-tipo.

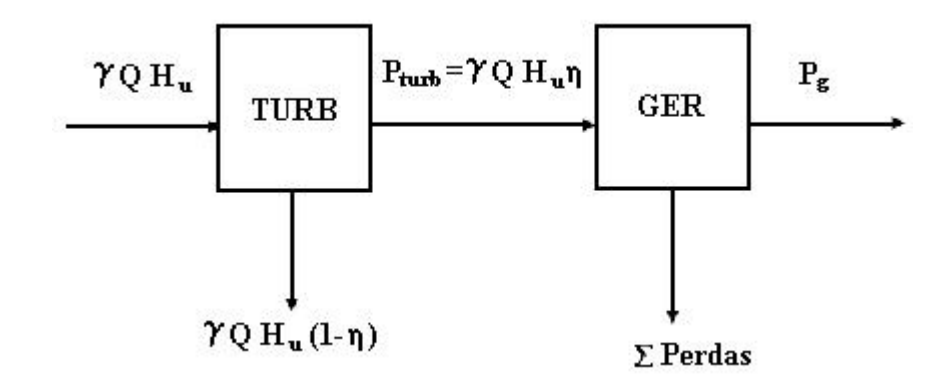

**Fig. 1.22** – Balanço de potência do grupo turbina-gerador.

O diagrama da Fig. 1.22 apresenta o balanço de potência para uma unidade geradora acionada por turbina hidráulica, onde P<sub>turb</sub> é a potência disponibilizada no eixo pela turbina, γ é o peso específico da água, Q a vazão turbinada, H<sub>u</sub> a altura útil de queda,  $\eta$  o rendimento da turbina, P<sub>g</sub> a potência útil fornecida pelo gerador e ΣPerdas a soma de todas as perdas de energia do gerador. Isolando o bloco que representa o gerador, tem-se o diagrama da Fig. 1.23:

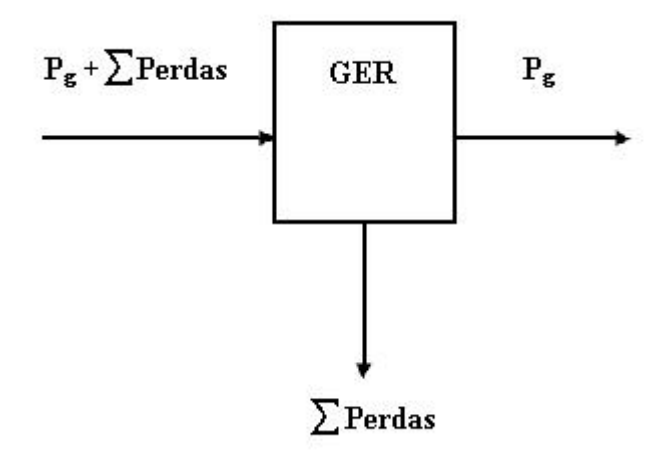

**Fig. 1.23** – Balanço de potência do gerador

Portanto, o rendimento do gerador se calcula por:

$$
\eta_{g} = \frac{P_{g}}{P_{turb}} = \frac{P_{g}}{P_{g} + \Sigma \text{Perdas}} \tag{1.2}
$$

Num gerador estão presentes as seguintes perdas: por ventilação, correspondente à potência de acionamento do ventilador, q<sub>v</sub>, por atrito nos mancais, q<sub>m</sub>, por efeito Joule, I<sup>2</sup>R, nos enrolamentos do rotor,  $q_r$ , por efeito Joule,  $I^2R$ , nos enrolamentos do estator,  $q_{st}$ , no núcleo do estator, também denominadas perdas no ferro,  $q_{Fe}$ , adicionais,  $q_{ad}$ , e as perdas elétricas e por atrito nas escovas, qe. As perdas adicionais são decorrentes, principalmente, dos fluxos magnéticos de dispersão. A medição das perdas num gerador decorre da aplicação da 1ª lei da termodinâmica a um volume de controle [8] que abranja convenientemente o gerador. A Fig. 1.24 ilustra esquematicamente a situação. No caso dos geradores de médio e grande porte, que são montados no campo, as perdas são obtidas via calorimetria, medindo-se a vazão e a variação de temperatura da água de resfriamento para as perdas removidas pela água, e a área de troca e a diferença de temperatura entre as superfícies externas do gerador e o ar ambiente para as perdas removidas pelo ar.

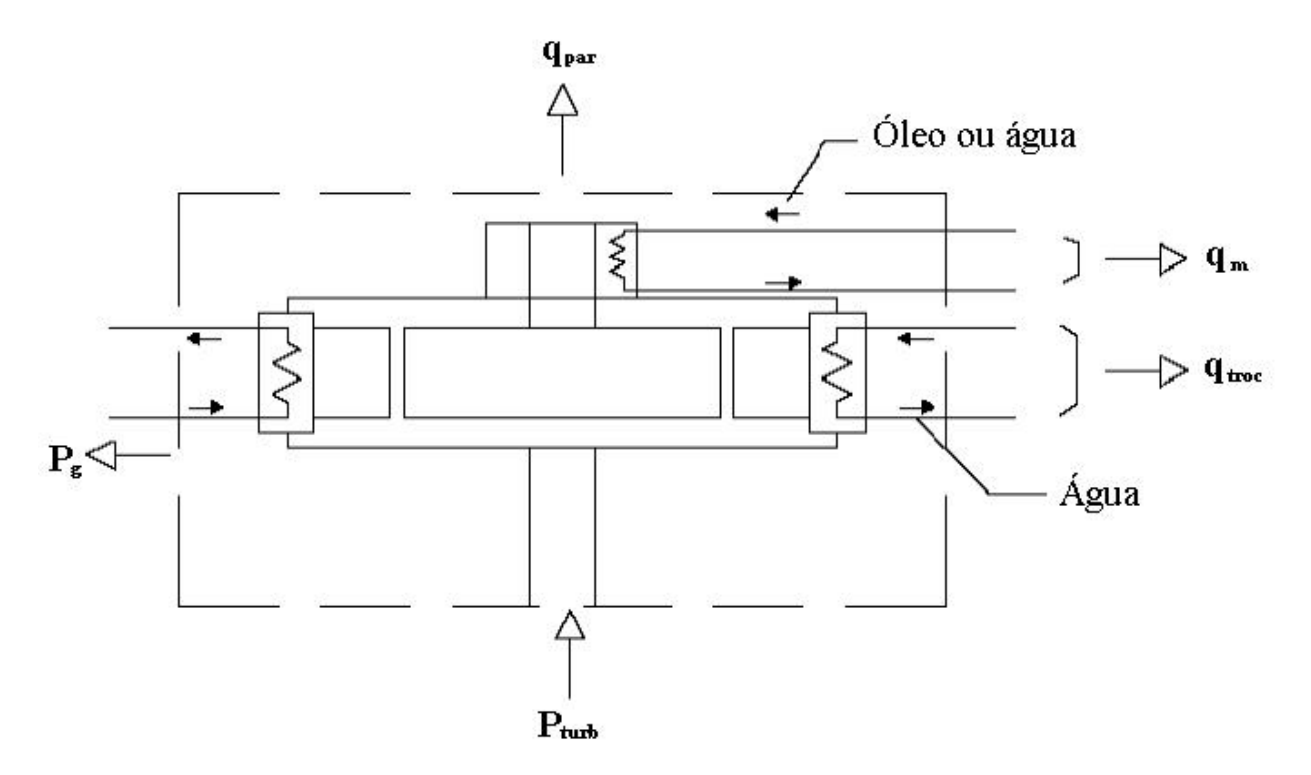

**Fig. 1.24** - Volume de controle para medição das perdas do gerador.

O valor total das perdas será sempre a soma do calor absorvido pela água na passagem pelos diversos trocadores, qtroc, com o calor transferido pelas paredes externas do gerador ao ar ambiente por convecção, q<sub>par</sub>. Por conveniência, a superfície de controle deve ser escolhida de forma a coincidir com a superfície definida pelas paredes externas do gerador. Para individualização das perdas é adotado critério de perdas separadas. Nele são realizadas, primeiramente, medições com o gerador desinterligado da rede em três condições operativas distintas, possibilitando obter: as perdas com o gerador em giro mecânico na rotação nominal, q(1°giro) , as perdas com o gerador excitado em vazio na tensão e rotação nominais, q(2°giro) , as perdas do gerador em rotação e corrente de armadura nos valores nominais, estando os seus terminais em curto-circuito, q(3°giro) ; e, finalmente, com o gerador interligado produzindo potência nominal, q(4°giro) . Nas quatro condições citadas, as medições são feitas em regime permanente (temperaturas estabilizadas). Na condição de giro mecânico, o gerador opera na rotação nominal sem circulação de corrente no rotor e no estator e sem escovas no anel coletor. Neste caso, ocorrem apenas as perdas por ventilação,  $q_{vl}$ , e as perdas nos mancais,  $q_{ml}$ , donde:

$$
q(1°giro) = qvl + qm1
$$
 (1.3)

Sendo os mancais resfriados a água o valor de q<sub>m1</sub> também pode ser obtido via calorimetria e a perda por ventilação calculada por:

$$
q_{\rm v1} = q(1^{\circ} \text{giro}) - q_{\rm m1} \tag{1.4}
$$

Na condição de giro excitado a vazio o gerador opera com rotação e tensão nominais. Neste caso, além das perdas por ventilação,  $q_{v2}$ , e das perdas nos mancais,  $q_{m2}$ , estão também presentes as perdas no rotor,  $q_{r2}$ , nas escovas do anel coletor,  $q_{e2}$ , e no núcleo do estator (perdas no ferro),  $q_{Fe2}$ , donde:

$$
q(2^{\circ}giro) = q_{v2} + q_{m2} + q_{r2} + q_{e2} + q_{Fe2}
$$
 (1.5)

As perdas por ventilação no 2° giro são calculadas obedecendo à lei dos ventiladores:

$$
q_{v2} = q_{v1} \sqrt{\frac{\rho_{a2}}{\rho_{a1}}} \tag{1.6}
$$

onde  $\rho_{a1}$  e  $\rho_{a2}$  são as massas específicas do ar de resfriamento no 1° e 2° giros, respectivamente. As perdas nos mancais são determinadas via calorimetria da água de resfriamento. As perdas no rotor ocorrem por efeito Joule e são determinadas por:

$$
q_{r2} = I_{f2}^2 R_{f2} \tag{1.7}
$$

onde  $I_{f2}$  é a corrente de campo e  $R_{f2}$  a resistência ôhmica do enrolamento de campo no 2° giro. A resistência ôhmica deve ser medida indiretamente pelo método tensão/corrente, ou seja:

$$
R_{f2} = \frac{V_{f2}}{I_{f2}}\tag{1.8}
$$

onde  $V_{f2}$  é a tensão de campo no 2° giro.

As perdas nas escovas se dividem em perdas por atrito, entre as escovas e as pistas do anel coletor, e perdas elétricas, podendo ser estimadas conforme orientações da norma IEC 34.2, já citada.

Donde as perdas no núcleo,  $q_{Fe2}$  são calculadas por:

$$
q_{Fe2} = q(2^{\circ}giro) - q_{v2} - q_{m2} - q_{r2} - q_{e2}
$$
 (1.9)

No 3° giro as saídas de fase do gerador são conectadas em curto-circuito e o mesmo opera com rotação e corrente estatórica nominais. Como o curto-circuito tem efeito desmagnetizante, o fluxo magnético resultante é desprezível e as perdas no núcleo não se fazem presentes. Ocorrem, portanto, as perdas por ventilação,  $q_{v3}$ , nos mancais,  $q_{m3}$ , no enrolamento do rotor,  $q_{r3}$ , nas escovas,  $q_{e3}$ , no enrolamento do estator,  $q_{st3}$ , e as perdas adicionais,  $q_{ad3}$ , donde:

$$
q(3^{\circ}giro) = q_{v3} + q_{m3} + q_{r3} + q_{e3} + q_{st3} + q_{ad3}
$$
 (1.10)

As perdas nos mancais são obtidas via calorimetria, as perdas nas escovas são estimadas e as demais são calculadas por:

$$
\mathbf{q}_{\nu 3} = \mathbf{q}_{\nu 1} \sqrt{\frac{\rho_{a3}}{\rho_{a1}}} \tag{1.11}
$$

onde ρa3 é a massa específica do ar de resfriamento no 3° giro.

$$
q_{r3} = I_{f3}^2 R_{f3} \tag{1.12}
$$

A resistência ôhmica deve ser medida indiretamente pelo método tensão/corrente, ou seja:

$$
R_{f3} = \frac{V_{f3}}{I_{f3}}
$$
 (1.13)

onde  $V_{f3}$  é a tensão de campo no 3° giro.

$$
q_{st3} = 3I_{st3}^2 R_{st3} \tag{1.14}
$$

onde  $I_{st3}$  é a corrente no estator e  $R_{st3}$  a resistência ôhmica em cada fase do enrolamento do estator no 3° giro. A resistência ôhmica deve ser calculada por:

$$
R_{st3} = \left[\frac{234.5 + T_{st3}}{234.5 + T_{stref}}\right] R_{stref}
$$
 (1.15)

sendo R stref a resistência ôhmica de referência medida na temperatura de referência  $T_{\text{stref}}$  e  $T_{\text{st3}}$ a temperatura do enrolamento estatórico no 3° giro.

Isso permite calcular as perdas adicionais, ou seja:

$$
q_{ad3} = q(3^{\circ}giro) - q_{v3} - q_{m3} - q_{r3} - q_{e3} - q_{st3}
$$
 (1.16)

Na condição de potência nominal (4° giro) são determinados os valores definitivos das perdas e, consequentemente, do rendimento do gerador que deve ser comparado ao valor contratualmente garantido. Neste caso todos os tipos de perdas estão presentes, quais sejam: as perdas por ventilação,  $q_{v4}$ , nos mancais,  $q_{m4}$ , no enrolamento do rotor,  $q_{r4}$ , nas escovas,  $q_{e4}$ , no enrolamento do estator,  $q_{\text{std}}$ , no ferro,  $q_{\text{Fe4}}$ , e adicionais,  $q_{\text{add}}$ , donde:

$$
q(4^{\circ}giro) = q_{v4} + q_{m4} + q_{r4} + q_{e4} + q_{Fe4} + q_{st4} + q_{ad4}
$$
 (1.17)

Como no 3° giro, as perdas nos mancais são obtidas via calorimetria e as perdas nas escovas são estimadas. As demais perdas são calculadas por:

$$
q_{v4} = q_{v1} \sqrt{\frac{\rho_{a4}}{\rho_{a1}}} \tag{1.18}
$$

onde  $\rho_{a4}$  é a massa específica do ar de resfriamento no 4° giro.

$$
q_{r4} = I_{f4}^2 R_{f4} \tag{1.19}
$$

A resistência ôhmica deve ser medida indiretamente pelo método tensão/corrente, ou seja:

$$
R_{f4} = \frac{V_{f4}}{I_{f4}}
$$
 (1.20)

onde  $V_{f4}$  é a tensão de campo no 4° giro.

$$
q_{st4} = 3I_{st4}^2 R_{st4}
$$
 (1.21)

onde  $I_{st4}$  é a corrente no estator e  $R_{st4}$  a resistência ôhmica em cada fase do enrolamento do estator no 4° giro. A resistência ôhmica deve ser calculada por:

$$
R_{st4} = \left[\frac{234.5 + T_{st4}}{234.5 + T_{stref}}\right] R_{stref}
$$
 (1.22)

sendo  $T_{\text{st4}}$  a temperatura do enrolamento estatórico no 4° giro.

$$
q_{Fe4} = q_{Fe2} \left( \frac{V_{\text{term4}}}{V_{\text{term2}}} \right)^2 \tag{1.23}
$$

onde  $V_{term2}$  e  $V_{term4}$  são as tensões nos terminais do gerador no  $2^{\circ}$  e  $4^{\circ}$  giros, respectivamente.

$$
q_{\text{ad}4} = q_{\text{ad}3} \left( \frac{I_{\text{st}4}}{I_{\text{st}3}} \right)^2 \tag{1.24}
$$

onde  $I_{st4}$  é a corrente no enrolamento do estator no 4° giro.

# **1.6 Sistema de resfriamento de um gerador**

Com base em diversos ensaios de rendimento de geradores de médio e grande porte pode-se atestar que aproximadamente 98% da potência dissipada são removidos de suas partes ativas pelo ar que circula em circuito fechado, sendo o restante removido diretamente nos mancais pela água de resfriamento. O ar, por sua vez, transfere aproximadamente 99% dessa potência para a água de resfriamento nos trocadores de calor ar-água, sendo os restantes 1% transferidos ao meio ambiente externo ao gerador através de suas paredes. Na quase totalidade dos casos, a água de resfriamento provém do reservatório da usina hidrelétrica, circula por gravidade e, após filtragem, passa pelos trocadores de calor e é descarregada no curso de água a jusante da usina, denominado canal de fuga.

#### **1.7 Curva característica de tensão em vazio de um gerador**

A curva característica de tensão em vazio do gerador é obtida experimentalmente fazendo-se circular corrente pelos pólos com a máquina desinterligada da rede elétrica, seguindo as recomendações da Norma IEEE-115 [9].

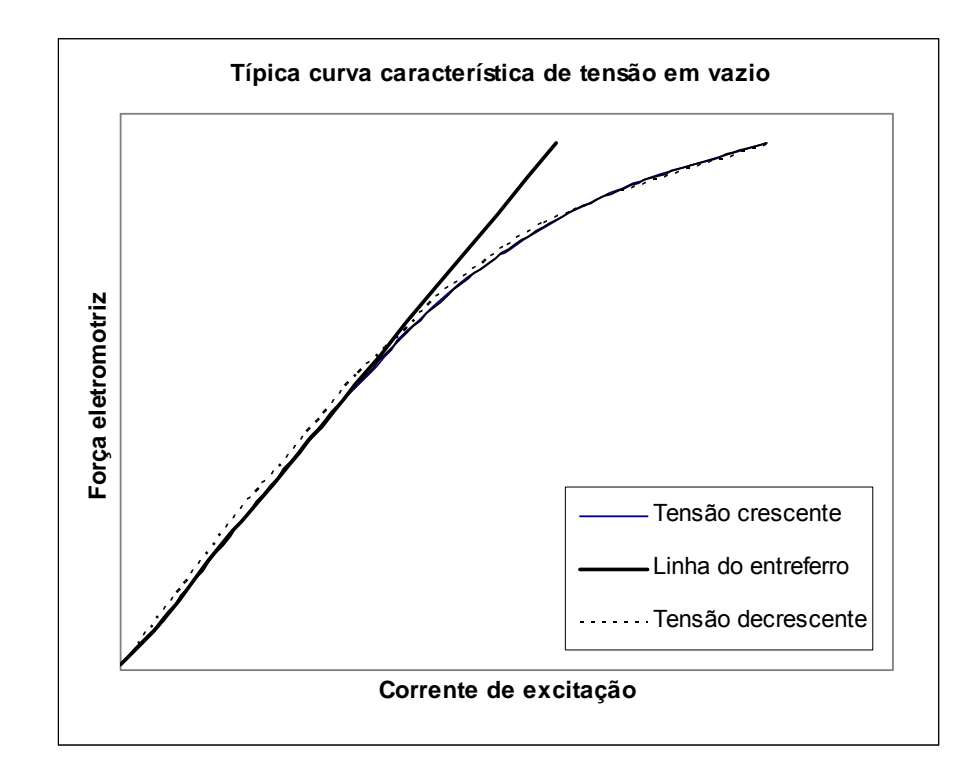

**Fig. 1.25** - Curva típica de característica de tensão em vazio.

Para diversos patamares de corrente de excitação If são medidos os respectivos valores de tensão nos terminais da máquina,  $V_t$ , que neste caso coincide com a força eletromotriz  $E_f$ . Em razão da histerese magnética, a curva traçada a partir de patamares crescentes de corrente de excitação não coincide com aquela traçada em patamares decrescentes, conforme ilustrado na Fig. 1.25, embora elas estejam muito próximas entre si. Na mesma figura é mostrada a "linha do entreferro" para a curva de tensão crescente, cujo significado será explicado mais adiante. Devido ao campo magnético residual, sempre presente num gerador, mesmo com corrente de excitação nula já existe tensão nos terminais da máquina, que nos geradores de médio e grande porte fica entre 200 V e 300 V. Para melhor compreensão do formato dessa curva é conveniente fazer uma analogia entre corrente elétrica e fluxo magnético sob a ótica da Lei de Ohm [6]. Na Fig. 1.26 está representado o circuito magnético do gerador com o fluxo produzido pelos pólos, onde as linhas de fluxo estão tracejadas na passagem pelo ar [10].

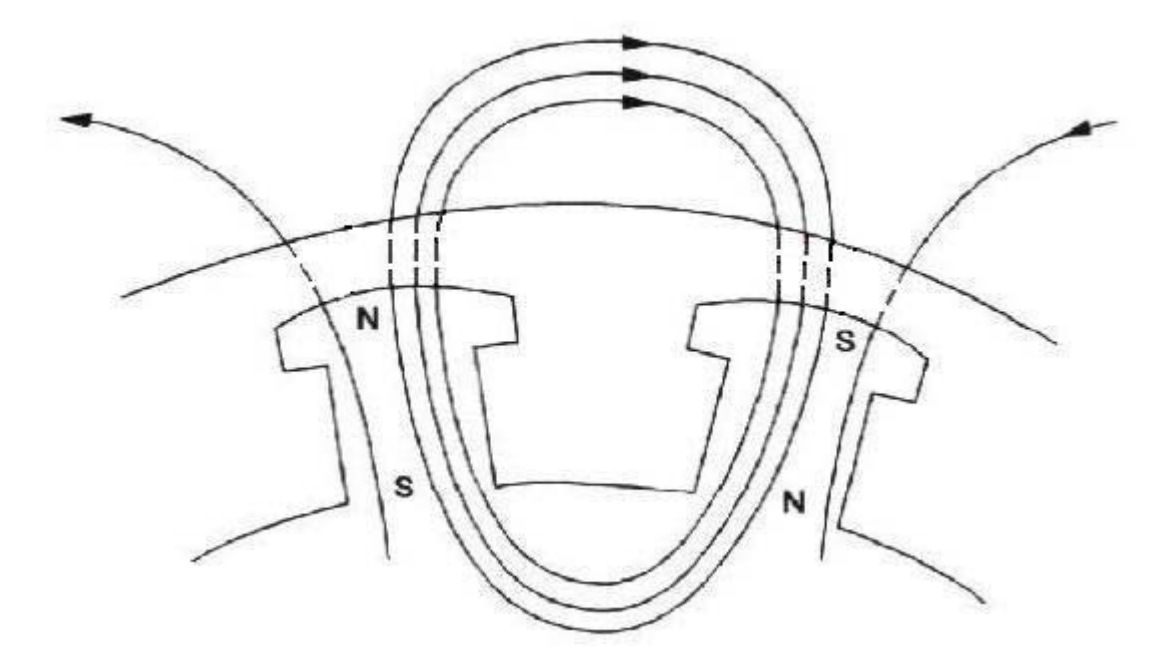

**Fig. 1.26** - Circuito magnético do gerador.

Na Fig. 1.27 estão os diagramas dos circuitos análogos, elétrico e magnético. No circuito elétrico uma força eletromotriz V determina a circulação de uma corrente elétrica I através de uma resistência R. No circuito magnético uma força magneto-motriz  $\Im$  impulsiona o fluxo magnético Φ através da relutância ℜ .

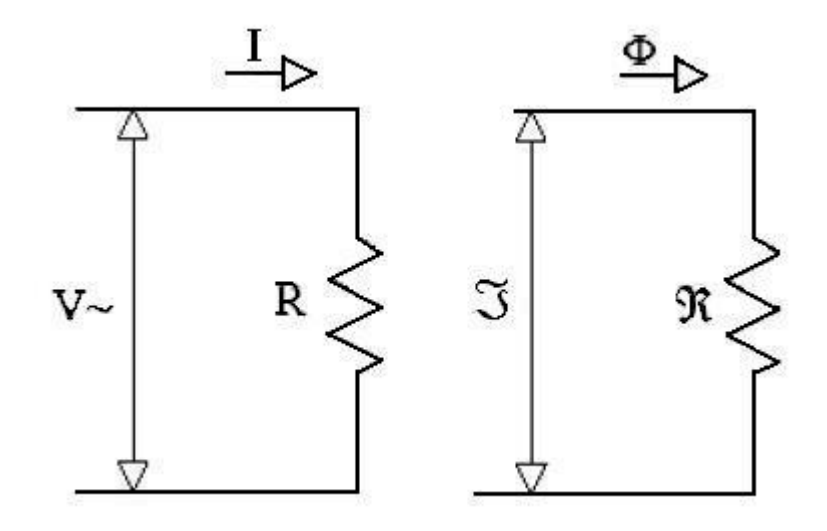

**Fig. 1.27** - Circuitos análogos, elétrico e magnético.

O quadro comparativo da Tabela 1.1 estabelece a analogia buscada [6].

| <b>GRANDEZAS ANÁLOGAS</b> |                           |
|---------------------------|---------------------------|
| Corrente elétrica (I)     | Fluxo magnético $(\Phi)$  |
| Força eletromotriz (V)    | Força magnetomotriz $(3)$ |
| Resistência (R)           | Relutância (R)            |

**Tabela 1.1** - Parâmetros análogos.

Isso permite escrever as seguintes expressões análogas, a partir da Lei de Ohm:

$$
I = \frac{V}{R}
$$
 (1.25)

$$
\Phi = \frac{\Im}{\Re} \tag{1.26}
$$

Caso do circuito magnético da Fig. 1.27 represente um gerador, o fluxo magnético percorrerá um caminho através do ar e do ferro. Referindo-nos à Fig. 1.26, o fluxo magnético sai da cabeça do pólo norte, no sentido da seta, atravessa o entreferro, o núcleo do estator, novamente o entreferro, o núcleo do pólo sul, a coroa polar e o núcleo do pólo norte, fechando o circuito. Na forma analítica, tem-se:

$$
\Re = \Re_a + \Re_{\text{Fe}} \tag{1.27}
$$

onde  $\Re_a$  é a relutância no caminho pelo as e  $\Re_{Fe}$  é a relutância no caminho pelo ferro. Para pequenos valores de corrente de excitação, a relutância no ferro é muito baixa, tornando desprezível a 2ª parcela da Eq. 1.27. Neste caso, prevalece apenas a parcela correspondente à relutância no ar (entreferro), que é constante. Esta é a razão pela qual o trecho inicial da curva característica de tensão em vazio é uma reta, conhecida como linha do entreferro (ver Fig. 1.25). A partir de certos valores, todavia, a permeabilidade no ferro diminui progressivamente e, consequentemente, a sua relutância aumenta gradativamente, o que leva a curva característica de tensão em vazio a se afastar cada vez mais da linha do entreferro, tendendo para uma saturação.

#### **1.8 Conclusão**

Neste capítulo, foram apresentados diversos aspectos construtivos e de funcionamento de um gerador, na medida do estritamente necessário à compreensão do trabalho como um todo. Na parte construtiva foi dada ênfase aos dois principais componentes do gerador – rotor e estator – e aos seus subcomponentes mais importantes, quais sejam a aranha do rotor, a coroa polar, os pólos, o ventilador, o núcleo, o enrolamento estatórico, a carcaça do estator e o sistema de resfriamento. Na parte de funcionamento foram abordados: o princípio de conversão de energia mecânica em energia elétrica, as perdas de energia no processo de conversão e a curva característica de tensão em vazio.

# **2 METODOLOGIA PARA REDUÇÃO DA TEMPERATURA DO ENROLAMENTO DE CAMPO**

#### **2.1 Introdução**

Neste capítulo será descrita em detalhes a metodologia proposta para determinar os efeitos do aumento da vazão de ar de resfriamento e da diminuição do entreferro sobre a temperatura do enrolamento de campo de um gerador [11] [12]. Como em qualquer problema de aquecimento excessivo, a solução será buscada em duas vertentes: a diminuição da dissipação de energia e o aumento da troca de calor, conforme ilustrado no fluxograma da Fig. 2.1.

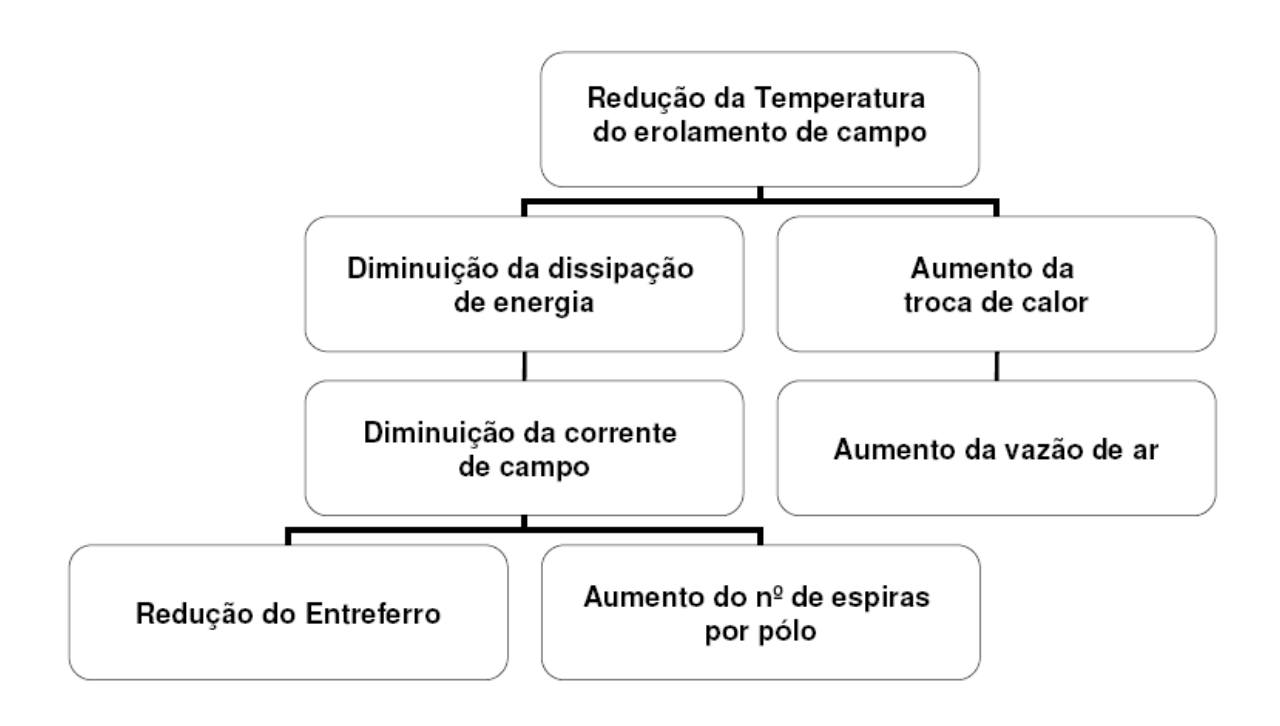

**Fig. 2.1** – Vertentes para solução do problema.

A alternativa de aumento do n° de espiras por pólo não foi aqui considerada, pois, ao mesmo tempo em que a quantificação dos seus efeitos é simples e direta, requerendo cálculos simples, a sua implementação é pouco viável devido a limitações físicas (espaço).

O modelo de cálculo será baseado no princípio da conservação da energia, em correlações obtidas na literatura disponível e em dados experimentais de ensaios que normalmente são realizados para entrada em operação de um gerador, mais especificamente o ensaio de determinação da curva característica de tensão em vazio do gerador, o ensaio de aquecimento em regime permanente na potência nominal e o ensaio de rendimento. Balanços de energia serão aplicados aos diversos trechos do circuito de ar de resfriamento onde ocorre dissipação de energia. No tocante à redução do entreferro, o estudo buscará estabelecer uma correlação entre a temperatura do enrolamento de campo e a dimensão do entreferro. Isso será possível pela conjugação de duas correlações: a lei de variação da corrente de excitação com a dimensão do entreferro e a lei de variação da temperatura do enrolamento de campo com a corrente de excitação, conforme ilustrado no fluxograma da Fig. 2.2.

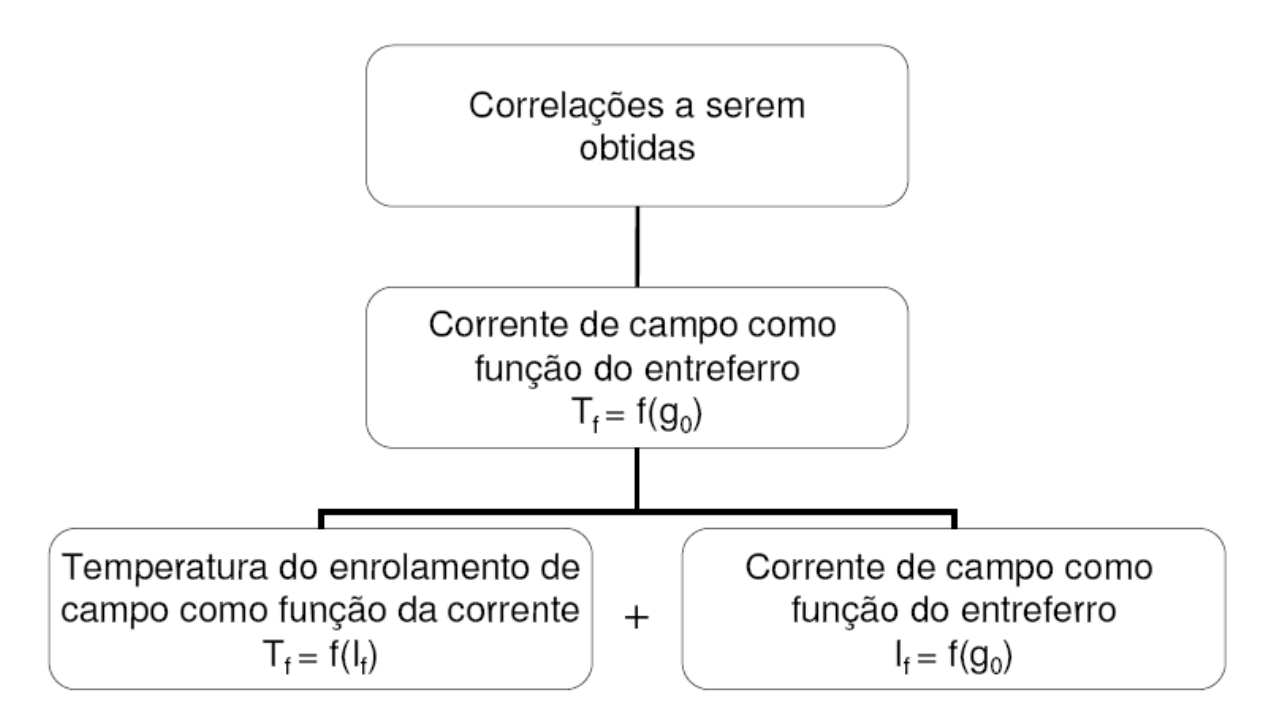

**Fig. 2.2** – Correlações a serem obtidas

Já o incremento na vazão de ar de resfriamento será ponderado quanto aos seus efeitos sobre os coeficientes globais de troca de calor nos trocadores ar-água e no contato entre o ar de resfriamento e os pólos do rotor, ponderando também um efeito negativo que é o aumento das perdas por ventilação. No caso dos trocadores de calor ar-água será adotado um método de cálculo desenvolvido pela Brown Boveri Co. – BBC, tradicional fabricante de geradores, pelo fato do mesmo ser baseado em experimentos realizados em túnel de vento e já ter apresentado excelentes resultados, segundo a BBC. No caso da troca de calor entre o ar e os pólos do rotor será buscada uma forma de determinar, a partir de dados experimentais, o valor do coeficiente

global de troca de calor. Paralelamente, será desenvolvida uma correlação que permita fazer a transposição do valor experimental deste coeficiente como uma função do acréscimo na vazão de ar.

### **2.2 Circuito de ar de resfriamento – balanço térmico**

Na Fig. 2.3 é mostrado, em corte, um gerador com ventilação axial onde está indicada a trajetória percorrida pelo ar de resfriamento. O ar é aspirado pelos ventiladores (superior e inferior), passa pelas cabeças de bobina, pelos pólos, pelo enrolamento e núcleo do estator, pelo trocador arágua, onde o fluxo se divide em partes iguais, entra em contato com as paredes do gerador e retorna aos ventiladores, fechando o circuito.

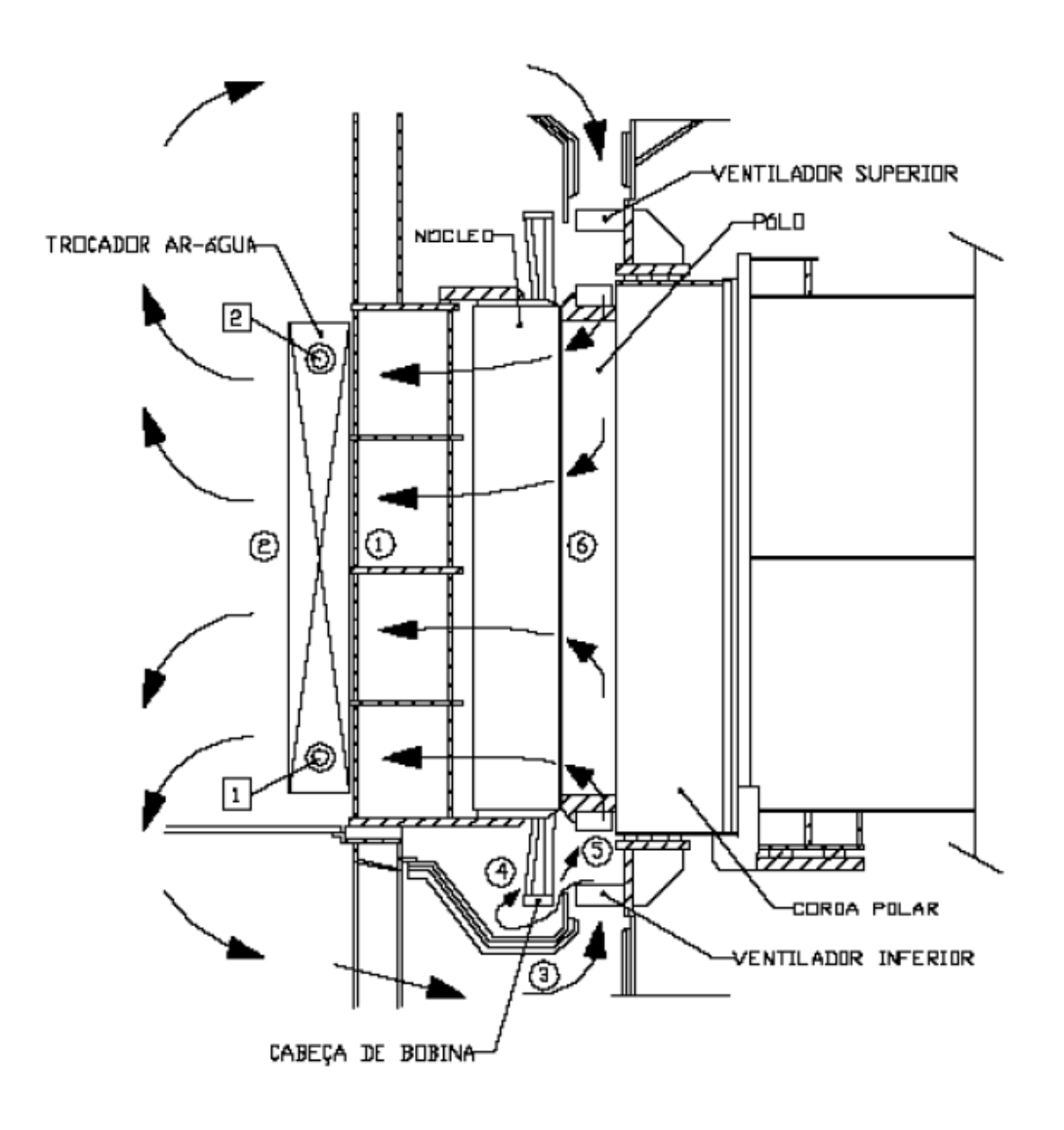

**Fig. 2.3** – Circuito de resfriamento de um gerador.

O diagrama de blocos da Fig. 2.4 representa esse circuito. Nele estão indicados os diversos componentes ativos do gerador, as perdas de energia em cada um deles e as diversas temperaturas do ar ao longo do circuito. Os pontos para os quais serão calculadas e/ou medidas as temperaturas do ar, de  $T_{a1}$  a  $T_{a6}$  correspondem, respectivamente, aos locais indicados, na Fig. 2.3, por números de 1 a 6 dentro de círculos. Analogamente, os pontos de cálculo e/ou medição das temperaturas da água,  $T_{w1}$  e  $T_{w2}$ , estão assinalados dentro de quadrados na mesma figura.

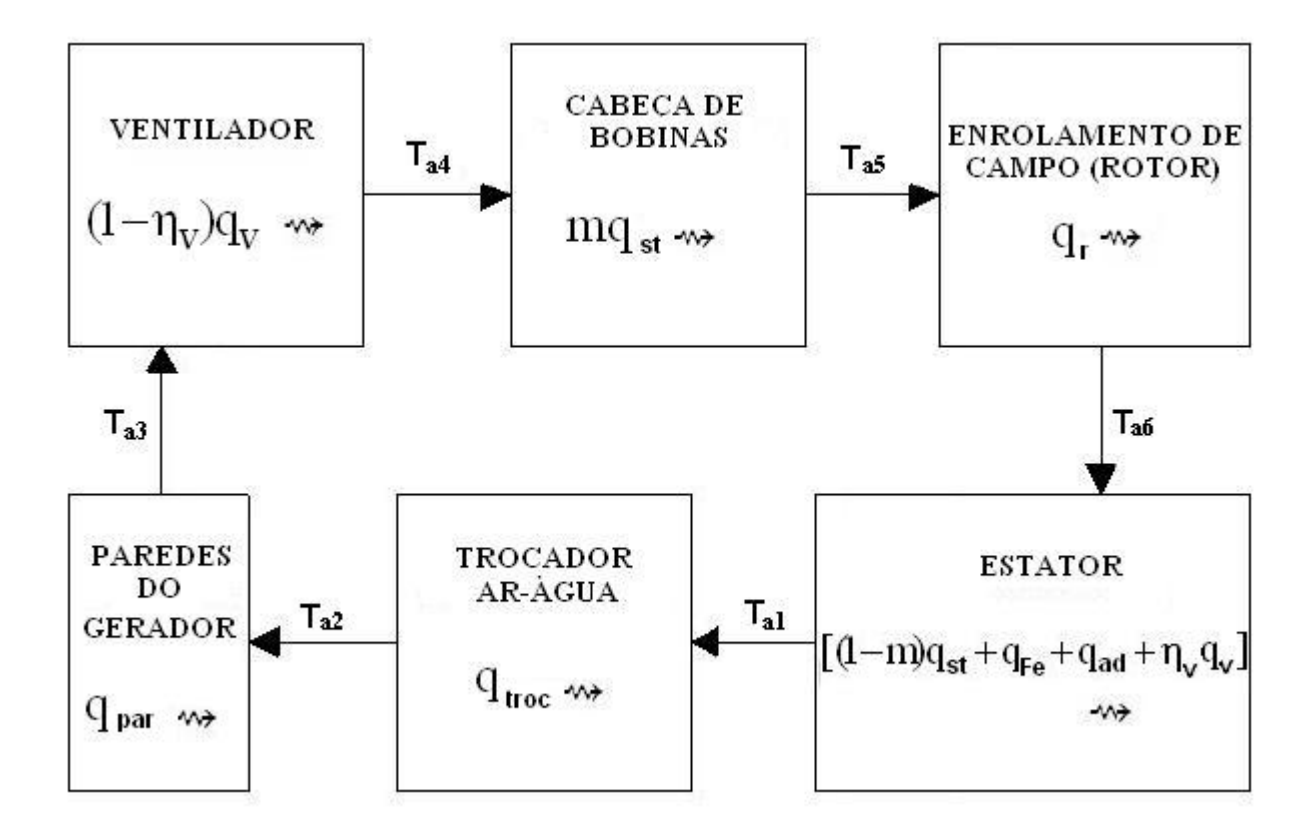

**Fig. 2.4** – Diagrama de blocos do circuito de ar de resfriamento

Para a obtenção das temperaturas do ar nos diversos pontos do circuito, será utilizada a seqüência de cálculo abaixo, considerando que estarão disponíveis os valores das perdas de calor nos diversos componentes e da temperatura de entrada da água de resfriamento. As propriedades físicas do ar e da água serão calculadas para a temperatura média. As perdas nos mancais e nas escovas não serão contempladas no circuito do ar de resfriamento. A primeira porque em máquinas de médio e grande porte o mancal é resfriado diretamente pela água e a segunda por ser desprezível face às demais.

a) Temperatura da água na saída do trocador de calor ar-água:

Considerando que uma fração i das perdas de potência do gerador seja absorvida no trocador de calor ar-água, tem-se:

$$
T_{w2} = T_{w1} + \frac{q_{\text{troc}}}{\rho_w \mathbf{\hat{w}}_w c_w} = T_{w1} + \frac{i\Sigma q}{\rho_w \mathbf{\hat{w}}_w c_w}
$$
(2.1)

onde  $T_{w1}$  e  $T_{w2}$  são, respectivamente, as temperaturas da água na entrada e na saída do trocador de calor ar-água, q<sub>troc</sub> é o calor trocado no trocador,  $\rho_w$  é a massa específica da água,  $\mathcal{K}_w$  é a vazão de água, c<sub>w</sub> é o calor específico da água e  $\Sigma q = q_v + q_r + q_{st} + q_{Fe} + q_{ad}$  é a somatória das perdas do gerador determinadas no 4° giro do ensaio de perdas separadas.

b) Temperaturas do ar na entrada e na saída do trocador de calor ar-água:

A obtenção dessas temperaturas é feita através do processo interativo descrito no fluxograma da Fig. 2.5, considerando que:

$$
T_{a2} = T_{a1} - \frac{q_{\text{troc}}}{\rho_a \mathbf{\hat{V}}_a^c c_{pa}} = T_{a1} - \frac{i\Sigma q}{\rho_a \mathbf{\hat{V}}_a^c c_{pa}}
$$
(2.2)

$$
q_{\text{troc}} = U_{\text{troc}} A_{\text{troc}} F \Delta T_{\text{ML}} \tag{2.3}
$$

$$
\Delta T_{ML} = \frac{(T_{a1} - T_{w2}) - (T_{a2} - T_{w1})}{\ln \frac{T_{a1} - T_{w2}}{T_{a2} - T_{w1}}}
$$
(2.4)

Nas expressões acima  $T_{a1}$  e  $T_{a2}$  são, respectivamente, as temperaturas da água na entrada e na saída do trocador ar-água,  $\rho_a$  é a massa específica do ar,  $\mathcal{R}_a$  é a vazão de ar, c<sub>pa</sub> é o calor específico à pressão constante do ar, U<sub>troc</sub> é o coeficiente global de troca de calor, A<sub>troc</sub> é a área total de troca de calor pelo lado do ar,  $\Delta T_{ML}$  é a diferença de temperatura média logarítmica

entre o ar e a água e F é o fator de correção desta. A forma de determinar os valores de U<sub>troc</sub>, A<sub>troc</sub> e F é descrita no item 2.5 deste capítulo.

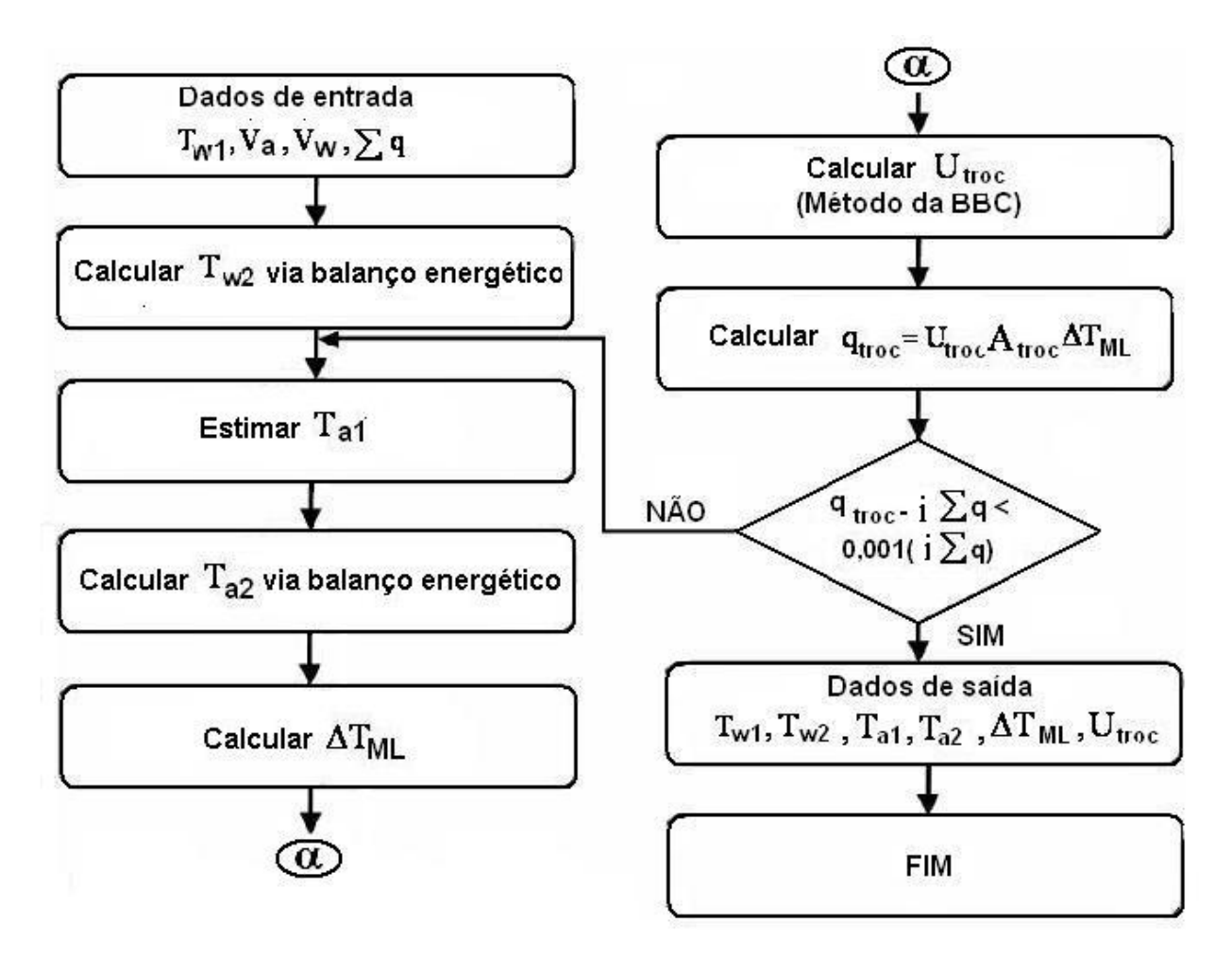

**Fig. 2.5** – Fluxograma para obtenção das temperaturas do ar no trocador de calor.

c) Temperatura do ar na entrada do ventilador:

Considerando que no trajeto entre os trocadores de calor e o ventilador a fração residual (1-i) das perdas de energia do gerador é transmitida através das paredes (superfície de controle) ao ambiente externo, tem-se:

$$
T_{a3} = T_{a2} - \frac{q_{par}}{\rho_a \mathbf{\hat{V}}_a^c c_{pa}} = T_{a2} - \frac{(1-i)\Sigma q}{\rho_a \mathbf{\hat{V}}_a^c c_{pa}}
$$
(2.5)

onde Ta3 é a temperatura do ar de resfriamento na entrada do ventilador.

d) Temperatura do ar na saída do ventilador

$$
T_{a4} = T_{a3} + \frac{(1 - \eta_v)q_v}{\rho_a \mathbf{\mathbf{\hat{V}}}_a^c c_{pa}}
$$
 (2.6)

onde  $T_{a4}$  é a temperatura do ar de resfriamento na saída do ventilador e  $\eta_v$  é o rendimento do ventilador.

e) Temperatura do ar na saída das cabeças de bobinas, conhecidas a perda total no enrolamento do estator e a fração m dessa perda que é dissipada nas cabeças das bobinas:

$$
T_{a5} = T_{a4} + \frac{mq_{st}}{\rho_a \mathbf{\hat{V}}_a c_{pa}} \tag{2.7}
$$

onde Ta5 é a temperatura do ar de resfriamento na saída das cabeças das bobinas e m é a fração das perdas do enrolamento do estator que é dissipada nas cabeças.

f) Temperatura do ar na saída do rotor

$$
T_{a6} = T_{a5} + \frac{q_r}{\rho_a \mathbf{\hat{w}}_a^c c_{pa}}
$$
 (2.8)

onde Ta6 é a temperatura do ar de resfriamento na saída do rotor.

# **2.3 Primeira correlação: lei de variação da corrente de excitação com a dimensão do entreferro [13]**

Na Fig. 2.4 está qualitativamente representada a curva característica de tensão em vazio típica de um hidrogerador. Num ponto genérico da curva temos:

$$
I_f = I_a + I_{Fe}
$$
 (2.9)

onde I<sub>a</sub> é a parcela da corrente de excitação necessária para vencer a relutância do ar (entreferro) e I<sub>Fe</sub> é a parcela necessária para vencer a relutância do ferro. Como existe uma dependência linear entre a força eletromotriz  $E_f$  e a corrente  $I_a$ , conhecida como "linha do entreferro", representada pela linha tracejada na Fig. 2.6, a mesma pode ser expressa por:

$$
I_a = b_1 E_f + b_2 \tag{2.10}
$$

onde b<sub>1</sub> e b<sub>2</sub> são constantes que podem ser obtidas a partir da linha do entreferro na curva característica de tensão em vazio.

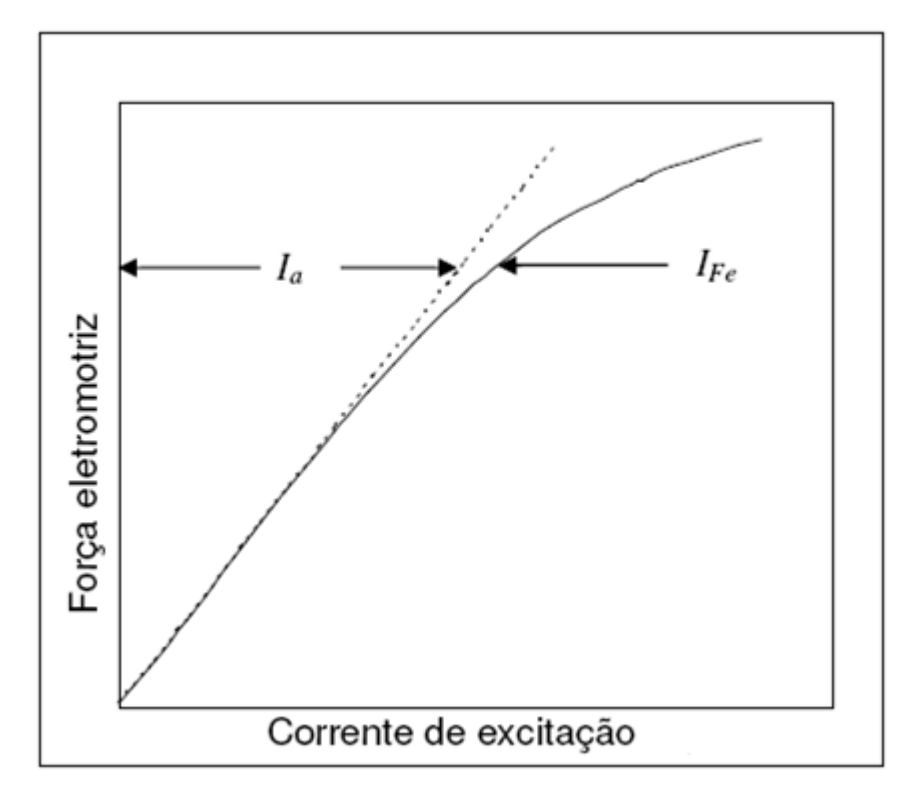

**Fig. 2.6** – Curva característica de tensão em vazio de um hidrogerador.

Por sua vez, a corrente de campo  $I_f$  pode ser bem representada por um polinômio do 5° grau em  $E_f$ , ou seja:

$$
I_f = a_1 E_f^5 + a_2 E_f^4 + a_3 E_f^3 + a_4 E_f^2 + a_5 E_f + a_6 \tag{2.11}
$$

onde  $a_1, a_2, a_3, a_4, a_5$  e  $a_6$ são constantes que podem ser obtidas a partir da curva característica de tensão em vazio. Subtraindo a Eq. 2.10 da Eq. 2.11, tem-se:

$$
I_{Fe} = a_1 E_f^5 + a_2 E_f^4 + a_3 E_f^3 + a_4 E_f^2 + (a_5 - b_1) E_f + a_6 - b_2
$$
 (2.12)

Se houver redução do entreferro do gerador, a relutância no ferro não será modificada e a expressão acima permanecerá inalterada. Porém, a relutância no ar irá diminuir e a nova expressão para cálculo da corrente necessária para vencer a relutância do ar,  $I_a$ , será:

$$
I_a = b_1 \frac{g_0'}{g_0} E_f + b_2 \frac{g_0'}{g_0}
$$
 (2.13)

onde  $g_0$  e  $g_0'$  são, respectivamente, os entreferros original e reduzido. Somando-se as Eqs. (2.12) e (2.13) chega-se uma função do tipo  $I_f = f(E_f, g_o)$ , onde  $I_f \acute{e}$  a corrente de campo para o gerador operando com entreferro reduzido, que corresponde à correlação buscada:

$$
I'_f = a_1 E_f^5 + a_2 E_f^4 + a_3 E_f^3 + a_4 E_f^2 + \left[ a_5 - b_1 \left( 1 - \frac{g_0'}{g_0} \right) \right] E_f + a_6 - b_2 \left( 1 - \frac{g_0'}{g_0} \right)
$$
(2.14)

# **2.4 Segunda correlação: lei de variação da temperatura do enrolamento de campo com a corrente de campo**

Em regime permanente, toda potência dissipada no enrolamento de campo é transmitida ao ar de resfriamento do gerador, o que permite escrever:

$$
q_r = I_f^2 R_f = U_r^* (T_f - \overline{T}_a)
$$
\n(2.15)

onde  $q_r$  é a potência dissipada no enrolamento de campo,  $I_f$  é a corrente de campo,  $R_f$  é a resistência ôhmica do enrolamento de campo,  $U_r^*$  é o coeficiente global modificado de troca de calor entre o ar de resfriamento e os pólos,  $T_f$  é a temperatura do enrolamento de campo e

2  $\overline{T}_a = \frac{T_{a5} + T_{a6}}{2}$  é a temperatura média do ar na passagem pelos pólos. Explicitando  $T_f$  na Eq. 2.15, tem-se a correlação buscada:

$$
T_f = \overline{T}_a + \frac{I_f^2 R_f}{U_r^*}
$$
 (2.16)

Explicitando  $U_r^*$  na Eq. 2.15 chega-se a:

$$
U_{r}^{*} = \frac{q_{r}}{T_{f} - \overline{T}_{a}}
$$
 (2.17)

De posse dos valores experimentais de  $q_r e T_f e$  dos valores calculados de  $T_{a5} e T_{a6}$  pode ser calculado o valor de  $U_r^*$  para o gerador com entreferro original.

#### **2.5 Métodos para determinação dos coeficientes de troca de calor**

## **2.5.1 Trocadores de calor ar-água**

Para a determinação do coeficiente global de troca de calor será utilizado um método de cálculo, a seguir descrito [14], desenvolvido pela Brown Boveri Company, tradicional fabricante de geradores, especialmente para trocadores de calor ar-água de hidrogeradores, que incluiu experimentos em túnel de vento. Todas as propriedades físicas deverão ser consideradas na temperatura média.

#### Balanço térmico

a) Ar  $q_a = \rho_a V_a c_{pa} (T_{a1} - T_{a2})$ .  $a = \rho_a V_a c_{pa} (T_{a1} - T_{a2})$  (2.18)

onde qa é o calor cedido pelo ar na sua passagem pelo trocador de calor.

b) Água

$$
q_w = \rho_w \dot{V}_w c_w (T_{w2} - T_{w1})
$$
 (2.19)

onde $\mathbf{q}_\mathrm{w}$ é o calor absorvido pela água na sua passagem pelo trocador de calor.

# Velocidade do ar no trocador

a) Área mínima de passagem do ar – Fileira ímpar

$$
A_{mi} = n_{ti}.s_T.(L_t - n_{al}.e_{al})
$$
\n
$$
(2.20)
$$

Na expressão acima  $A_{mi}$  [m<sup>2</sup>] é a área mínima de passagem do ar nas fileiras ímpares, n<sub>ti</sub> é o número de tubos em cada fileira ímpar,  $s_T$  [m] é o espaçamento transversal entre tubos de uma mesma fileira,  $L_t$  [m] é o comprimento do tubo, n<sub>al</sub> é o número total de aletas por tubo e e<sub>al</sub> [m] é a espessura da aleta.

b) Área mínima de passagem do ar – Fileira par

$$
A_{mp} = n_{tp}.s_T.(L_t - n_{al}.e_{al})
$$
\n(2.21)

onde  $A_{mp}$  [m<sup>2</sup>] é a área mínima de passagem do ar nas fileiras pares, n<sub>tp</sub> é o número de tubos em cada fileira par.

c) Área mínima média de passagem do ar

$$
\overline{A} = \frac{A_{mi} + A_{mp}}{2} \tag{2.22}
$$

onde  $\overline{A}$  [m<sup>2</sup>] é a área mínima média de passagem do ar pelas diversas fileiras do trocador, admitindo que haja número idêntico de fileiras pares e ímpares.

d) Velocidade média de passagem do ar

$$
v_a = \frac{\mathbf{\hat{V}}_a}{n_{\text{troc}} \overline{A}}
$$
 (2.23)

onde va [m/s] é a velocidade média de passagem do ar pelas diversas fileiras do trocador e n troc é o número de trocadores instalados em cada gerador.

e) Número de Reynolds no escoamento do ar

$$
\text{Re}_a = \frac{v_a D_e}{v_a} \tag{2.24}
$$

sendo Re<sub>a</sub> [] o número de Reynolds no escoamento do ar pelo trocador de calor, D<sub>e</sub> [m] o diâmetro externo do tubo e  $v_a$  [m<sup>2</sup>/s] a viscosidade cinemática do ar.

f) Número de Nusselt no escoamento de ar

$$
Nu_a = 0,1175 \text{ Re}_a^{0.65} \qquad \text{(para } 2000 \le \text{Re}_a \le 10^5 \text{)} \tag{2.25}
$$

onde Nua [ ] é o número de Nusselt no escoamento do ar pelo trocador de calor.

g) Coeficiente convectivo no lado do ar

$$
h_a = \frac{Nu_a k_a}{D_e} \tag{2.26}
$$

sendo  $h_a$  [W/m<sup>2</sup>. °C ] o coeficiente de convecção do ar na superfície dos tubos aletados e  $k_a$ [W/m.°C ] a condutividade térmica do ar.

h) Velocidade da água no interior do tubo

$$
v_w = \frac{4\dot{V}_w}{\pi n_{\text{troc}} n_{\text{pa}} D_i^2}
$$
 (2.27)

onde  $v_w$  [m/s] é a velocidade média de circulação da água no interior dos tubos aletados, n<sub>pa</sub> é o número de tubos por passe do trocador de calor e D<sub>i</sub> [m] é o diâmetro interno do tubo.

i) Número de Reynolds no escoamento da água

$$
\text{Re}_w = \frac{v_w D_i}{v_w} \tag{2.28}
$$

sendo Re<sub>w</sub> [ ] o número de Reynolds no escoamento da água pelo trocador de calor e  $v_w$  [m<sup>2</sup>/s] a viscosidade cinemática da água.

# j) Número de Nusselt no escoamento da água

$$
Nu_{w} = \frac{\frac{\zeta}{8}(Re_{w} - 1000)Pr_{w}}{1 + 12,27\sqrt{\frac{\zeta}{8}Pr_{w}^{2/3} - 1}} \left[1 + \left(\frac{D_{i}}{L_{t}}\right)^{2/3}\right] \qquad (para 2300 \le Re_{w} \le 10^{6})
$$
 (2.29)

onde  $\zeta = (1,82. \log Re_{\rm w} -1,64)^{-2}$ .

Nu<sub>w</sub> [] e Pr<sub>w</sub> [] são, respectivamente, os números de Nusselt e Prandtl no escoamento da água.

k) Coeficiente convectivo no lado da água

$$
h_w = \frac{Nu_w k_w}{D_i} \tag{2.30}
$$

onde  $h_w$  [W/m<sup>2</sup>. <sup>o</sup>C] é o coeficiente de convecção da água na superfície interna dos tubos aletados e  $k_w$  [W/m.°C] é a condutividade térmica da água.

# l) Coeficiente global de troca de calor

$$
U_{\text{troc}} = \frac{1}{\frac{1}{h_a} + \frac{D_e}{2k_t} \ln \frac{D_e}{D_i} + \frac{A_{\text{troc}}}{A_i} \frac{1}{h_w}}
$$
(2.31)

Na expressão acima  $U_{\text{troc}}$  [W/m<sup>2</sup>. °C] é o coeficiente global de troca de calor do trocador arágua,  $A_i$  e  $A_{\text{troc}}$  [m<sup>2</sup>] são, respectivamente, as áreas de troca de calor do lado do ar e da água, calculadas pelas Eqs. 2.32 e 2.33, e  $k_t$  [W/m.°C] é a condutividade térmica do material do tubo.

$$
A_i = \pi n_t D_i L_t \tag{2.32}
$$

$$
A_{\text{troc}} = n_{\text{t}} \left[ \pi D_{\text{e}} (L_{\text{t}} - n_{\text{al}} e_{\text{al}}) + 2n_{\text{al}} \pi \frac{(D_{\text{al}} + e_{\text{al}}/2)^{2} - D_{\text{e}}^{2}}{4} \right]
$$
(2.33)

### m) Diferença de temperatura média logarítmica

$$
\Delta T_{ML} = \frac{(T_{a1} - T_{w2}) - (T_{a2} - T_{w1})}{\ln \frac{(T_{a1} - T_{w2})}{(T_{a2} - T_{w1})}}
$$
(2.34)

onde ∆TML [°C] é a diferença de temperatura média logarítmica entre ar e água no trocador de calor.

n) Potência do trocador de calor

$$
q_{\text{troc}} = U_{\text{troc}} A_{\text{troc}} \Delta T_{\text{ML}} \tag{2.35}
$$

onde qtroc [W] é a potência do trocador de calor.

No método da BBC, ora descrito, percebe-se que não estão considerados, pelo menos explicitamente, a eficiência das aletas e o fator F de correção da diferença de temperatura média logarítmica. No Capítulo 3, está demonstrado que para trocadores de calor ar-água utilizados em hidrogeradores o fator de correção F é igual a 1, razão pela qual nem foi mencionado no método de cálculo. Quanto à eficiência das aletas, sendo o seu valor menor do que 1 deveria ter sido considerada. Como não se cogita um erro tão grosseiro assim por parte de um fabricante renomado e com vasta experiência no assunto, uma hipótese a ser considerada é de que a eficiência da aleta esteja embutida na correlação de cálculo do número de Nusselt, expressa na Eq. 2.29. A aplicação do método da BBC ao trocador ar-água da Usina Hidrelétrica de Nova Ponte, que será feita no Capítulo 3, poderá confirmar ou não tal hipótese.

### **2.5.2 Troca de calor entre o ar de resfriamento e os pólos**

Teoricamente, no caso de um gerador de eixo vertical, metade da vazão de ar de resfriamento penetra axialmente nos espaços interpolares do rotor pela parte superior e a outra metade pela parte inferior. Os espaços interpolares, hachurados a 45° na Fig. 2.7, também são denominados dutos interpolares. O contorno salientado em negrito delimita a superfície de troca de calor entre o ar e os pólos no interior do duto interpolar.

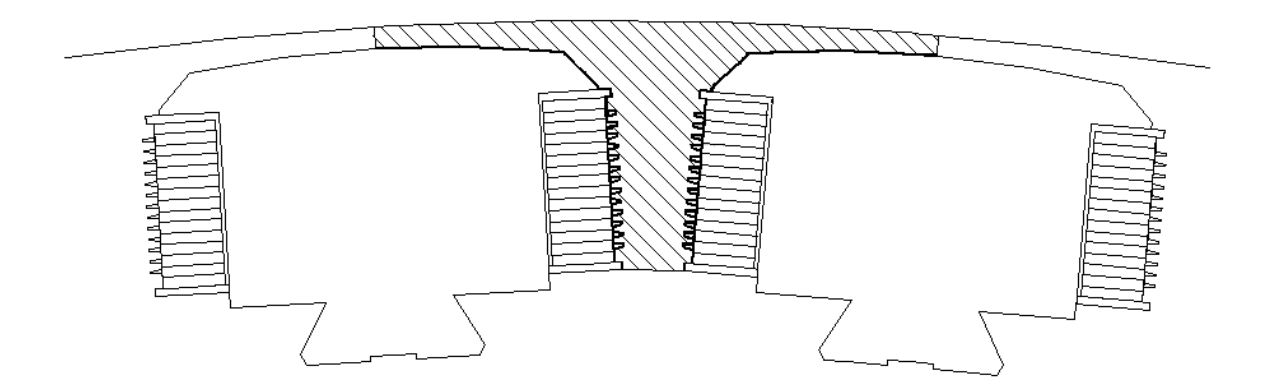

**Fig. 2.7** – Seção transversal do rotor mostrando o duto interpolar.

Para os cálculos relativos ao escoamento do ar a seção transversal dos dutos interpolares deve ser considerada como uma seção circular de diâmetro hidráulico equivalente D<sub>eq</sub>, assim calculado:

$$
D_{eq} = \frac{4A_{ip}}{P_{ip}} \tag{2.36}
$$

onde Aip é a área da superfície hachurada na Fig. 2.7 e Pip o seu respectivo perímetro, sendo que ambos podem ser calculados com ótima precisão via software de desenho (Autocad ou similar).

Na passagem pelos dutos interpolares o ar troca calor com as paredes verticais dos dutos, cujo contorno em corte está salientado em negrito na Fig. 2.7. Na passagem pelos dutos interpolares o fluxo de ar sofre um desvio de 90° progressivo, de forma a penetrar nos dutos de ar radiais existentes no núcleo do estator, conforme ilustrado na Fig. 2.8. A velocidade do ar em ambas as entradas dos dutos interpolares pode ser calculada pela expressão abaixo:

$$
v_{ip} = \frac{2\mathbf{\hat{V}}_a}{\pi n_p D_{eq}^2} \tag{2.37}
$$

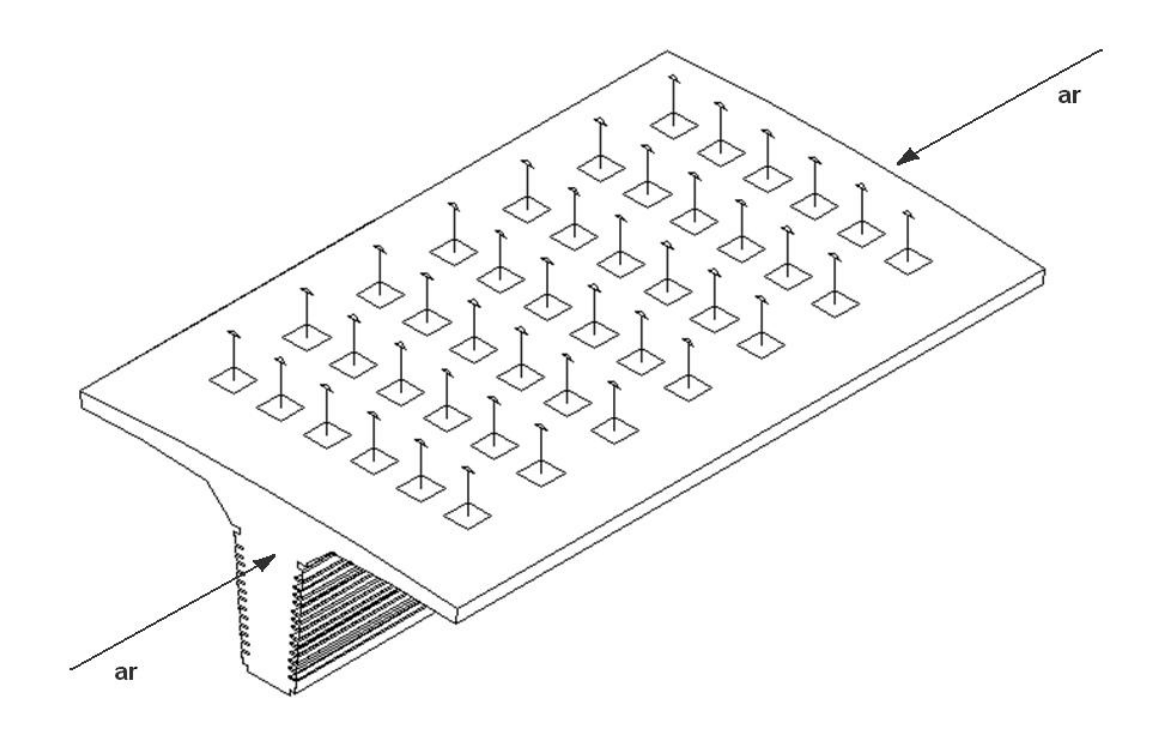

**Fig. 2.8** – Duto interpolar

À meia altura dos pólos a velocidade é nula. O perfil de velocidades no interior dos dutos interpolares será considerado linear, conforme ilustrado na Fig. 2.9, onde pp é o comprimento desenvolvido da linha em negrito da Fig. 2.7 e Hp é a altura do pólo.

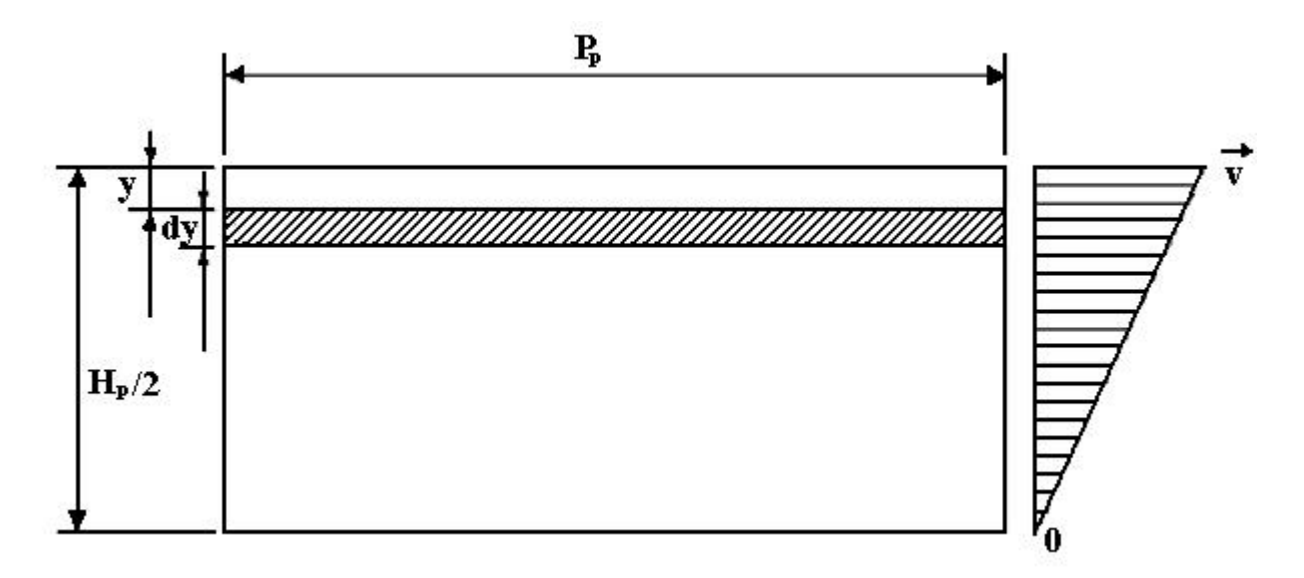

**Fig. 2.9** – Superfície vertical de troca de calor de um pólo.

Sendo assim, pode-se escrever:

$$
\mathbf{v}_{\mathbf{y}} = \left(1 - \frac{2\mathbf{y}}{H_{\mathbf{p}}}\right)\mathbf{v}_{\mathbf{ip}} = \left(1 - \frac{2\mathbf{y}}{H_{\mathbf{p}}}\right)\frac{2\mathbf{\hat{V}}_{\mathbf{a}}}{\pi \mathbf{n}_{\mathbf{p}} D_{\mathbf{eq}}^2}
$$
(2.38)

Basta, então, determinar uma expressão para o coeficiente convectivo local e integrá-lo ao longo da meia altura de um pólo para obter o coeficiente convectivo médio, ou seja:

$$
q = \overline{h} p_p \frac{H_p}{2} (T_r - \overline{T}_a) = p_p (T_r - \overline{T}_a) \int_0^{H_p/2} h_y dy
$$
 (2.39)

$$
\overline{\mathbf{h}} = \frac{2}{\mathbf{H}_{\mathbf{p}}} \int_{0}^{\mathbf{H}_{\mathbf{p}}/2} \mathbf{h}_{\mathbf{y}} \mathrm{d}\mathbf{y}
$$
 (2.40)

Conhecida a expressão para cálculo da velocidade, tem-se:

$$
\text{Re}_y = \frac{v_y \text{D}_{eq}}{v_a} \tag{2.41}
$$

Para o cálculo do número de Nusselt, Nu<sub>y</sub>, será adotada a correlação de Dittus-Boelter [15], o que pressupõe que o regime de escoamento do ar no interior dos dutos interpolares seja turbulento (Re > 2300). Como o modelo prevê que a velocidade do ar é nula a meia altura do duto, ao se aplicar essa correlação a um gerador específico deve-se verificar o comprimento do trecho em que o regime é turbulento e a partir daí determinar o erro máximo em que se incorre com essa simplificação:

$$
Nu_y = 0.023 \text{Re}_y^{0.8} \text{Pr}_a^{0.4}
$$
 (2.42)

A determinação do coeficiente de troca de calor por convecção,  $h<sub>v</sub>$ , se faz então pela expressão:

$$
h_y = Nu_y \frac{k_a}{D_{eq}} = 0.023 \frac{k_a Pr_a^{0.4}}{D_{eq}^{0.2} v_a^{0.8}} v_y^{0.8}
$$
 (2.43)

No desenvolvimento a seguir todas as propriedades do ar foram consideradas constantes, devendo ser determinadas na temperatura média de passagem pelos pólos. Substituindo  $v<sub>y</sub>$  na expressão acima e aplicando na Eq. 2.39, obtém-se:

$$
\overline{h} = 0,046 \frac{k_a Pr_a^{0,4}}{H_p D_{eq}^{0,2} v_a^{0,8}} \int_{0}^{H_p/2} \left[ \left( 1 - \frac{2y}{H_p} \right) \frac{2 \hat{\mathbf{w}}_a}{\pi n_p D_{eq}^2} \right]_{0.8}^{0.8} dy
$$
\n(2.44)

Integrando, chega-se a:

$$
\overline{h} = 0,0089 \left(\frac{\mathcal{E}_a}{n_p v_a}\right)^{0,8} \frac{k_a \Pr_a^{0,4}}{D_{eq}^{1,8}}
$$
(2.45)

# **2.6 Conclusão**

Neste capítulo foi apresentada metodologia de cálculo que pode ser aplicada a um hidrogerador que necessite ter seu entreferro reduzido e sua vazão de ar aumentada objetivando redução da temperatura do enrolamento de campo. Foi descrito o circuito de ar de resfriamento e a ele foram aplicados, em diversos trechos, balanços térmicos com vistas à obtenção do equacionamento necessário à determinação das temperaturas do ar em diversos pontos do circuito e da temperatura do enrolamento de campo. Uma lei de variação da corrente de excitação com a dimensão do entreferro foi desenvolvida a partir de uma curva teórica característica de tensão em vazio representada por um polinômio do 5° grau. A obtenção da lei de variação da temperatura do enrolamento de campo com a corrente de excitação se deu a partir do princípio da conservação da energia, considerando que toda a energia dissipada no enrolamento de campo é absorvida pelo ar de resfriamento. Em desdobramento, determinou-se uma expressão para determinação do coeficiente global modificado de troca de calor entre o ar de resfriamento e os pólos a partir de dados experimentais do gerador obtidos com o entreferro original. Para a determinação do coeficiente global de troca de calor num trocador ar-água do tipo casco em correntes cruzadas foi apresentado, na íntegra, o método desenvolvido pela Brown Boveri Co. Finalmente, para a troca de calor entre o ar de resfriamento e os pólos foi desenvolvida uma correlação teórica que permita corrigir, para uma nova vazão de ar, o valor experimental calculado para a vazão original.

# **3 APLICAÇÃO DA METODOLOGIA DESENVOLVIDA A UM CASO REAL**

#### **3.1 Introdução**

O aquecimento excessivo do enrolamento de campo em hidrogeradores, superando o limite contratual, é um fato mais comum do que possa parecer a princípio. Basta saber que, apenas na CEMIG, o fato já ocorreu em três grandes usinas: Nova Ponte, que será abordada neste trabalho, Jaguara e Volta Grande. Em Jaguara, para se atingir a potência nominal no gerador a ultrapassagem do valor de projeto da corrente de campo foi de 20,5%, tão acentuado que colocou em risco a integridade da máquina excitatriz, levando o fabricante a limitar a potência do gerador até que o problema fosse solucionado. No caso de Jaguara, além do aumento da vazão de ar de resfriamento e da redução do entreferro, foi necessário também aumentar o número de espiras dos pólos para que a corrente de campo se reduzisse a um valor aceitável.

No Capítulo 2 foi proposta uma metodologia para determinação do novo valor de temperatura do enrolamento de campo de um gerador decorrente de uma redução no entreferro combinada com um aumento na vazão de ar de resfriamento. Neste capítulo essa metodologia será aplicada ao gerador n° 2 da Usina Hidrelétrica de Nova Ponte, pertencente à empresa Cemig Geração e Transmissão SA, que nos ensaios de comissionamento apresentou temperatura de 118°C no enrolamento de campo quando operando em regime permanente na potência nominal (problema análogo aconteceu com os dois outros geradores da usina), com larga ultrapassagem do valor contratual de 100°C. Na primeira parte deste capítulo serão abordadas as características específicas do gerador n° 2 da Usina Hidrelétrica de Nova Ponte, abrangendo as principais grandezas mecânicas e elétricas, as perdas de energia, o circuito de ar de resfriamento, os trocadores de calor e a curva característica de saturação em vazio. Na avaliação das perdas de energia serão utilizados como referência valores obtidos no ensaio de rendimento do gerador n° 3, o único de Nova Ponte submetido a esse ensaio (ensaio de tipo). Na segunda parte do capítulo será então aplicada a esse gerador a metodologia proposta no Capítulo 2.

# **3.2 Características específicas do gerador n° 2 da Usina Hidrelétrica de Nova Ponte**

# **3.2.1 Principais grandezas mecânicas e elétricas**

Os geradores de Nova Ponte possuem as seguintes características originais de projeto [16]:

- ¾ Potência aparente nominal: 179 MVA
- $\triangleright$  Potência ativa nominal: 170 MW
- ¾ Fator de potência (cosϕ) nominal: 0,95
- $\triangleright$  Tensão nominal: 13,8 kV
- ¾ Rotação síncrona: 166,3 rpm
- ¾ Freqüência: 60 Hz
- $\triangleright$  Corrente nominal do estator: 7489 A
- ¾ Corrente de campo com potência aparente nominal: 2411 A
- ¾ Tensão de campo com potência aparente nominal: 185 V
- ¾ Corrente de campo com gerador em vazio na tensão nominal: 1554 A
- $\triangleright$  Resistência do enrolamento do estator a 75°C: 0,00236 ohms
- $\triangleright$  Resistência do enrolamento do rotor a 75°C: 0,0703 ohms
- $\geq$  Diâmetro externo do rotor: 8952 mm
- ¾ Diâmetro interno do estator (núcleo): 9000 mm
- $\triangleright$  Entreferro: 24 mm

Na Tabela 3.1 estão confrontados valores de projeto e experimentais de algumas grandezas relativas ao enrolamento de campo do gerador n° 2.

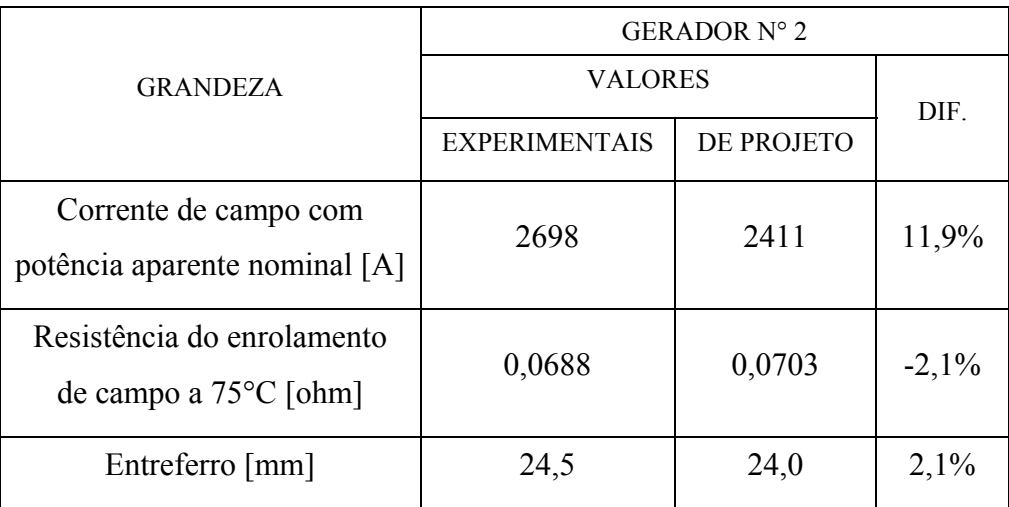

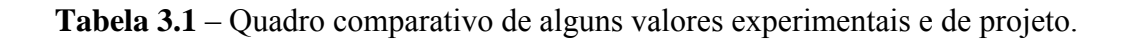

O requisito adicional de 11,9% na corrente de campo levou a uma maior dissipação de energia e foi o responsável pela temperatura do enrolamento ter ultrapassado o valor contratual de 100°C. Embora parte do aumento da corrente de campo tenha decorrido da montagem do gerador com um entreferro maior que o de projeto (24,5 mm contra 24,0 mm) esse fato por si não foi determinante, haja vista que os demais geradores de Nova Ponte (n° 1 e n° 3) foram montados com entreferro de 24,0 mm e apresentaram o mesmo problema.

### **3.2.2 Perdas de potência**

As perdas de potência no gerador n° 2 com entreferro original serão assim calculadas:

- a) as perdas ôhmicas nos enrolamentos do rotor e do estator serão calculadas através das Eqs. 1.19 a 1.22;
- b) as perdas no núcleo e as perdas adicionais serão calculadas por transposição das perdas medidas no ensaio de rendimento realizado no gerador n° 3 em outubro de 1995 [17], com entreferro original, através das Eqs. 1.23 e 1.24;
- c) as perdas por ventilação serão calculadas por transposição das perdas medidas no ensaio de rendimento do gerador n° 3, supracitado, admitindo que as perdas variem com o cubo da variação da vazão de ar de resfriamento [18].

O detalhamento desses cálculos está apresentado no Apêndice A e os resultados estão sumarizados na Tabela 3.2, onde são comparados aos valores de projeto.

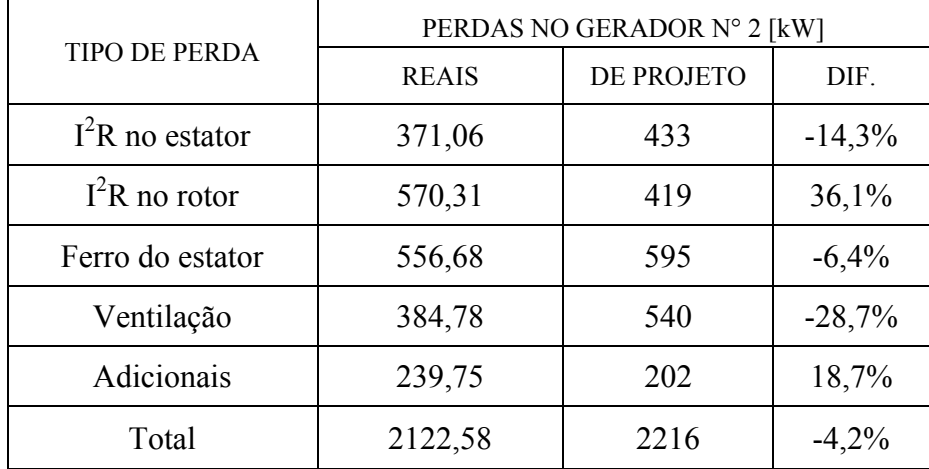

**Tabela 3.2** – Quadro comparativo de valores experimentais e de projeto das perdas de potência do gerador.

No total as perdas reais no gerador n° 2 ficaram 4,2% abaixo do valor de projeto. Individualmente apenas as perdas no rotor e as perdas adicionais ficaram acima dos valores projetados. A maior diferença (36,1%) aconteceu no rotor, foi decorrente de um requisito de corrente de campo bem superior ao valor nominal e causou a elevada temperatura do enrolamento.

#### **3.2.3 Circuito de ar de resfriamento**

O circuito de ar de resfriamento dos geradores da Usina de Nova Ponte é idêntico ao apresentado na Fig. 2.1, donde a ele se aplica integralmente o diagrama de blocos da Fig. 2.2, sendo características particulares do gerador de Nova Ponte o comprimento desenvolvido das cabeças das bobinas igual a 33% do comprimento total do enrolamento do estator ( $m = 0.33$ ), o rendimento dos ventiladores de 22% ( $\eta_v$  = 0,22), conforme demonstrado no Apêndice B, e a retirada pelos trocadores de calor ar-água de 99% de toda a energia dissipada no gerador (i = 0,99), enquadrando-se nesse montante as perdas no enrolamento de campo, no enrolamento do estator, no núcleo do estator e no sistema de ventilação.

Os restantes 1% de perdas são dissipados diretamente para a água no trocador água-óleo do mancal de guia superior, ou para o ar ambiente da Casa de Força, através das paredes do gerador. Considerada a menor das vazões, o número de Reynolds no interior do duto interpolar fica acima de 2300 em 99,7% do percurso do ar, donde o erro máximo cometido na adoção da Eq. 2.42 é inferior 0,3%.

## **3.2.4 Trocadores de calor ar-água**

Em cada gerador de Nova Ponte estão instalados oito trocadores de calor ar-água, estando um deles mostrado na Fig. 3.1 (trocador reserva).
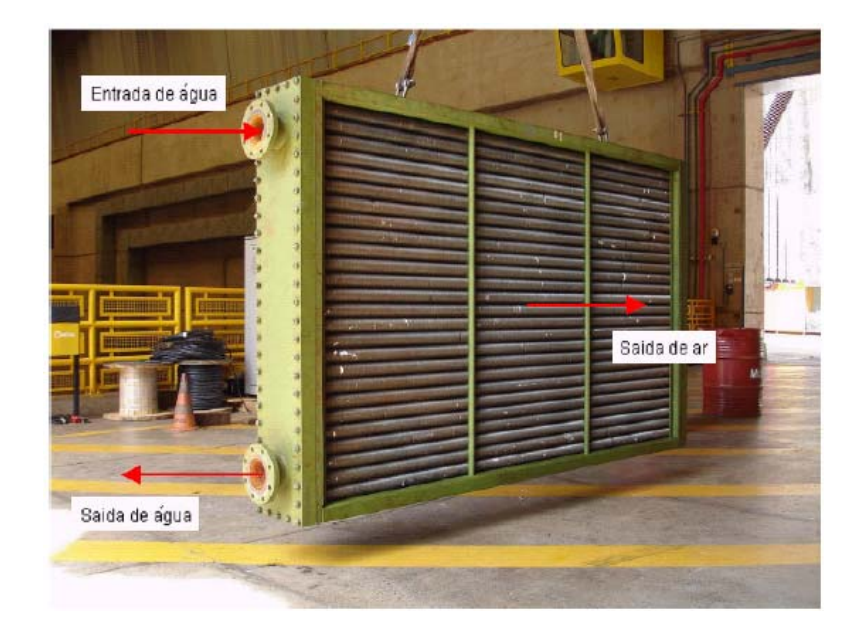

**Fig. 3.1** – UHE Nova Ponte - Trocador de calor ar-água do gerador.

O trocador é do tipo correntes cruzadas com tubos aletados, tendo 1 passe do ar na carcaça e 6 passes da água nos tubos. Na Tabela 3.3 são apresentados os dados do projeto térmico do trocador.

| Fluido em circulação             | Ar (lado externo)               | Água (lado interno) |  |  |
|----------------------------------|---------------------------------|---------------------|--|--|
| Temperatura de entrada [°C]      | 68,5                            | 30,0                |  |  |
| Temperatura de saída [°C]        | 40,0                            | 34,0                |  |  |
| Vazão $\lceil m^3/h \rceil$      | 35550                           | 61,65               |  |  |
| Velocidade de escoamento [m/s]   | 2,71                            | 1,73                |  |  |
| Perda de carga admissível [mmca] | 14                              | 4700                |  |  |
| $N^{\circ}$ de passes            | 1                               | 6                   |  |  |
| Potência dissipada [kW]          | 287                             | 287                 |  |  |
| Área de troca de calor $[m^2]$   | 421                             |                     |  |  |
| Material dos tubos               | Latão alumínio - ASTM B-111-687 |                     |  |  |
| Material das aletas              | Alumínio                        |                     |  |  |

**Tabela 3.3** – Dados de projeto dos trocadores de calor ar-água.

Os tubos são dispostos em quincôncio conforme mostrado na Fig. 3.2.

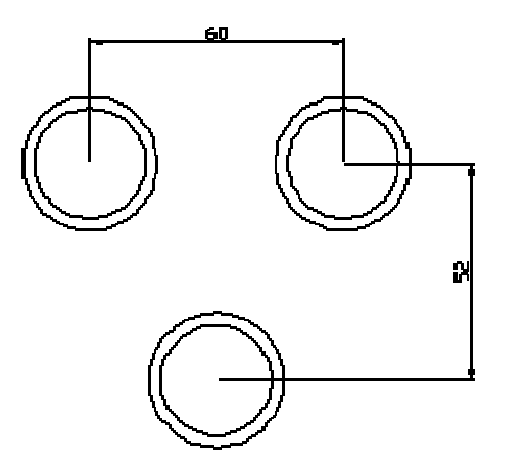

**Fig. 3.2** – Disposição dos tubos no trocador da UHE Nova Ponte.

A Fig. 3.3 mostra um desenho esquemático do tubo aletado contendo todas as grandezas geométricas utilizadas nos cálculos de troca de calor.

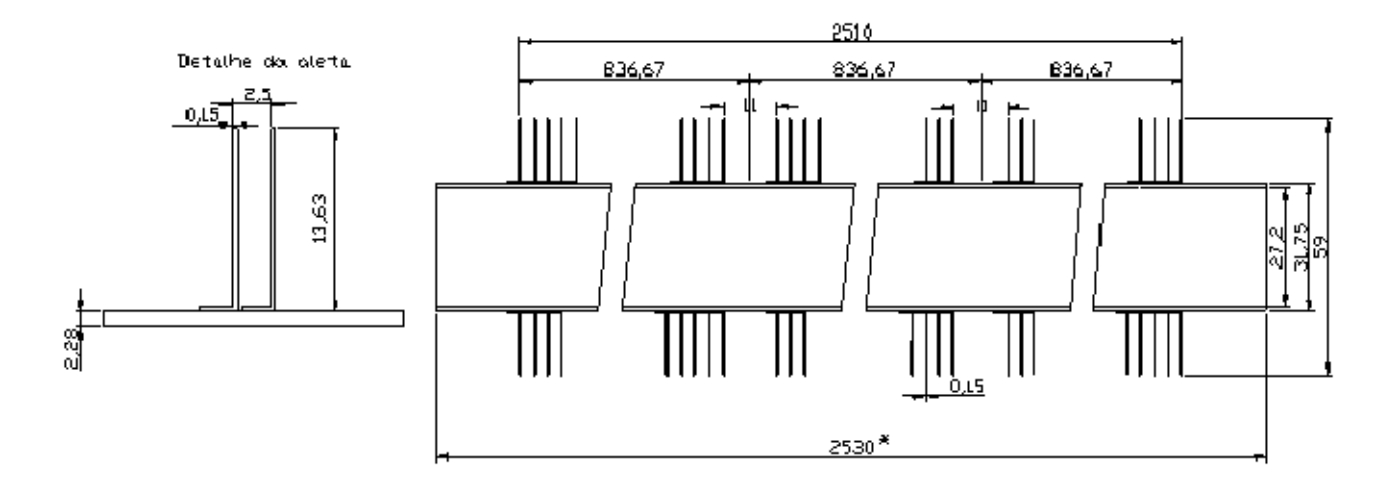

\* Distância entre faces internas dos espelhos

**Fig. 3.3** – Principais dimensões do tubo aletado.

Cada tubo aletado tem, em média, 1004 aletas. A partir das dimensões constantes das Figs. 3.2 e 3.3 e aplicando as Eqs. (2.20), (2.21), (2.22), (2.31) e (2.32) são obtidas as seguintes áreas:

 $A_{mi} = 26x0,028.(2,53 - 1004x0,00015) = 1,732m<sup>2</sup>$ 

$$
A_{mp} = 25x0,028.(2,53 - 1004x0,00015) = 1,666m2
$$
  
\n
$$
\overline{A} = \frac{1,732 + 1,666}{2} = 1,699m2
$$
  
\n
$$
A_{i} = \pi.102.0,0272.2,53 = 22,05m2
$$
  
\n
$$
A_{troc} = 102 \left[ \pi.0,03205(2,53 - 1004.0,00015) + 2.1004 \pi \frac{(0,059 + 0,000075)^{2} - 0,03205^{2}}{4} \right] = 420,6m2
$$

Relativamente ao fator F a ser aplicado aos cálculos térmicos do trocador, não foi encontrado em toda a bibliografia consultada um ábaco para trocadores de calor de correntes cruzadas com múltiplos passes. O único ábaco encontrado está apresentado na Fig. 3.4 e considera apenas a configuração de 1 passe na carcaça e 1 passe nos tubos.

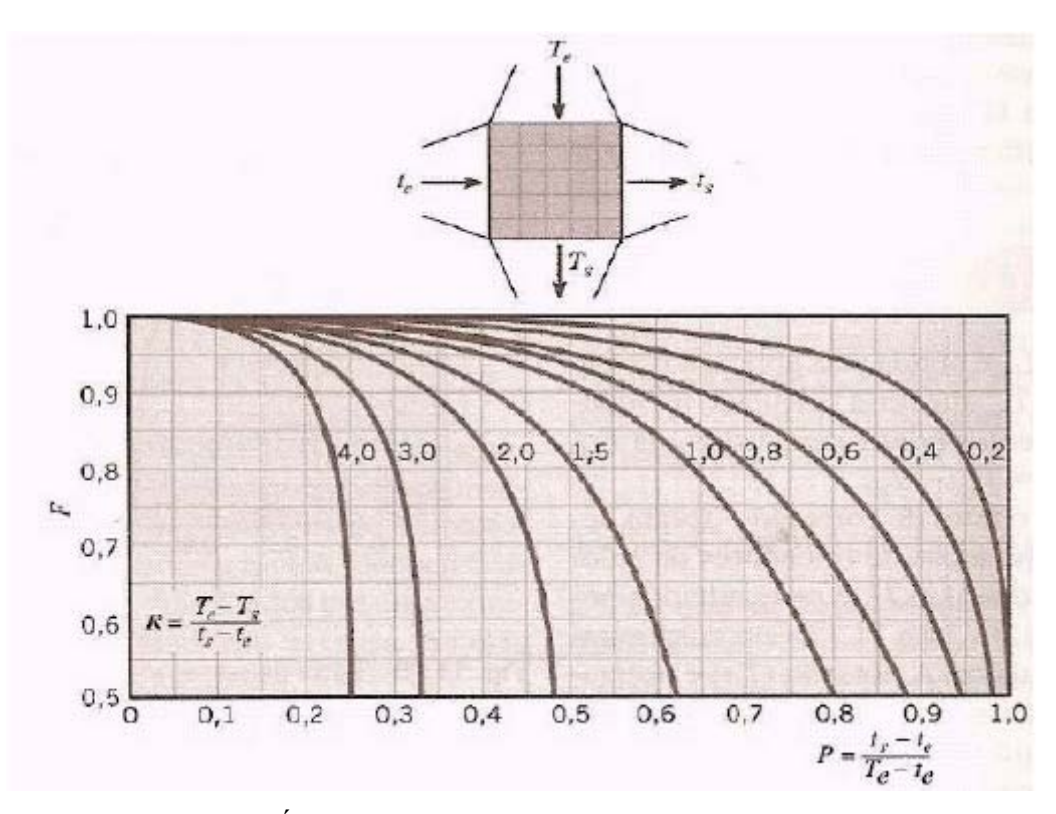

**Fig. 3.4** – Ábaco para determinação do fator F (fonte: [15])

Visando a utilização desse ábaco, o trocador ar-água de Nova Ponte foi subdividido em 6 trocadores parciais, cada um deles correspondendo a 1 passe nos tubos. Numa primeira aproximação, considerando que fosse trocada a mesma quantidade de calor em todos os passes e aplicando os dados de projeto apresentados na Tabela 3.3 ao ábaco da Fig. 3.4, obtém-se:

$$
T_e = T_{a1} = 68,5^{\circ}\text{C}
$$
  
\n
$$
T_s = T_{a2} = 40,0^{\circ}\text{C}
$$
  
\n
$$
t_e = T_{w1} = 30,0^{\circ}\text{C}
$$
  
\n
$$
t_s = T_{w1} + \frac{T_{w2} - T_{w1}}{6} = 30 + \frac{4}{6} = 30,67^{\circ}\text{C}
$$
  
\n
$$
P = \frac{t_s - t_e}{T_e - t_e} = 0,017
$$
  
\n
$$
R = \frac{T_e - T_s}{t_s - t_e} = 42,5
$$

Embora o máximo valor de R disponível no ábaco seja 4, verifica-se que para  $P = 0.017$  todas as curvas de R conduzem a um valor de F = 1. Portanto, no caso em estudo será considerado, por extrapolação, que para  $R = 42.5$  tem-se também  $F = 1$ . Essa premissa é coerente com o método de cálculo proposto pela Brown Boveri Company, que não menciona esse fator.

## **3.2.5 Curva característica de tensão em vazio**

Na Fig. 3.5 é apresentada a curva característica de tensão em vazio do gerador n° 2 de Nova Ponte, oriunda de ensaio de campo com entreferro original (24,5 mm).

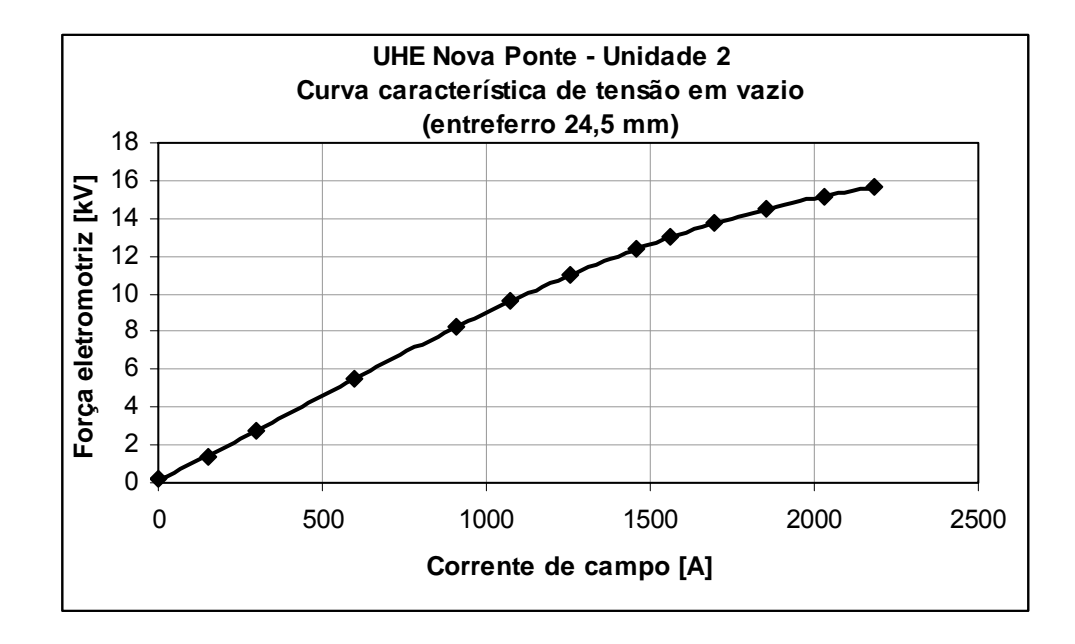

**Fig. 3.5** – Curva característica de tensão em vazio do gerador n° 2 de Nova Ponte.

Os pontos da curva foram obtidos em patamares crescentes de corrente de excitação. Para atingir a tensão nominal (13,8 kV) em vazio foi necessária uma corrente de excitação de 1710 A, 10% superior ao valor projetado de 1554 A, indicando erro no dimensionamento do sistema de excitação.

#### **3.3 Aplicação da metodologia ao gerador n° 2 de Nova Ponte**

#### **3.3.1 Aferição do método de cálculo proposto pela Brown Boveri Company - BBC**

Para aferir o método de cálculo desenvolvido pela Brown Boveri Company - BBC e utilizado neste trabalho, o mesmo foi aplicado aos dados de projeto do trocador de calor ar-água de Nova Ponte, conforme detalhado no Apêndice C. Os resultados obtidos foram comparados aos que foram fornecidos pela GEA do Brasil Intercambiadores Ltda., fabricante dos trocadores de calor, tendo apresentado excelentes resultados, conforme mostrado na Tabela 3.4.

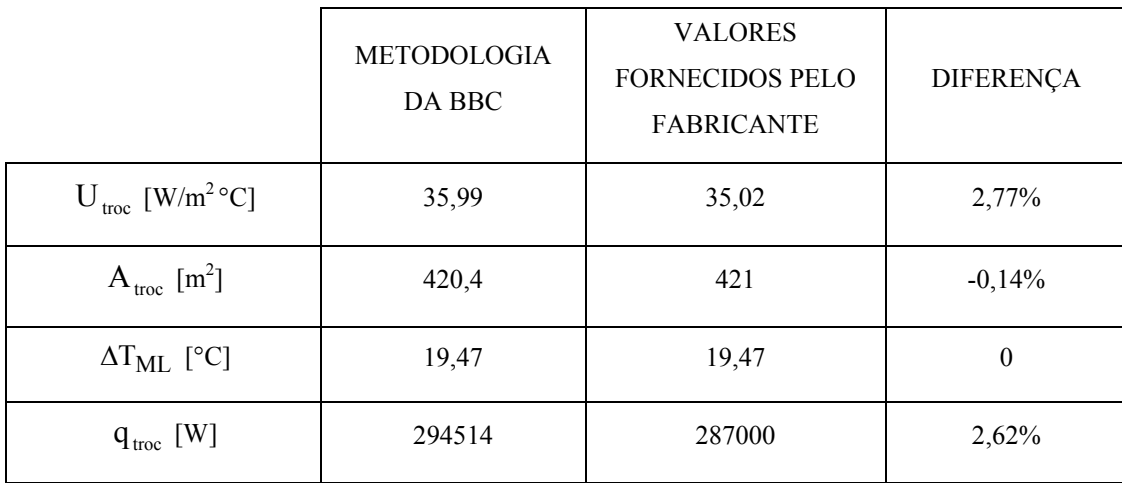

**Tabela 3.4** – Quadro comparativo entre os valores obtidos pelo método BBC e os fornecidos pelo fabricante do trocador de calor.

A precisão dos resultados confirma a eficácia do método da BBC e reforça a hipótese levantada no Capítulo 2 de que a eficiência da aleta esteja embutida na correlação de cálculo do número de Nusselt, expressa na Eq. 2.29.

#### **3.3.2 Aplicação da primeira correlação ao gerador n° 2 da UHE Nova Ponte**

Na Tabela 3.5 estão apresentados os valores experimentais obtidos no ensaio de característica de tensão em vazio do gerador n° 2 com entreferro de 24,5 mm.

| $\mid E_f(kV) \mid 0.18 \mid 1.41 \mid 2.75 \mid 5.51 \mid 8.27 \mid 9.59 \mid 11.00 \mid 12.36 \mid 13.01 \mid 13.77 \mid 14.49 \mid 15.13 \mid 15.69$ |                |     |     |  |  |                                       |  |                    |      |
|----------------------------------------------------------------------------------------------------|----------------|-----|-----|--|--|---------------------------------------|--|--------------------|------|
| $I_f(A)$                                                                                                    | $\overline{0}$ | 150 | 297 |  |  | 597   910   1075   1256   1459   1564 |  | 1698   1852   2033 | 2185 |

**Tabela 3.5** – Valores obtidos no ensaio de característica de tensão em vazio.

A partir desse conjunto de pontos (Ef, If) foram determinados, via regressão, os seguintes coeficientes para a Eq. 2.11:  $a_1 = 5{,}6020x10^{-3}$  A/kV<sup>5</sup>,  $a_2 = -1{,}8537x10^{-1}$  A/kV<sup>4</sup>,  $a_3 = 2{,}3908$ A/kV<sup>3</sup>, a<sub>4</sub> = -13,428 A/kV<sup>2</sup>, a<sub>5</sub> = 139,68 A/kV e a<sub>6</sub> = -25,264 A. Para a determinação dos coeficientes da Eq. 2.13 foram usados somente os cinco primeiros pontos da Tabela 3.5, correspondentes ao trecho reto da curva conhecido como linha do entreferro, tendo sido obtidos os seguintes valores:  $b_1 = 111,55$  A/kV e  $b_2 = -13,562$  A. A aplicação dos valores de todos esses coeficientes à Eq. 2.14 conduziu à seguinte expressão:

$$
I'_f = 0,005602E_f^5 - 0,18537E_f^4 + 2,3908E_f^3 - 13,428E_f^2 + [139,68 - 111,55(1 - \frac{g_0^{'}}{24,5})]E_f - 25,264 + 13,562(1 - \frac{g_0^{'}}{24,5})
$$
\n(3.1)

Para que seja atingida a condição nominal (179 MVA / 13,8 kV / coso 0,95) na Unidade 2 com entreferro reduzido para 21,5 mm (valor proposto pelo fabricante), será necessário alcançar uma força eletromotriz de 17,03 kV (ver Apêndice D). Aplicando este último valor na Eq. 3.1 chegase à seguinte correlação, que expressa a lei de variação da corrente de excitação com a dimensão do entreferro para o gerador na potência nominal:

$$
I_f' = 2698 - 1886 \left( 1 - \frac{g_0'}{24.5} \right) \tag{3.2}
$$

Para o entreferro reduzido de 21,5 mm tem-se, portanto:

$$
I_f' = 2698 - 1886 \left( 1 - \frac{21.5}{24.5} \right) = 2467 A
$$
 (3.3)

#### **3.3.3 Aplicação da segunda correlação ao gerador n° 2 da UHE Nova Ponte**

No ensaio de aquecimento do gerador n° 2 da UHE Nova Ponte com entreferro de 24,5 mm, em condição próxima à nominal (179,29 MVA / 13,93 kV / coso 0,956), a temperatura medida no enrolamento de campo foi  $T_f = 118$ °C. Para essa condição o calor dissipado pelo enrolamento de campo foi qr = 570,31kW (ver Apêndice A). Aplicando esses dois valores à Eq. 2.17 chega-se à seguinte expressão:

$$
U_r^* = \frac{570,31}{118 - \overline{T}_a}
$$
 (3.4)

onde 2  $\overline{T}_a = \frac{T_{a5} + T_{a6}}{2}$ . Para determinação de U<sub>r</sub> basta, então, determinar os valores de Ta5 e Ta6 , o que se consegue pela aplicação dos seguintes valores experimentais à seqüência de cálculo proposta no item 2.2:

$$
T_{w1} = 22,2^{\circ}C
$$
  
\n
$$
\Sigma q = 2095,49 \text{ kW}
$$
  
\n
$$
q_v = 357,69 \text{ kW}
$$
  
\n
$$
q_r = 570,31 \text{ kW}
$$
  
\n
$$
q_{st} = 371,06 \text{ kW}
$$
  
\n
$$
q_{Fe} = 556,68 \text{ kW}
$$
  
\n
$$
q_{ad} = 239,75 \text{ kW}
$$
  
\n
$$
\mathbf{\hat{v}}_a^{\mathbf{\hat{v}}_a} = 101,42 \text{ m}^3 \text{ /s}
$$
  
\n
$$
\mathbf{\hat{v}}_w^{\mathbf{\hat{v}}_w} = 0,12 \text{ m}^3 \text{ /s}
$$
  
\n
$$
m = 0,33
$$
  
\n
$$
\eta_v = 0,22
$$

Os cálculos conduzem aos seguintes resultados:

$$
T_{w2} = 26,4°C
$$
  
\n
$$
T_{a1} = 50,1°C
$$
  
\n
$$
T_{a2} = 30,8°C
$$
  
\n
$$
T_{a3} = 30,6°C
$$
  
\n
$$
T_{a4} = 33,1°C
$$
  
\n
$$
T_{a5} = 34,2°C
$$
  
\n
$$
T_{a6} = 39,5°C
$$
  
\n
$$
\Delta T_{ML} = 14,9°C
$$
  
\n
$$
U_{\text{troc}} = 41,5 \text{ W/m}^2.\text{°C}
$$
  
\n
$$
U_{\text{r}}^* = 7026 \text{ W/°C}.
$$

Para o prognóstico da nova temperatura de equilíbrio do enrolamento de campo do gerador n° 2 operando na condição nominal (179 MVA / 13,8 kV / cosϕ 0,95) com entreferro reduzido para 21,5 mm e com vazão de ar de resfriamento aumentada para 107,2 m<sup>3</sup>/s, através do aumento do ângulo de ataque das pás, também por recomendação do fabricante, serão adotadas as seguintes premissas:

a) O coeficiente global modificado de troca de calor entre o rotor e o ar de resfriamento irá crescer com o aumento da vazão na proporção indicada pela Eq. 2.45, considerando que serão desprezíveis as alterações nos valores das propriedades físicas do ar, donde:

$$
U_{r}^{*}(21,5)=U_{r}^{*}(24,5)\Bigg(\dfrac{\mathcal{V}_{a}^{*}(21,5)}{\mathcal{V}_{a}^{*}(24,5)}\Bigg)^{0,8}\Bigg(\dfrac{D_{eq}(24,5)}{D_{eq}(21,5)}\Bigg)^{1,8}=7026\Bigg(\dfrac{107,20}{101,42}\Bigg)^{0,8}\Bigg(\dfrac{0,1135}{0,1096}\Bigg)^{1,8}=7821~\text{W/}^{\circ}\text{C}
$$

b) As perdas por ventilação irão crescer com o cubo do aumento da vazão de ar, ou seja:

$$
q_V(21,5) = q_V(24,5) \left(\frac{\mathcal{K}_a(21,5)}{\mathcal{K}_a(24,5)}\right)^3 = 357,69 \left(\frac{107,20}{101,42}\right)^3 = 422,40 \text{ kW}
$$

- c) As perdas no enrolamento de campo precisarão ser recalculadas considerando a redução da corrente de excitação para 2467 A. O cálculo será interativo, pois não se conhece a priori o valor da nova temperatura de equilíbrio do enrolamento.
- d) As perdas no ferro serão recalculadas para uma tensão terminal de 13,8 kV, ou seja:

$$
q_{Fe}(21,5) = q_{Fe}(24,5) \left(\frac{V_{term}(21,5)}{V_{term}(24,5)}\right)^{2} = 556,68 \left(\frac{13,8}{13,93}\right)^{2} = 546,34 \text{ kW}
$$

e) As perdas no enrolamento do estator serão calculadas para a corrente nominal de 7489 A, admitindo-se que a temperatura do enrolamento não irá se alterar, donde:

$$
q_{st} = 3.\frac{234,5 + T_{st}}{234,5 + T_{stref}} R_{stref} I_{st}^2 = 3.\frac{234,5 + 78,3}{234,5 + 20}.0,00188.7489^2 = 388781 W = 388,78 kW
$$

f) As perdas adicionais serão recalculadas para a corrente nominal de 7489 A, ou seja:

$$
q_{ad}(21,5) = q_{ad}(24,5) \left(\frac{I_{arm}(21,5)}{I_{arm}(24,5)}\right)^2 = 239,75 \left(\frac{7489}{7430}\right)^2 = 243,57 \text{ kW}
$$

- g) O coeficiente global de troca de calor no trocador ar-água precisará ser recalculado em decorrência do aumento da vazão de ar;
- h) A temperatura de entrada da água de resfriamento permanecerá inalterada, ou seja,  $T_{\text{w1}} = 22.2$ °C.

Recorrendo novamente à seqüência de cálculo proposta no item 2.2 e considerando, além das perdas acima calculadas, que:

$$
\mathbf{\mathring{V}}_a = 107.2~m^3 \mathrel{/} s
$$

$$
\begin{aligned} \n\mathbf{\hat{X}}_{\text{w}} &= 0.12 \, \text{m}^3 \, / \text{s} \\ \n\text{m} &= 0.33 \\ \n\mathbf{\eta}_{\text{v}} &= 0.22 \n\end{aligned}
$$

os cálculos conduzem aos seguintes resultados:

$$
T_{w2} = 26,2°C
$$
  
\n
$$
T_{a1} = 48,2°C
$$
  
\n
$$
T_{a2} = 30,5°C
$$
  
\n
$$
T_{a3} = 30,3°C
$$
  
\n
$$
T_{a4} = 33,1°C
$$
  
\n
$$
T_{a5} = 34,2°C
$$
  
\n
$$
T_{a6} = 38,1°C
$$
  
\n
$$
\Delta T_{ML} = 14,0°C
$$
  
\n
$$
U_{\text{troc}} = 42,88 \text{ W/m}^2.\text{K}
$$
  
\n
$$
T_f = 92,8°C.
$$

#### **3.4 Conclusão**

Neste capítulo, a metodologia de cálculo desenvolvida no Capítulo 2 foi aplicada ao gerador n° 2 da Usina Hidrelétrica de Nova Ponte, que teve seu entreferro reduzido de 24,5 mm para 21,5 mm e sua vazão de ar de resfriamento aumentada de 101,42 m<sup>3</sup>/s para 107,2 m<sup>3</sup>/s. Os cálculos indicaram que a corrente de campo requerida para que o gerador opere em regime permanente na potência nominal (179 MVA / 13,8 kV / coso 0,95) será de 2467 A e que a temperatura do enrolamento de campo deverá se estabilizar em 92,8°C para a água de resfriamento entrando nos trocadores de calor a 22,2°C. No Capítulo 4, diversos valores prognosticados pela metodologia de cálculo para o gerador n° 2 serão confrontados com os valores efetivamente medidos nesse gerador quando o mesmo foi ensaiado após a inserção das modificações supracitadas.

#### **4 RESULTADOS OBTIDOS**

#### **4.1 Introdução**

Neste capítulo serão confrontados os valores prognosticados pela modelagem proposta com os valores experimentais obtidos para o gerador de Nova Ponte [19] operando com entreferro reduzido de 24,5 mm para 21,5 mm e vazão de ar de resfriamento aumentada de 101,42 m $\frac{3}{s}$ para  $107,2 \text{ m}^3/\text{s}$ .

#### **4.2 Lei de variação da corrente de campo com a dimensão do entreferro**

A lei de variação da corrente de campo com a dimensão do entreferro determinada teoricamente mostrou-se bastante satisfatória, conforme mostrado no gráfico da Fig. 4.1, onde, para diversos valores de Ef *,* os pontos experimentais da curva característica de tensão em vazio estão plotados simultaneamente com os pontos calculados pela equação da curva teórica.

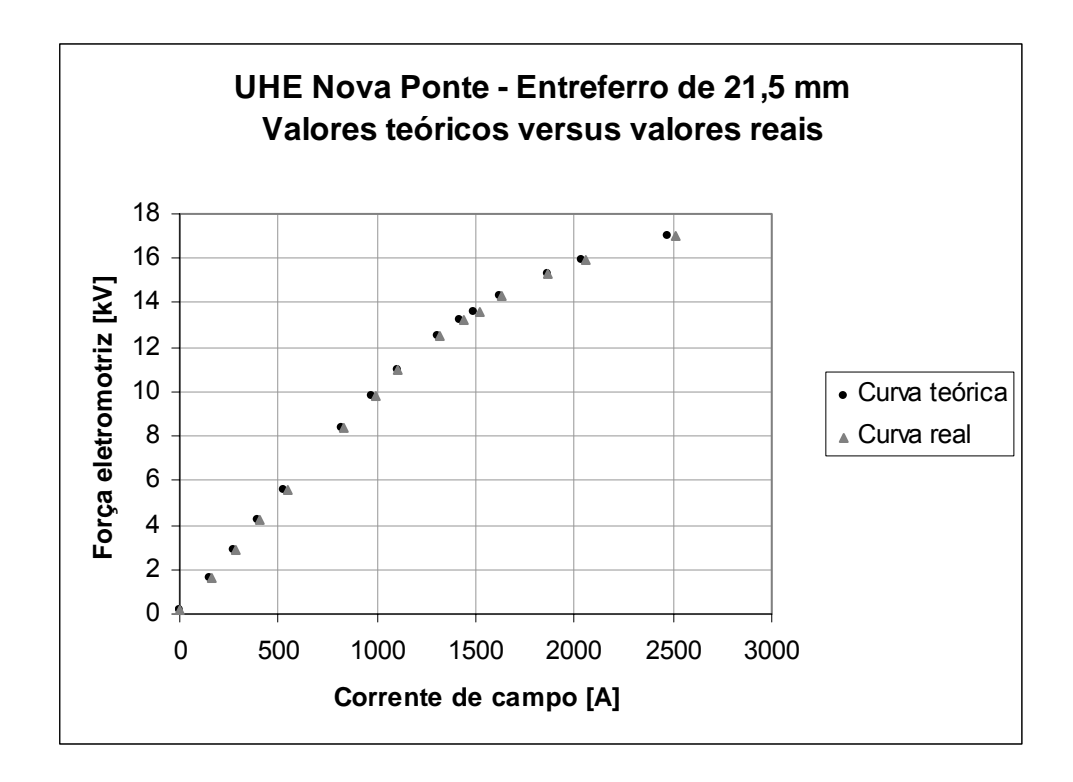

**Fig. 4.1** – Comparação entre as curvas teórica e experimental.

Tendo como base a curva teórica foram prognosticados valores de força eletromotriz e corrente de excitação para o gerador operando com entreferro de 21,5 mm, que foram confirmados na prática com excelente aproximação, conforme ilustrado na Tabela 4.1.

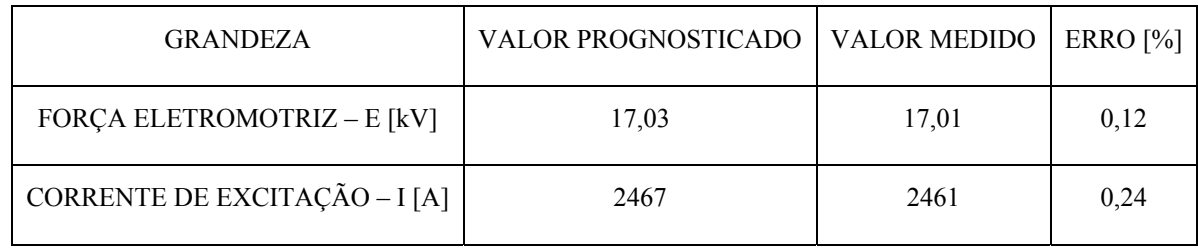

**Tabela 4.1** – Comparativo de valores teóricos e experimentais para o gerador n° 2 com entreferro reduzido de 21,5 mm.

## **4.3 Lei de variação da temperatura do enrolamento de campo com a corrente de campo**

O valor da temperatura do enrolamento de campo calculado via modelo para o gerador n° 2 operando em regime permanente na potência nominal foi de 92,8°C, contra um valor medido de 95,2°C. Todavia a comparação direta desses valores não se mostrou válida, pois algumas premissas adotadas não se confirmaram na prática, conforme ilustrado na Tabela 4.2.

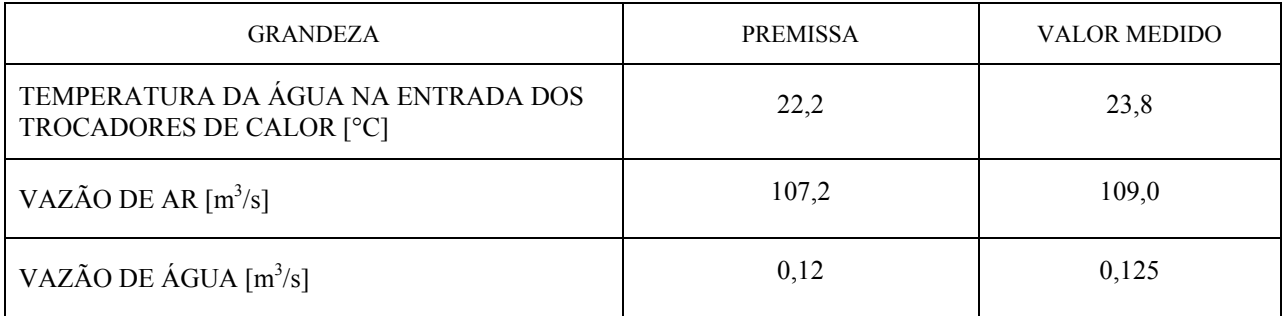

**Tabela 4.2** – Comparativo entre premissas e valores efetivamente medidos.

Um novo prognóstico foi então realizado a partir dos valores reais indicados na Tabela 4.2, cujos resultados constam da Tabela 4.3, onde são confrontados com os valores medidos. O valor prognosticado para a temperatura do enrolamento de campo, principal objetivo do trabalho, ficou apenas 0,84% abaixo do valor medido, com excelente aproximação. A diferença verificada para

a temperatura do ar na saída do trocador de calor ar-água foi de 2°C para mais, com desvio de 6,7%, ainda razoável.

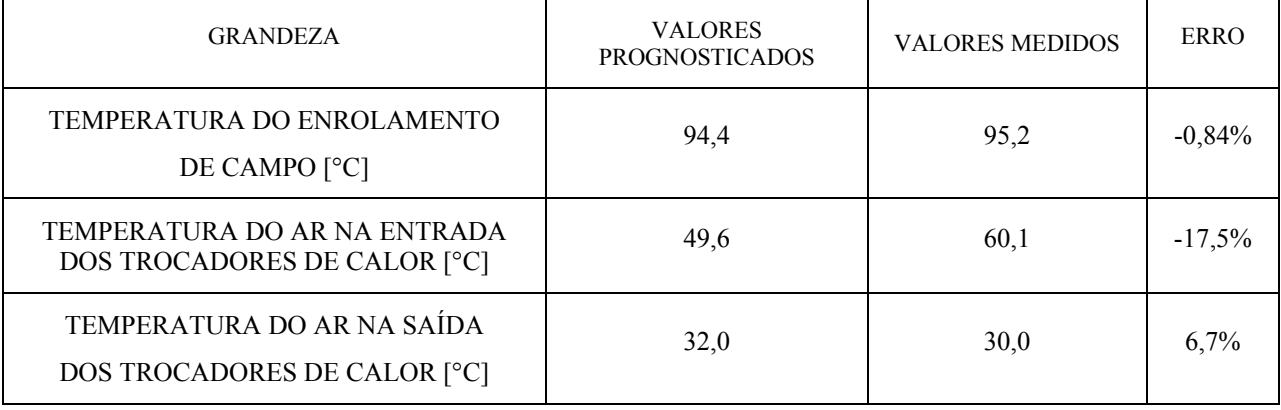

**Tabela 4.3** – Novo quadro comparativo de valores teóricos e experimentais para o gerador n° 2.

Apenas a temperatura do ar na entrada do trocador de calor apresentou discrepância muito grande, ficando o valor medido 10,5°C (16%) acima do valor prognosticado.

Duas hipóteses principais podem ser levantadas para explicar tal diferença: erro na medição da temperatura do ar na entrada dos trocadores de calor ou erro na medição de vazão de ar. Tais hipóteses são avaliadas a seguir.

## a) l<sup>a</sup> Hipótese: erro na medição da temperatura T<sub>a1</sub>

Admitindo que o valor medido de 60,1°C esteja correto e refazendo-se os cálculos chega-se a uma vazão de ar de 71 m<sup>3</sup>/s. Partindo-se deste valor de  $T_{a1}$  e tendo sido medida o valor de  $\overline{T}_{Fe}$  = 62°C para a temperatura média do núcleo e A<sub>Fe</sub> = 1067 m<sup>2</sup> a sua área de troca de calor, o coeficiente de troca de calor por convecção entre o ar e o núcleo pode ser assim calculado:

$$
h_{Fe} = \frac{q_{Fe} + 0.78q_{v} + 0.67q_{st} + q_{ad}}{A_{Fe} \left[ T_{Fe} - \left( \frac{T_{al} + T_{a6}}{2} \right) \right]} = \frac{1261403}{1067 \left[ 62.0 - \left( \frac{60.1 + 44.4}{2} \right) \right]} = 121.3 \text{ W/m}^{2} \text{ °C}
$$
 (4.1)

O valor encontrado para o coeficiente  $h_{Fe}$  é excessivo se comparado ao obtido pela correlação de Dittus-Boelter, de 50,3 W/m<sup>2</sup>. °C. Por outro lado, se o coeficiente convectivo for calculado para os valores correspondentes à vazão de 109,0 m<sup>3</sup>/s chega-se a:

$$
h_{Fe} = \frac{q_{Fe} + 0.78q_{v} + 0.67q_{st} + q_{ad}}{A_{Fe} \left[ T_{Fe} - \left( \frac{T_{al} + T_{a6}}{2} \right) \right]} = \frac{1261403}{1067 \left[ 62.0 - \left( \frac{49.6 + 39.7}{2} \right) \right]} = 68.1 \text{ W/m}^{2} \text{ °C}
$$
 (4.2)

Para este caso o valor do coeficiente convectivo calculado por Dittus-Boelter foi de 71,7 W/m<sup>2</sup>. °C, muito próximo ao valor de 68,1 W/m<sup>2</sup>. °C, corroborando a hipótese de erro na medição da temperatura  $T_{a1}$ .

#### a) 2ª Hipótese: erro na medição de vazão de ar

O medidor utilizado na medição de vazão de ar é do tipo turbina, dotado de um rotor com pás do tipo hélice. Quando o fluido atravessa o medidor, faz o rotor girar e um imã permanente solidário ao mesmo, associado a um contador de pulsos fixo na carcaça contabiliza um pulso a cada rotação completa. Como a vazão do fluido é proporcional ao número de rotações da turbina na unidade de tempo basta calibrar o instrumento para obter o valor da vazão ou da velocidade média. Sendo o medidor adequado à faixa de valores a serem medidos, a precisão a ser alcançada é de  $\pm$  0,5% [20]. Isso, aliado ao fato do medidor de vazão ter sido previamente aferido pelo IPT - Instituto de Pesquisa Tecnológicas de São Paulo conduz à conclusão de que as possibilidades de erros de medição significativos estariam associadas à imperícia do operador do instrumento.

O ideal nesse caso seria refazer as medições de vazão e temperatura, o que não foi possível por razões econômicas, inclusive porque o gerador foi considerado apto à operação contínua na potência nominal. Sendo assim, com base nas avaliações acima expostas no desenvolvimento deste trabalho considerou-se como corretas as medições de vazão.

Como a temperatura de entrada da água de resfriamento pode atingir até 30°C, segundo as especificações técnicas de aquisição dos geradores de Nova Ponte, é oportuno prognosticar, com o auxílio da modelagem desenvolvida, como evoluirá a temperatura do enrolamento de campo no gerador n° 2 frente a um aumento da temperatura da água de resfriamento. O resultado é mostrado na Fig. 4.2. Verifica-se pelo gráfico que a ultrapassagem do limite de 100°C ocorrerá nas raras ocasiões em que a temperatura da água de resfriamento ficar acima de 27,5°C, não comprometendo a vida útil residual do enrolamento de campo.

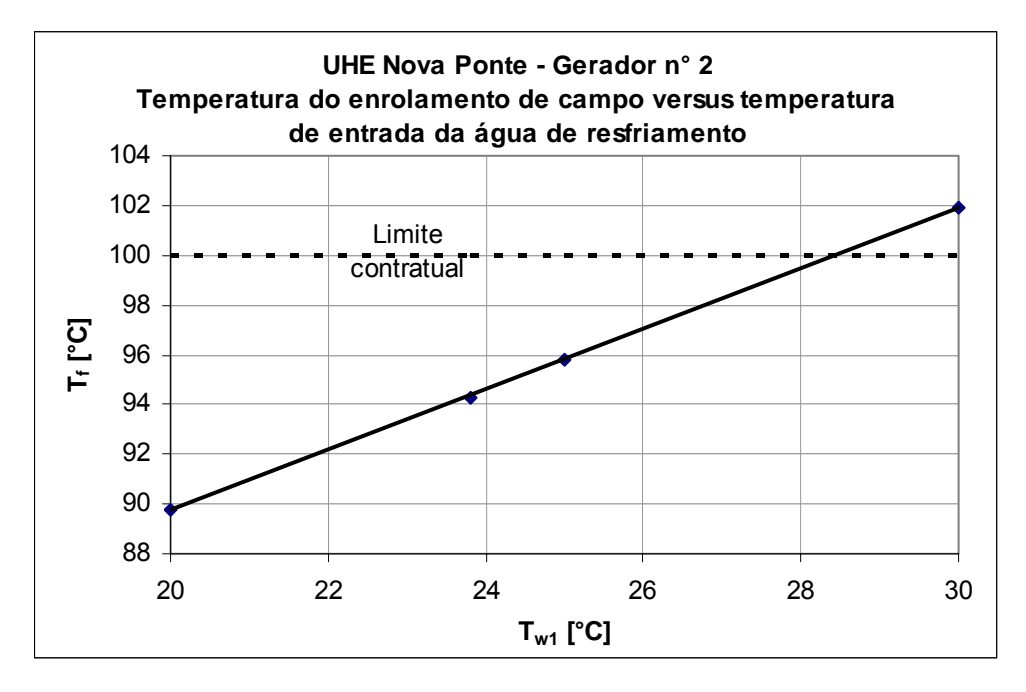

**Fig. 4.2** – Prognóstico da variação da temperatura do enrolamento de campo.

Quando a água de resfriamento atingir o limite de 30°C a temperatura do enrolamento de campo atingirá 102°C, ultrapassando em apenas 2°C o limite contratual de 100°C.

#### **4.4 Conclusão**

Neste capítulo foram confrontados os valores teóricos, prognosticados pela modelagem desenvolvida, com os valores experimentais obtidos para o gerador n° 2 de Nova Ponte com entreferro reduzido para 21,5 mm e vazão aumentada para 109,0 m<sup>3</sup>/s. Primeiramente foi avaliada a validade da lei de variação da corrente de excitação com a dimensão do entreferro, plenamente comprovada pela grande proximidade entre os pontos das curvas teórica e experimental de característica de tensão em vazio, mostrada na Fig. 4.1. Por sua vez, a lei de variação da temperatura do enrolamento de campo com a corrente de excitação também foi validada, uma vez que preconizou uma temperatura de 94,4°C para o enrolamento de campo

contra um valor medido de 95,2°C. O modelo permitiu, ainda, prever que se a temperatura de entrada da água de resfriamento atingir o limite máximo de 30°C, estabelecido nas especificações técnicas do gerador, o teto contratual de 100°C para a temperatura do enrolamento de campo será ultrapassado em 2°C. Na verdade a ultrapassagem do limite de 100°C ocorrerá nas raras ocasiões em que a temperatura da água de resfriamento ficar acima de 27,5°C, não comprometendo a vida útil residual do enrolamento de campo.

Todos os cálculos envolvendo entreferro foram feitos a partir dos valores medidos a frio, com a máquina parada. É importante ressalvar, todavia, que o entreferro cresce quando o gerador entra em operação, devido ao aumento das temperaturas dos diversos componentes do rotor e do estator, atenuado em parte pela dilatação mecânica do rotor decorrente dos esforços centrífugos e pela atração magnética entre rotor e estator [21].

O gráfico da Fig. 4.3, obtido a partir de dados do relatório de comissionamento do gerador n° 1 da Usina de Jaguara [22], comprova indiretamente que o entreferro cresce com o aumento da temperatura do gerador. Nele estão traçadas duas curvas características de tensão em vazio para diferentes temperaturas do núcleo do estator (40°C e 80°C).

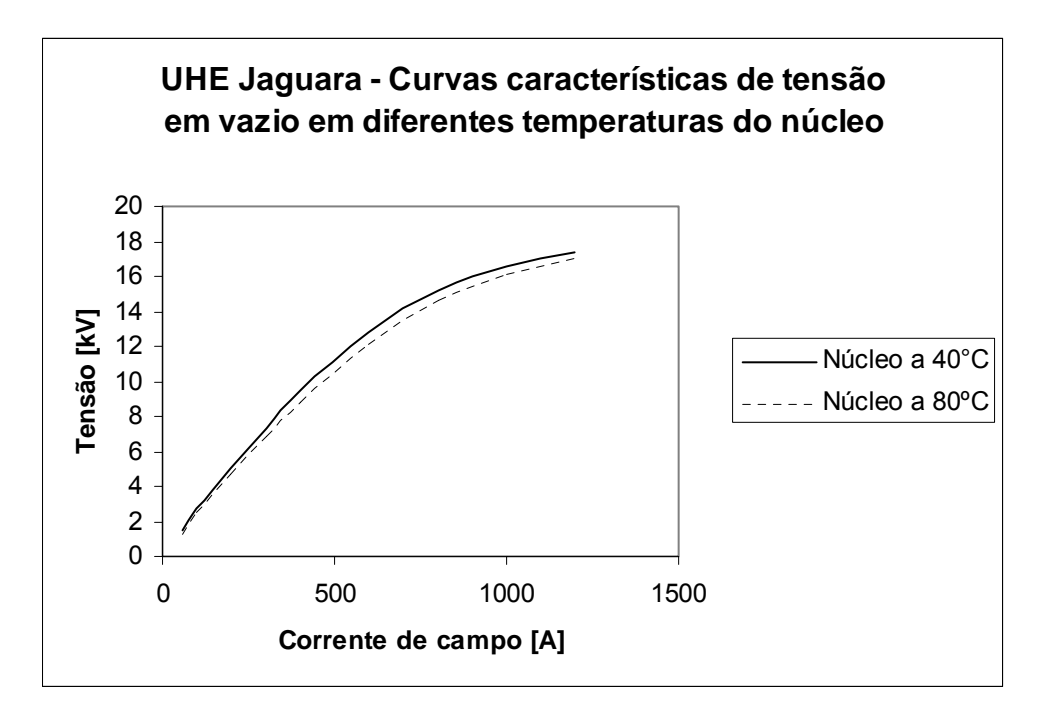

**Fig. 4.3** – Curvas características de tensão em vazio do gerador n° 1 da Usina de Jaguara.

Pela análise das curvas vê-se que para qualquer valor de tensão nos terminais do gerador o requisito de corrente de excitação é sempre maior com o núcleo mais quente, o que somente se explica pelo aumento do entreferro. A influência da adoção do entreferro a quente nos cálculos deve ser oportunamente avaliada pelo modelo, até porque atualmente estão disponíveis instrumentos de medição dinâmica do entreferro que vêm sendo instalados em caráter permanente no contexto da manutenção preditiva.

A grande vantagem de se contar com um modelo de cálculo confiável é poder solucionar o problema com uma única intervenção. Exemplificando, no caso de Jaguara, que entrou em operação em 1971 e apresentou aquecimento excessivo do enrolamento de campo, foram necessárias duas intervenções de redução do entreferro. A primeira redução se mostrou excessiva, obrigando o fabricante a uma segunda intervenção [23], duplicando assim o tempo de indisponibilidade do gerador, com conseqüentes custos elevados.

## **5 CONCLUSÕES**

O aquecimento excessivo do enrolamento de campo em hidrogeradores, superando o limite contratual, é um fato mais comum do que a princípio possa parecer. Basta saber que, apenas na CEMIG, o fato já ocorreu em três grandes usinas: Nova Ponte, que foi abordada neste trabalho, Jaguara e Volta Grande. Em Jaguara, para se atingir a potência nominal no gerador a ultrapassagem do valor de projeto da corrente de campo foi de 20,5%, tão acentuado que colocou em risco a integridade da máquina excitatriz, levando o fabricante a limitar a potência do gerador até que o problema fosse solucionado. No caso de Jaguara, além do aumento da vazão de ar de resfriamento e da redução do entreferro, foi necessário também aumentar o número de espiras dos pólos para que a corrente de campo se reduzisse a um valor aceitável.

Das providências mais usuais visando à redução da temperatura do enrolamento de campo, o aumento da vazão de ar requer, em geral, modificações simples, como, por exemplo, o aumento do ângulo de ataque das pás nas máquinas com ventiladores axiais, sem a necessidade de substituição das pás. Já a redução do entreferro, que é feita através do reposicionamento radial dos pólos, requer pelo menos de três meses de paralisação de máquina para sua implementação. No caso da Usina de Jaguara, a primeira redução do entreferro se mostrou excessiva, obrigando o fabricante a uma segunda intervenção, duplicando assim o tempo de indisponibilidade do gerador, com conseqüentes custos elevados. Portanto, é de extrema valia a obtenção de um modelo que permita simular, com precisão satisfatória, as respostas do gerador a tais modificações, possibilitando que o problema seja solucionado numa única intervenção, limitando assim os custos de parada da unidade geradora ao mínimo necessário.

No presente trabalho ficou demonstrado que a metodologia proposta atende a esse objetivo, haja vista os resultados obtidos para gerador n° 2 da Usina de Nova Ponte. Exemplificando, o prognóstico da nova temperatura do enrolamento de campo em regime permanente na potência nominal apresentou desvio para menos de apenas 0,84%, mostrando-se ao bastante preciso. Mas deve ficar claro que a modelagem desenvolvida pressupõe a existência de diversos valores experimentais do gerador na sua condição original, ou a possibilidade de obtê-los via ensaios.

É de extrema importância que, oportunamente, o modelo, no seu status atual, seja aplicado a outros geradores que já apresentaram problemas semelhantes, possibilitando aferir a sua universalidade.

Também seria de grande interesse comparar os resultados do método de cálculo do trocador de calor ar-água, proposto pela Brown Boveri Company – BBC, ao tradicional método baseado no NTU (Number of Transfer Units).

Adicionalmente, seria conveniente refinar o modelo considerando a influência de outros fatores ainda não ponderados, como, por exemplo, o fato do entreferro a quente, com o gerador em regime permanente na potência nominal, ser maior do que a frio, com máquina parada.

Vale ressaltar que o modelo, com pequenos ajustes, é perfeitamente aplicável, na fase de estudo de viabilidade, a situações em que se pretenda repotenciar uma unidade geradora, fato muito comum nos dias de hoje, onde um prognóstico confiável das novas temperaturas de trabalho poderá reduzir ao mínimo as modificações a serem realizadas no gerador, limitando o investimento ao valor mínimo necessário.

Finalmente é importante salientar que a redução do entreferro passa também pela avaliação dos seus reflexos nas demais grandezas do gerador que dele são dependentes, tais como as reatâncias e a interação magnética rotor-estator, que não foram objeto do presente trabalho.

## **REFERÊNCIAS**

- 1. ITAIPU BINACIONAL, *Itaipu Hydroelectric Project: Engineering Features*, Itaipu Binacional (1994).
- 2. FITZGERALD, A., KINGSLEY JR, C., UMANS, S., *Electric Machinery*, 6<sup>th</sup> ed., McGraw-Hill, New York (2003).
- 3. KOSTENKO, M., PIOTROVSKI, L., *Máquinas Eléctricas*, Editorial Mir, Moscú (1975).
- 4. ZWARG, G., *Rim Ventilation for Large Air-cooled Salient-pole Machines*, Siemens Power Engineering (March/April 1984), Vol. VI, No. 2, pp 92-97.
- 5. OLIVEIRA, A., *Curva de Capabilidade,* 1ª Edição, Itaipu Binacional (1990).
- 6. DEL TORO, V., *Basic Electric Machines*, Prentice Hall (1990).
- 7. INTERNATIONAL ELECTROTECHNICAL COMISSION IEC, *"Methods for Determining Losses and Efficiency of Rotating Electrical Machinery from Tests"*, Publication 34-2, 4th ed. (1996).
- 8. WARK JR., K., RICHARDS, D., "*Thermodynamics*", 6<sup>th</sup> ed., WCB McGraw-Hill, New York (1999).
- 9. INSTITUTE OF ELECTRICAL AND ELECTRONICS ENGINEERS IEEE, *"IEEE 115 Guide: Test procedures for Synchronous Machines – Parts I and II"*, (1995)
- 10. METCALF, E., *Principles of the Design and Operation of 3-Phase Synchronous Machines*, Promon Engenharia (1986).
- 11. PORTO, L., MACHADO, L., KOURY, R., BRAGA, R., *"Modelagem Matemática Visando Eliminar o Superaquecimento em Hidrogeradores Através da Redução do Entreferro"*, Anais do 8° Congresso Iberoamericano de Engenharia Mecânica (2007), 6- 55, 8 p.
- 12. PORTO, L., MACHADO, L., KOURY, R., BRAGA, R., *"Redução da Temperatura do Enrolamento de Campo de um Hidrogerador via Diminuição do Entreferro"*, Anais do 22° Congresso Brasileiro de Manutenção (2007), 11 p.
- 13. OHISHI, H., TSUMAGARI, K., YAMASHITA, K., Radial *Magnetic Pull in Salient Pole Machines With Eccentric Rotors*, IEEE Transactions on Energy Conversion (1987), Vol. EC-2, No. 3, pp. 439-443.
- 14. CONSÓRCIO ITAIPU ELETROMECÂNICO, *Memória de Cálculo dos Trocadores de Calor Ar-água*, Revisão 0, (1982).
- 15. INCROPERA, F. P., DEWITT, D. P., *Introduction to Heat Transfer*, John Wiley & Sons Inc. (2002).
- 16. SIEMENS, *Usina Hidrelétrica de Nova Ponte: Quadro de Particularidades Técnicas*, Apêndice 6 da proposta técnica (1991) , pp A6-2 a A6-5.
- 17. SIEMENS, *UHE Nova Ponte: Ensaio de Rendimento do Gerador n° 3*, (1995).
- 18. FOX, R., McDONALD, A., PRITCHARD, P., *"Introdução à Mecânica dos Fluidos"*, 6ª ed., LTC Editora (2006).
- 19. CEMIG, *UHE Nova Ponte: Recomissionamento do Gerador 2 Após Diminuição do Entreferro e Mudança do Ângulo das Pás do Rotor*, (1997).
- 20. HOLMAN, J., *Experimental Methods for Engineers*, 6<sup>th</sup> ed., McGraw-Hill Inc. (1994).
- 21. TALAS, P., TOOM, P., *Dynamic measurement and analysis of air gap variations in large hydroelectric generators*, IEEE Transactions on Power Apparatus and Systems (1983), Vol. PAS-102, N° 9, pp. 3098-3106.
- 22. SIEMENS AKTIENGESELLSCHAFT, *Jaguara Hydro-electric Power Plant: Relatório da Entrada em Operação do Gerador 1*, (1971).
- 23. SIEMENS AKTIENGESELLSCHAFT, *Jaguara Hydro-electric Power Plant: Relatório sobre a Segunda Modificação do Gerador 1*, (1973).
- 24. AMERICAN CONFERENCE OF GOVERNMENTAL INDUSTRIAL HYGIENISTS ACGIH, *Industrial Ventilation – A Manual of Recommended Practice*, 22nd ed. (1995).
- 25. GEA DO BRASIL, *Resfriador de ar/água: Conjunto geral*, desenho n° 2-165-1033-01 (1992).
- 26. PERRY, H. R., CHILTON, C. H., *Chemical Engineers' Handbook*, Fifth Edition, McGraw-Hill Kogakusha Ltd. (1973).

## **APÊNDICE A**

# **CÁLCULO DAS PERDAS NO GERADOR N° 2 DA USINA DE NOVA PONTE COM ENTREFERRO ORIGINAL DE 24,5 mm**

As perdas de energia no gerador n° 2 com entreferro original serão calculadas para uma potência muito próxima à nominal (179,29 MVA / 13,93 kV / coso 0,956) na qual a máquina foi ensaiada até atingir regime permanente (ensaio de aquecimento).

a) Perdas ôhmicas nos enrolamentos do rotor e do estator

As perdas ôhmicas no enrolamento do rotor serão calculadas através da combinação das Eqs. 1.19 e 1.20, conforme segue:

$$
q_{r} = I_{f}^{2} R_{f} = I_{f}^{2} \left[ \frac{234, 5 + T_{f}}{234, 5 + T_{\text{fref}}} \right] R_{\text{fref}}
$$

No ensaio de aquecimento do gerador nº 2 foram medidos  $I_f = 2698 \text{ A}$ ,  $T_f = 118 \text{°C}$ ,  $T_{\text{fref}} = 26^{\circ}\text{C}$  e R  $_{\text{fref}} = 0.0579$  ohm, donde:

$$
q_r = 570314 W = 570,31 kW
$$

As perdas ôhmicas no enrolamento do rotor serão calculadas através da combinação das Eqs. 1.21 e 1.22, conforme segue:

$$
q_{st} = 3I_{st}^{2}R_{st} = 3I_{st}^{2} \left[ \frac{234,5 + T_{st}}{234,5 + T_{stfref}} \right] R_{stref}
$$

Sendo I<sub>st</sub> = 7430 A, T<sub>st</sub> = 68,8°C, T<sub>stref</sub> = 20°C e R<sub>stref</sub> = 0,00188 ohm, vem:

 $q_{st} = 371058 W = 371,06 kW$ 

#### b) Perdas no núcleo do estator

As perdas no núcleo do estator serão calculadas por transposição das correspondentes perdas medidas no ensaio de rendimento do gerador n° 3 em outubro de 1995, com entreferro original, através das Eq. 1.23:

$$
q_{Fe}(G2) = q_{Fe}(G3) \left(\frac{V_{term}(G2)}{V_{term}(G3)}\right)^2
$$

No ensaio de aquecimento do gerador nº 2 foi medido  $V_{term}(G2) = 13,93 \text{ kV}$ . No ensaio de rendimento do gerador n° 3 foram medidos  $q_{Fe}$ (G3) = 546,34 kW e V<sub>term</sub> (G3) = 13,8 kV, donde:

$$
q_{Fe}
$$
(G2) = 556,68 kW

#### c) Perdas adicionais

As perdas adicionais serão calculadas por transposição das correspondentes perdas medidas no ensaio de rendimento do gerador n° 3 em outubro de 1995, com entreferro original, através das Eq. 1.24:

$$
q_{ad}(G2) = q_{ad}(G3) \left(\frac{I_{st}(G2)}{I_{st}(G3)}\right)^2
$$

No ensaio de aquecimento do gerador nº 2 foi medido  $I_{st}$  (G2) = 7430 A. No ensaio de rendimento do gerador nº 3 foram medidos  $q_{ad}$ (G3) = 244,29 kW e I<sub>st</sub> (G3) = 7500 A, donde:

$$
q_{ad}(G2) = 239{,}75 \,\mathrm{kW}
$$

#### d) Perdas por ventilação

As perdas por ventilação serão calculadas por transposição das correspondentes perdas medidas no ensaio de rendimento do gerador n° 3 em outubro de 1995, com entreferro original, admitindo que as perdas variem com o quadrado da variação da vazão de ar de resfriamento, ou seja:

$$
q_v(G2) = q_v(G3) \left(\frac{\mathcal{C}_a(G2)}{\mathcal{C}_a^k(G3)}\right)^2
$$

No ensaio de aquecimento do gerador nº 2 foi medido  $\mathcal{R}_{a} (G2) = 101,42 \text{ m}^{3}$  /s. No ensaio de rendimento do gerador n° 3 foram medidos  $q_V$ (G3) = 445,26 kW e  $\mathcal{R}_a$ (G3) = 109,1 m<sup>3</sup>/s, donde:

$$
q_{v}(G2) = 357{,}69 \,\mathrm{kW}
$$

#### **APÊNDICE B**

#### **CÁLCULO DO RENDIMENTO DO VENTILADOR DO GERADOR DA UHE NOVA PONTE**

A partir de valores experimentais de vazão e pressões estáticas na entrada e na saída do ventilador foi então determinado o seu rendimento mecânico,  $\eta_v$ , a partir da Eq. B.1 [24]:

$$
\eta_{\rm v} = \frac{\mathcal{E}_{\rm a}^{\rm c} \cdot \text{FTP}}{q_{\rm v}} \tag{B.1}
$$

onde  $\mathcal{R}_{a}$  [m3/s] é a vazão de ar, FTP [kPa] é a pressão total produzida pelo ventilador e q<sub>v</sub> [kW] é a potência mecânica recebida pelo ventilador no seu eixo (perda por ventilação). A expressão para cálculo de FTP é dada pela Eq. B.2:

$$
FTP = (SPout + VPout) - (SPinl + VPinl)
$$
\n(B.2)

onde SP<sub>out</sub> [kPa] e SP<sub>inl</sub> [kPa] são, respectivamente, as pressões estáticas do ar na saída e na entrada do ventilador e VP<sub>out</sub> [kPa] e VP<sub>inl</sub> [kPa] são, respectivamente, as pressões de estagnação ar correspondentes às velocidades do ar na saída e na entrada do ventilador. Considerando que são iguais as velocidades do ar na entrada e na saída do ventilador e que a variação de temperatura do ar na passagem pelo ventilador não ultrapassa 5°C, pode-se considerar  $VP_{out} = VP_{inl}$  com erro desprezível, donde:

$$
FTP = SP_{out} - SP_{inl} \tag{B.3}
$$

Substituindo na Eq. 2.3 os valores de pressão estática medidos no gerador 2 com vazão de ar de  $101,42 \text{ m}^3/\text{s}$ , tem-se:

$$
FTP = 0,593 - (-0,186) = 0,779 \text{ kPa}
$$

Para uma vazão de 101,42 m<sup>3</sup>/s a perda por ventilação vale 357,69 kW. Aplicados os valores numéricos à Eq. B.1 chega-se finalmente a:

$$
\eta_{\rm v} = \frac{101,42 \times 0,779}{357,69} = 0,221 = 22,1\%
$$

## **AFERIÇÃO DO MODELO DE CÁLCULO DE TROCADORES DE CALOR A-ÁGUA DE HIDROGERADORES PROPOSTO PELA BROWN BOVERI COMPANY - BBC**

Para aferição do modelo de cálculo de trocadores de calor ar-água proposto pela BBC, descrito no Capítulo 2, o mesmo foi aplicado aos dados de projeto dos trocadores da Usina de Nova Ponte, fabricados pela GEA Intercambiadores do Brasil Ltda., constantes da Tabela C.1 [25].

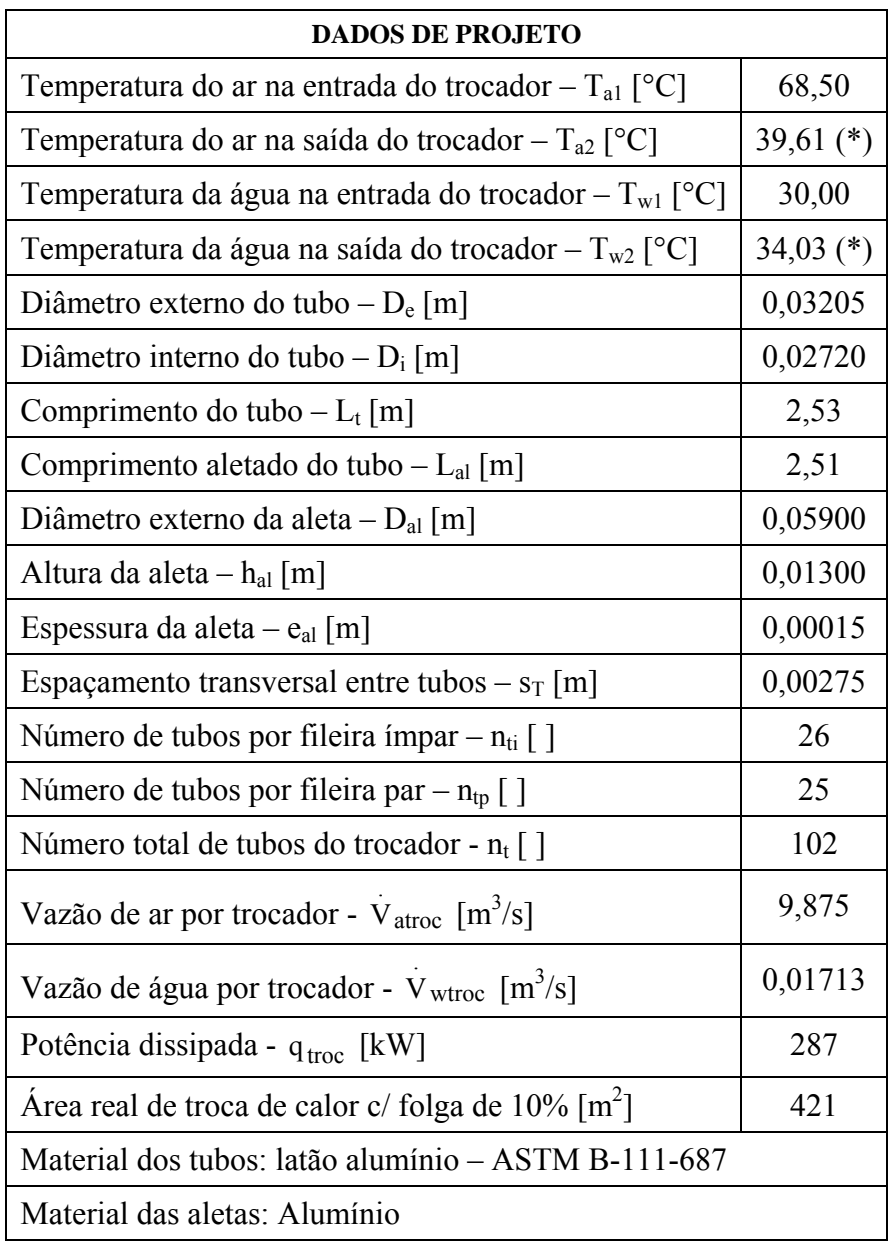

(os valores assinalados com \* foram ajustados para fechamento do balanço térmico)

**Tabela C.1** – Dados de projeto dos trocadores de calor ar-água.

Para obtenção das propriedades físicas do ar e da água foram aplicadas expressões polinomiais obtidas no Apêndice E para as correspondentes temperaturas médias. Para a condutividade térmica do latão alumínio,  $k_t$ , foi adotado o valor de 101 W/m.°C, típico para a faixa de 0 a 100°C [26].

#### Balanço térmico

- a) Ar  $q_a = \rho_a \dot{V}_a c_{pa} (T_{a1} - T_{a2}) = 287000 \text{ W}$
- b) Água

$$
q_w = \rho_w \dot{V}_w c_w (T_{w2} - T_{w1}) = 287000 \text{ W}
$$

#### Velocidade do ar no trocador

a) Área mínima de passagem do ar – Fileira ímpar

$$
A_{mi} = n_{ti}.s_T.(L_t - n_{al}.e_{al}) = 1,729 m^2
$$

b) Área mínima de passagem do ar – Fileira par

$$
A_{mp} = n_{tp}.a.(L_t - n_{al}.e_{al}) = 1,663 m^2
$$

c) Área mínima média de passagem do ar

$$
\overline{A} = \frac{A_{mi} + A_{mp}}{2} = 1,696 \text{ m}^2
$$

d) Velocidade média de passagem do ar

$$
v_a = \frac{\mathbf{v}_a^2}{n_{\text{troc}} \overline{A}} = 5,823 \text{ m/s}
$$

Número de Reynolds no escoamento de ar

$$
Re_a = \frac{v_a D_e}{v_a} = 9372
$$

Número de Nusselt no escoamento de ar

$$
Nu_a = 0,1175 \text{ Re}_a^{0,65} = 44,85
$$

Coeficiente convectivo no lado do ar

$$
h_a = \frac{Nu_a k_a}{D_e} = 39,29 \, W/m^2. \, ^\circ \text{C}
$$

Velocidade da água no interior do tubo

$$
v_w = \frac{4V_w}{\pi n_{\text{troc}} n_{\text{tp}} D_i^2} = 1,734 \text{ m/s}
$$

Número de Reynolds no escoamento da água

$$
Re_w = \frac{v_w D_i}{v_w} = 62071
$$

Número de Nusselt no escoamento da água

$$
\zeta = (1,82.\log \text{Re}_w - 1,64)^{-2} = 0,01993
$$

$$
Nu_{w} = \frac{\frac{\zeta}{8}(Re_{w} - 1000)Pr_{w}}{1 + 12,27\sqrt{\frac{\zeta}{8}Pr_{w}^{2/3} - 1}} \left[1 + \left(\frac{D_{i}}{L_{t}}\right)^{2/3}\right] = 362,6
$$

Coeficiente convectivo no lado da água

$$
h_w = \frac{Nu_w k_w}{D_i} = 8262 \, W/m^2. \, ^\circ\text{C}
$$

Coeficiente Global de troca de calor

$$
A_i = \pi n_t D_i L_t = 22,04 m^2
$$

$$
A_{\text{troc}} = n_{\text{t}} \left[ \pi D_{\text{e}} \left( L_{\text{t}} - n_{\text{al}} e_{\text{al}} \right) + 2 n_{\text{al}} \pi \frac{(D_{\text{al}} + e_{\text{al}}/2)^{2} - D_{\text{e}}^{2}}{4} \right] = 420,4 \text{ m}^{2}
$$

$$
U_{\text{troc}} = \frac{1}{\frac{1}{h_a} + \frac{D_e}{2k_t} \ln \frac{D_e}{D_i} + \frac{A_{\text{troc}}}{A_i} \frac{1}{h_w}} = 35,99 \text{ W/m}^2. \text{°C}
$$

Diferença de temperatura média logarítmica

$$
\Delta T_{ML} = \frac{(T_{a1} - T_{w2}) - (T_{a2} - T_{w1})}{\ln \frac{(T_{a1} - T_{w2})}{(T_{a2} - T_{w1})}} = 19,47 \text{ °C}
$$

Calor trocado

$$
q_{\text{troc}} = U_{\text{troc}} A_{\text{troc}} \Delta T_{\text{ML}} = 294514 \text{ W} = 2945 \text{ kW}
$$

## **APÊNDICE D**

# **DETERMINAÇÃO DA FORÇA ELETROMOTRIZ (** Ef **) NECESSÁRIA PARA QUE O GERADOR N° 2 DA USINA DE NOVA PONTE ATINJA A CONDIÇÃO NOMINAL (179 MVA / 13,8 kV / cos**ϕ **0,95) COM ENTREFERRO DE 21,5 mm**

Para o cálculo de Ef foi utilizado o diagrama vetorial de tensões Fig. D.1-a, referente a um gerador de pólos salientes [5], no qual estão presentes as reatâncias síncronas de eixo direto,  $x_d$ , e em quadratura, x<sub>q</sub>. O diagrama de correntes da Fig. D1-b mostra a decomposição da corrente de armadura (do enrolamento do estator) nas componentes de eixo direto  $I_d$  e de eixo em quadratura  $I_q$ .

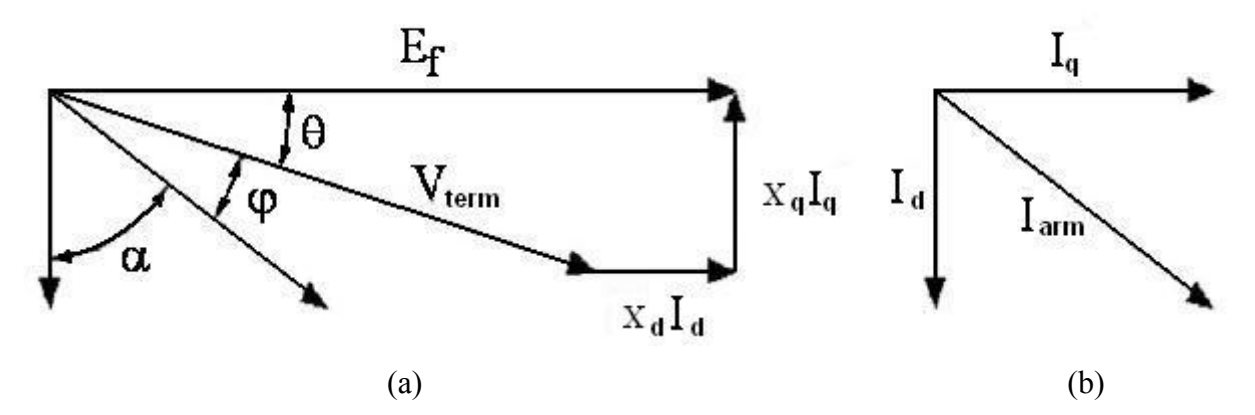

**Fig. D.1** – Diagrama vetorial de tensões e correntes para gerador de pólos salientes

## 1º passo – Determinação de  $x_q$  para entreferro de 24,5 mm

Do diagrama vetorial podem ser extraídas as seguintes expressões:

$$
E_f = V_t \cos \theta + x_d I_d \tag{D.1}
$$

$$
V_t \text{sen}\theta = x_q I_q \tag{D.2}
$$

$$
I_d = I\cos\alpha = Isen(\theta + \varphi)
$$
 (D.3)

$$
I_q = \text{Isen}\alpha = \text{I}\cos(\theta + \varphi) \tag{D.4}
$$

Com o gerador nº 2 na condição operativa de 179,29 MVA / 13,93 kV / coso 0,956 tem-se os seguintes valores:

 $E_f = 16676$  V (extraído da curva de saturação em vazio para  $I_f = 2698$  A)  $I = 7430 A$  $V_t = 13930 V$  $\varphi = \arccos 0.956 = 0.298$ 

Dos ensaios de comissionamento foi obtido o valor da reatância síncrona de eixo direto:

$$
x_d = 0.812 \text{ ohm}
$$

Aplicando esses valores às Eqs. (D.1 a D.4) obtém-se via solução numérica:

$$
\theta = 0,275
$$
  

$$
x_q = 0,605
$$
 ohm

## 2° passo – Determinação de  $x_d$  e  $x_q$  para entreferro de 21,5 mm

As reatâncias síncronas  $x_d e x_q$  variam de forma inversamente proporcional à relutância do circuito magnético. Considerando que o entreferro é responsável pela maior parcela da relutância, os novos valores das reatâncias síncronas foram calculados com base nos valores dos entreferros médios, ou seja:

$$
x_{d}(21,5) = \frac{\overline{g}(24,5)}{\overline{g}(21,5)} x_{d}(24,5) = 0,812 \frac{35,5}{32,5} = 0,887 \text{ ohm}
$$

$$
x_q(21,5) = \frac{\overline{g}(24,5)}{\overline{g}(21,5)} x_q(24,5) = 0,605 \frac{35,5}{32,5} = 0,661 \text{ ohm}
$$

Onde:

- $\ge \overline{g}(24,5) = 35,5$  mm é o entreferro médio ao longo da cabeça do pólo na condição original do gerador, obtido através do software ProgeCAD;
- $\ge \overline{g}(21,5) = 32,5$  mm é o entreferro médio ao longo da cabeça do pólo após redução do entreferro, obtido através do software ProgeCAD.

Nota: nos ensaios de comissionamento do gerador n° 2 com entreferro reduzido foi determinado  $x_d$  (21,5) = 0,875 ohm, apenas 1,35% abaixo do valor prognosticado de 0,887 ohms.

## **3° passo – Determinação de** Ef **para entreferro de 21,5 mm**

Considerando agora o gerador nº 2 na condição operativa nominal (179 MVA / 13,8 kV / coso 0,95) têm-se os seguintes valores:

 $I = 7489 A$  $V_t = 13800 V$  $\varphi = \arccos 0.95 = 0.318$  $x_d = 0,887$  ohm  $x_q = 0,661$ ohm

Aplicando esses valores às Eqs. (D.1 a D.4) obtém-se via solução numérica:

$$
\theta = 0,297
$$
  
E<sub>f</sub> = 17027 V

## **4° passo – Aferição dos valores encontrados**

Na Tabela D.1 estão comparados os valores teórico e experimental da força eletromotriz para entreferro de 21,5 mm, com erro desprezível.

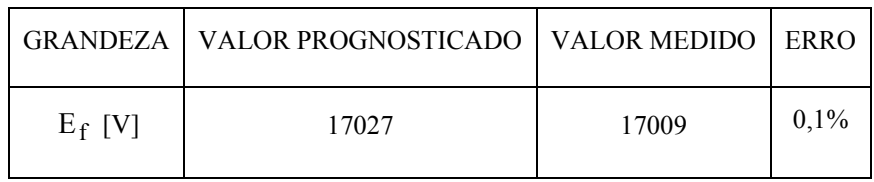

**Tabela D.1** – Comparativo dos valores teórico e experimental da força eletromotriz.

## **APÊNDICE E**

# **EXPRESSÕES POLINOMIAIS PARA DETERMINAÇÃO DAS PROPRIEDADES FÍSICAS DO AR E DA ÁGUA UTILIZADAS NOS CÁLCULOS**

A partir das Tabelas E.1 e E.2 de propriedades físicas do ar e da água obtidas via software REFPROP, foram determinadas expressões polinomiais que permitem calcular o valor dessas propriedades dentro das faixas de temperatura consideradas nos cálculos. As propriedades do ar foram calculadas para a pressão de 0,09373 Mpa, correspondente à pressão absoluta no recinto interno do gerador. As propriedades da água foram calculadas para a pressão absoluta média no interior do trocador de calor ar-água, estimada em 1,1 Mpa.

#### a) PROPRIEDADES FÍSICAS DO AR

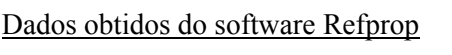

| PROPRIEDADES FÍSICAS DO AR PARA PRESSÃO ABSOLUTA DE 0,09373 MPA |                             |                              |             |                             |  |  |
|-----------------------------------------------------------------|-----------------------------|------------------------------|-------------|-----------------------------|--|--|
| $T (^{\circ}C)$                                                 | $\rho$ (kg/m <sup>3</sup> ) | $c_p$ (J/kg. <sup>o</sup> C) | $k$ (W/m.K) | $\mu$ (N.s/m <sup>2</sup> ) |  |  |
| 30                                                              | 1,0771                      | 1006,6                       | 0,02644     | 1,873E-05                   |  |  |
| 35                                                              | 1,0596                      | 1006,8                       | 0,02678     | 1,897E-05                   |  |  |
| 40                                                              | 1,0427                      | 1007,1                       | 0,02713     | 1,921E-05                   |  |  |
| 45                                                              | 1,0262                      | 1007,3                       | 0,02747     | 1,945E-05                   |  |  |
| 50                                                              | 1,0103                      | 1007,6                       | 0,02781     | 1,968E-05                   |  |  |
| 55                                                              | 0,9949                      | 1007,9                       | 0,02815     | 1,992E-05                   |  |  |
| 60                                                              | 0,9800                      | 1008,2                       | 0,02848     | 2,015E-05                   |  |  |
| 65                                                              | 0,9654                      | 1008,5                       | 0,02882     | 2,038E-05                   |  |  |
| 70                                                              | 0,9513                      | 1008,9                       | 0,02915     | 2,061E-05                   |  |  |

**Tabela E.1 -** Propriedades físicas do ar.

#### Expressões polinomiais

$$
\rho_a = 9,760.10^{-6}T^2 - 4,117.10^{-3}T + 1,192
$$
 [kg/m<sup>3</sup>]  
\n
$$
\mu_a = 4,689.10^{-8} + 1,733.10^{-5}
$$
 [N.s/m<sup>2</sup>]  
\n
$$
c_{pa} = 3,593.10^{-4}T^2 + 2,107.10^{-2}T + 1006
$$
 [J/kg.<sup>o</sup>C]  
\n
$$
k_a = 6,790.10^{-5}T + 2,441.10^{-2}
$$
 [W/m.<sup>o</sup>C]

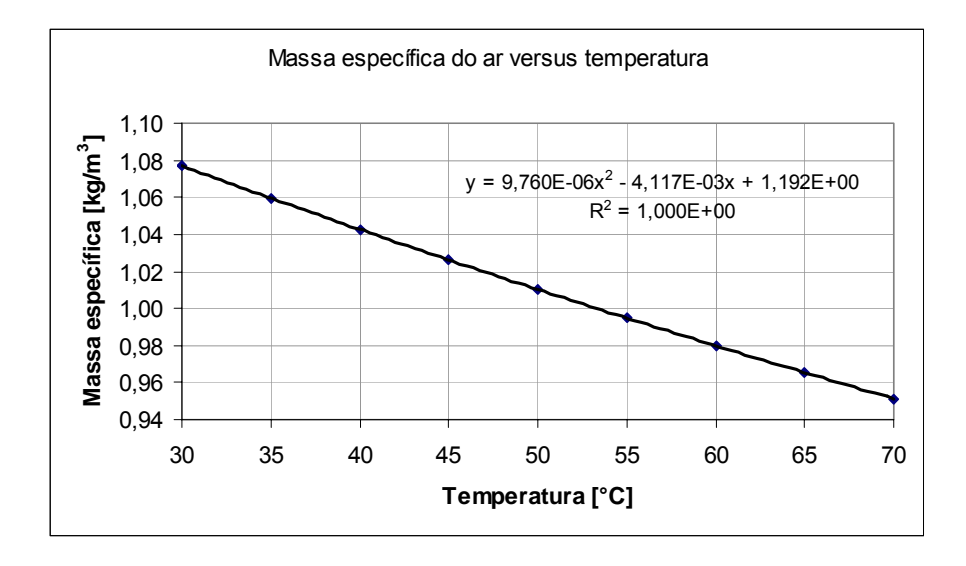

**Fig. E.1** – Massa específica do ar versus temperatura.

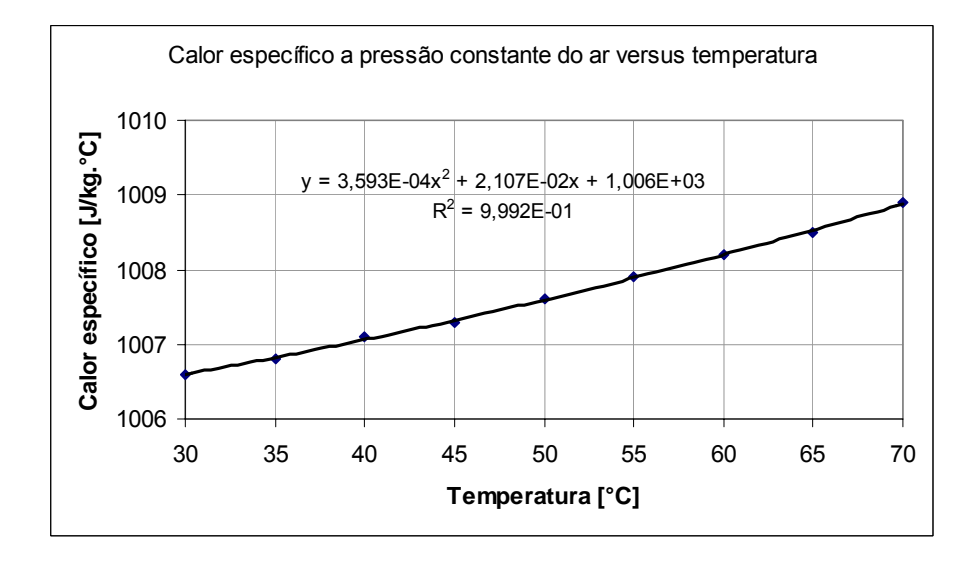

**Fig. E.2** – Calor específico à pressão constante do ar versus temperatura.
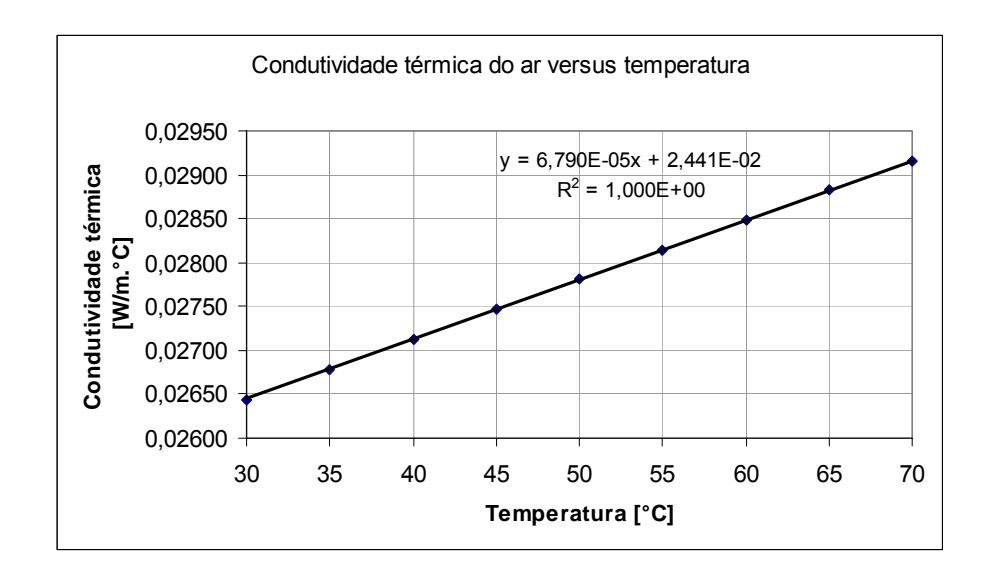

**Fig. E.3** – Condutividade térmica do ar versus temperatura.

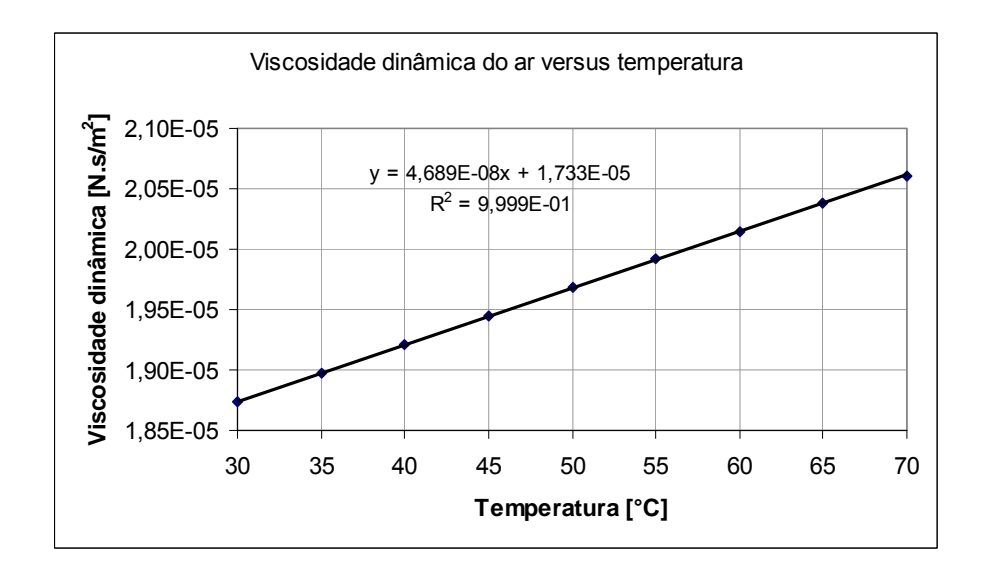

**Fig. E.4** – Viscosidade dinâmica do ar versus temperatura.

## b) PROPRIEDADES FÍSICAS DA ÁGUA

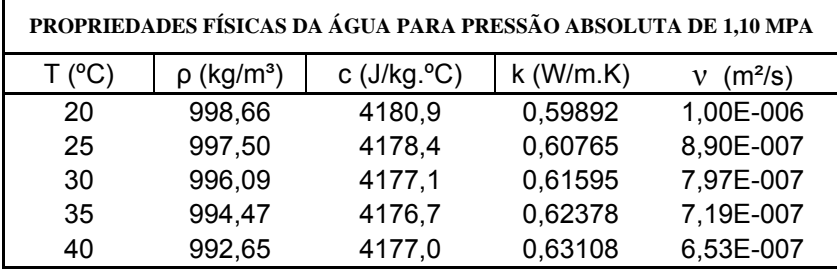

Dados obtidos do software Refprop

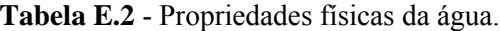

## Expressões polinomiais

$$
\rho_{\rm w} = -0.00437T^2 - 0.0387T + 1001.2
$$
\n
$$
v_{\rm w} = = 2.996.10^{-10}T^2 - 3.531.10^{-8}T + 1.587.10^{-6}
$$
\n
$$
c_{\rm w} = -0.000333T^3 + 0.0486T^2 - 2.176T + 4208
$$
\n
$$
k_{\rm w} = -9.514.10^{-6}.T^2 + 0.00218T + 0.5591
$$
\n[W/m.<sup>°</sup>C]

**Gráficos** 

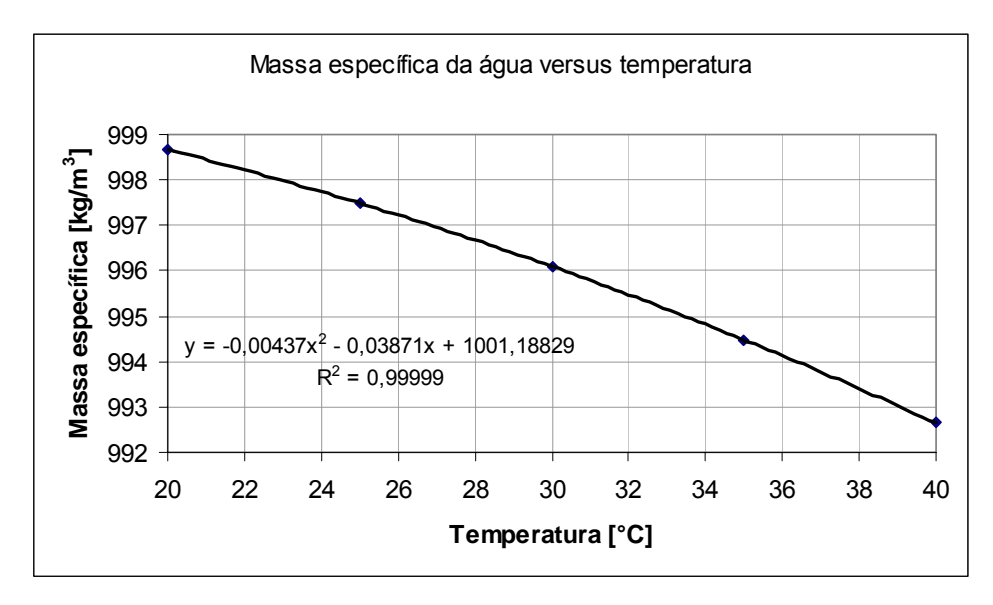

**Fig. E.5** – Massa específica da água versus temperatura.

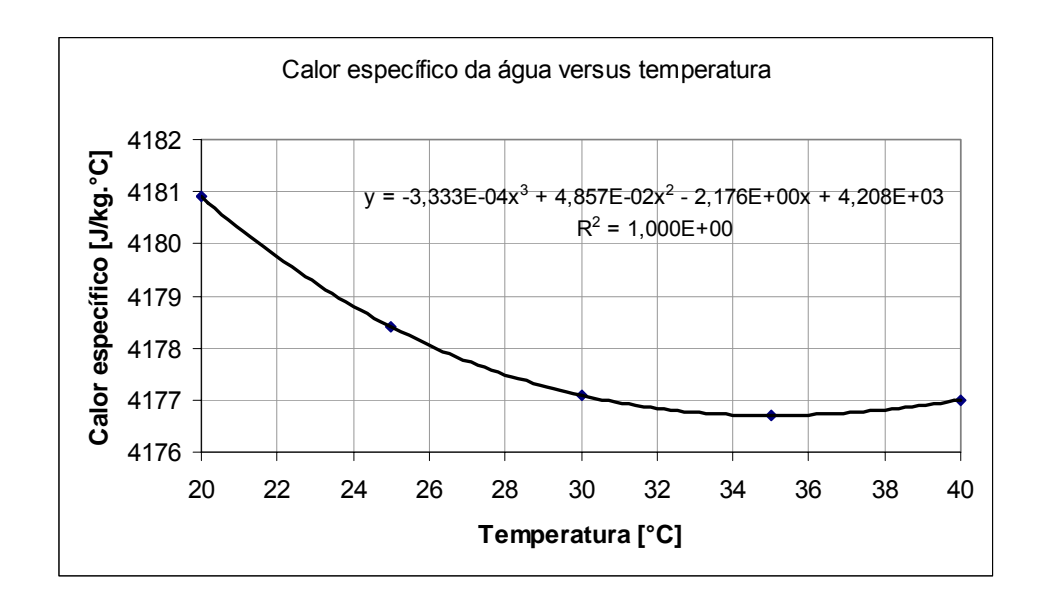

**Fig. E.6** – Calor específico da água versus temperatura.

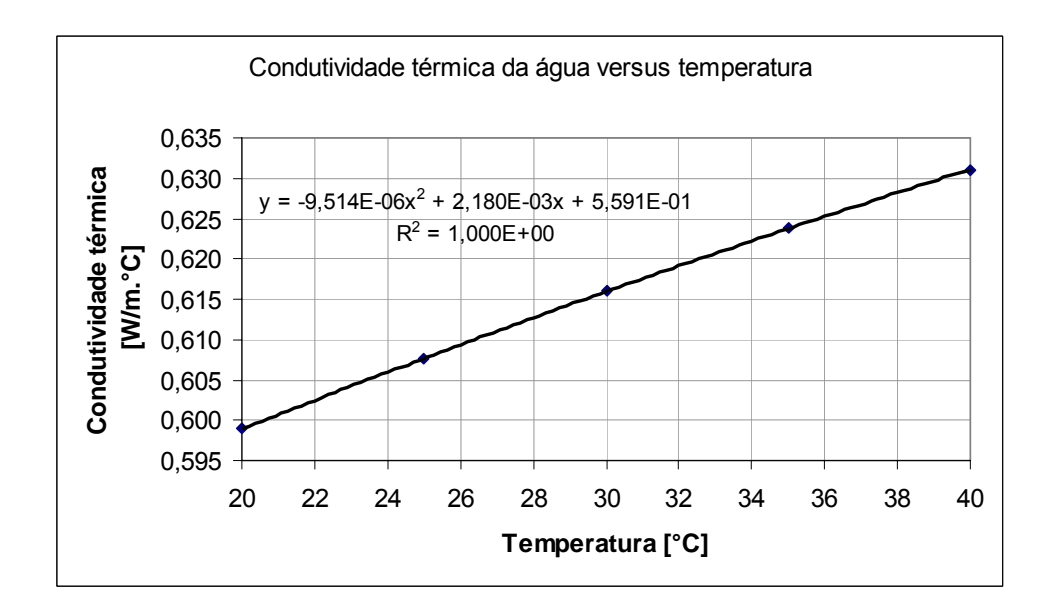

**Fig. E.7** – Condutividade térmica da água versus temperatura.

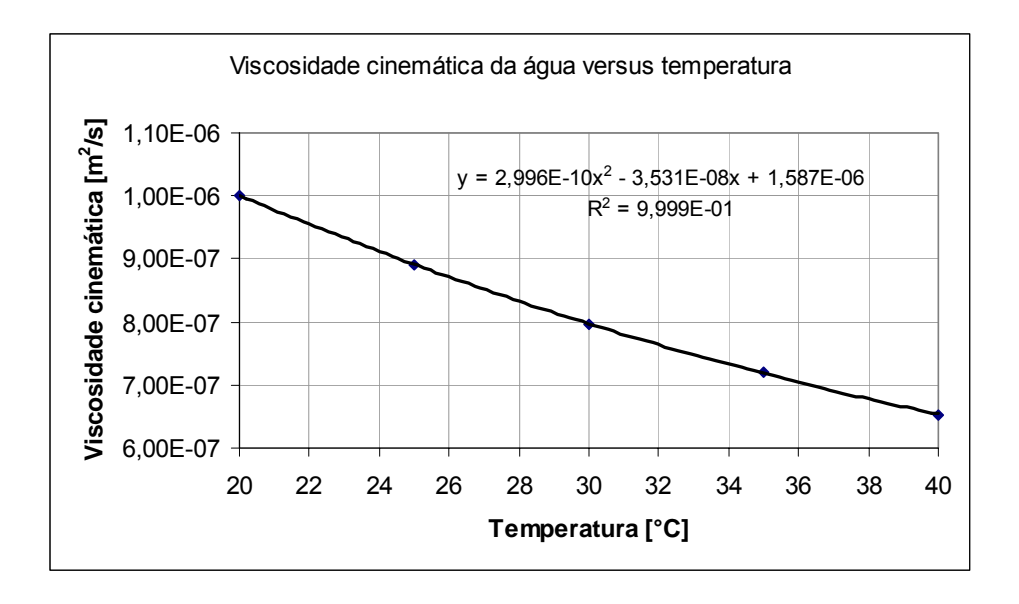

**Fig. E.8** – Viscosidade cinemática da água versus temperatura.

## **Livros Grátis**

( <http://www.livrosgratis.com.br> )

Milhares de Livros para Download:

[Baixar](http://www.livrosgratis.com.br/cat_1/administracao/1) [livros](http://www.livrosgratis.com.br/cat_1/administracao/1) [de](http://www.livrosgratis.com.br/cat_1/administracao/1) [Administração](http://www.livrosgratis.com.br/cat_1/administracao/1) [Baixar](http://www.livrosgratis.com.br/cat_2/agronomia/1) [livros](http://www.livrosgratis.com.br/cat_2/agronomia/1) [de](http://www.livrosgratis.com.br/cat_2/agronomia/1) [Agronomia](http://www.livrosgratis.com.br/cat_2/agronomia/1) [Baixar](http://www.livrosgratis.com.br/cat_3/arquitetura/1) [livros](http://www.livrosgratis.com.br/cat_3/arquitetura/1) [de](http://www.livrosgratis.com.br/cat_3/arquitetura/1) [Arquitetura](http://www.livrosgratis.com.br/cat_3/arquitetura/1) [Baixar](http://www.livrosgratis.com.br/cat_4/artes/1) [livros](http://www.livrosgratis.com.br/cat_4/artes/1) [de](http://www.livrosgratis.com.br/cat_4/artes/1) [Artes](http://www.livrosgratis.com.br/cat_4/artes/1) [Baixar](http://www.livrosgratis.com.br/cat_5/astronomia/1) [livros](http://www.livrosgratis.com.br/cat_5/astronomia/1) [de](http://www.livrosgratis.com.br/cat_5/astronomia/1) [Astronomia](http://www.livrosgratis.com.br/cat_5/astronomia/1) [Baixar](http://www.livrosgratis.com.br/cat_6/biologia_geral/1) [livros](http://www.livrosgratis.com.br/cat_6/biologia_geral/1) [de](http://www.livrosgratis.com.br/cat_6/biologia_geral/1) [Biologia](http://www.livrosgratis.com.br/cat_6/biologia_geral/1) [Geral](http://www.livrosgratis.com.br/cat_6/biologia_geral/1) [Baixar](http://www.livrosgratis.com.br/cat_8/ciencia_da_computacao/1) [livros](http://www.livrosgratis.com.br/cat_8/ciencia_da_computacao/1) [de](http://www.livrosgratis.com.br/cat_8/ciencia_da_computacao/1) [Ciência](http://www.livrosgratis.com.br/cat_8/ciencia_da_computacao/1) [da](http://www.livrosgratis.com.br/cat_8/ciencia_da_computacao/1) [Computação](http://www.livrosgratis.com.br/cat_8/ciencia_da_computacao/1) [Baixar](http://www.livrosgratis.com.br/cat_9/ciencia_da_informacao/1) [livros](http://www.livrosgratis.com.br/cat_9/ciencia_da_informacao/1) [de](http://www.livrosgratis.com.br/cat_9/ciencia_da_informacao/1) [Ciência](http://www.livrosgratis.com.br/cat_9/ciencia_da_informacao/1) [da](http://www.livrosgratis.com.br/cat_9/ciencia_da_informacao/1) [Informação](http://www.livrosgratis.com.br/cat_9/ciencia_da_informacao/1) [Baixar](http://www.livrosgratis.com.br/cat_7/ciencia_politica/1) [livros](http://www.livrosgratis.com.br/cat_7/ciencia_politica/1) [de](http://www.livrosgratis.com.br/cat_7/ciencia_politica/1) [Ciência](http://www.livrosgratis.com.br/cat_7/ciencia_politica/1) [Política](http://www.livrosgratis.com.br/cat_7/ciencia_politica/1) [Baixar](http://www.livrosgratis.com.br/cat_10/ciencias_da_saude/1) [livros](http://www.livrosgratis.com.br/cat_10/ciencias_da_saude/1) [de](http://www.livrosgratis.com.br/cat_10/ciencias_da_saude/1) [Ciências](http://www.livrosgratis.com.br/cat_10/ciencias_da_saude/1) [da](http://www.livrosgratis.com.br/cat_10/ciencias_da_saude/1) [Saúde](http://www.livrosgratis.com.br/cat_10/ciencias_da_saude/1) [Baixar](http://www.livrosgratis.com.br/cat_11/comunicacao/1) [livros](http://www.livrosgratis.com.br/cat_11/comunicacao/1) [de](http://www.livrosgratis.com.br/cat_11/comunicacao/1) [Comunicação](http://www.livrosgratis.com.br/cat_11/comunicacao/1) [Baixar](http://www.livrosgratis.com.br/cat_12/conselho_nacional_de_educacao_-_cne/1) [livros](http://www.livrosgratis.com.br/cat_12/conselho_nacional_de_educacao_-_cne/1) [do](http://www.livrosgratis.com.br/cat_12/conselho_nacional_de_educacao_-_cne/1) [Conselho](http://www.livrosgratis.com.br/cat_12/conselho_nacional_de_educacao_-_cne/1) [Nacional](http://www.livrosgratis.com.br/cat_12/conselho_nacional_de_educacao_-_cne/1) [de](http://www.livrosgratis.com.br/cat_12/conselho_nacional_de_educacao_-_cne/1) [Educação - CNE](http://www.livrosgratis.com.br/cat_12/conselho_nacional_de_educacao_-_cne/1) [Baixar](http://www.livrosgratis.com.br/cat_13/defesa_civil/1) [livros](http://www.livrosgratis.com.br/cat_13/defesa_civil/1) [de](http://www.livrosgratis.com.br/cat_13/defesa_civil/1) [Defesa](http://www.livrosgratis.com.br/cat_13/defesa_civil/1) [civil](http://www.livrosgratis.com.br/cat_13/defesa_civil/1) [Baixar](http://www.livrosgratis.com.br/cat_14/direito/1) [livros](http://www.livrosgratis.com.br/cat_14/direito/1) [de](http://www.livrosgratis.com.br/cat_14/direito/1) [Direito](http://www.livrosgratis.com.br/cat_14/direito/1) [Baixar](http://www.livrosgratis.com.br/cat_15/direitos_humanos/1) [livros](http://www.livrosgratis.com.br/cat_15/direitos_humanos/1) [de](http://www.livrosgratis.com.br/cat_15/direitos_humanos/1) [Direitos](http://www.livrosgratis.com.br/cat_15/direitos_humanos/1) [humanos](http://www.livrosgratis.com.br/cat_15/direitos_humanos/1) [Baixar](http://www.livrosgratis.com.br/cat_16/economia/1) [livros](http://www.livrosgratis.com.br/cat_16/economia/1) [de](http://www.livrosgratis.com.br/cat_16/economia/1) [Economia](http://www.livrosgratis.com.br/cat_16/economia/1) [Baixar](http://www.livrosgratis.com.br/cat_17/economia_domestica/1) [livros](http://www.livrosgratis.com.br/cat_17/economia_domestica/1) [de](http://www.livrosgratis.com.br/cat_17/economia_domestica/1) [Economia](http://www.livrosgratis.com.br/cat_17/economia_domestica/1) [Doméstica](http://www.livrosgratis.com.br/cat_17/economia_domestica/1) [Baixar](http://www.livrosgratis.com.br/cat_18/educacao/1) [livros](http://www.livrosgratis.com.br/cat_18/educacao/1) [de](http://www.livrosgratis.com.br/cat_18/educacao/1) [Educação](http://www.livrosgratis.com.br/cat_18/educacao/1) [Baixar](http://www.livrosgratis.com.br/cat_19/educacao_-_transito/1) [livros](http://www.livrosgratis.com.br/cat_19/educacao_-_transito/1) [de](http://www.livrosgratis.com.br/cat_19/educacao_-_transito/1) [Educação - Trânsito](http://www.livrosgratis.com.br/cat_19/educacao_-_transito/1) [Baixar](http://www.livrosgratis.com.br/cat_20/educacao_fisica/1) [livros](http://www.livrosgratis.com.br/cat_20/educacao_fisica/1) [de](http://www.livrosgratis.com.br/cat_20/educacao_fisica/1) [Educação](http://www.livrosgratis.com.br/cat_20/educacao_fisica/1) [Física](http://www.livrosgratis.com.br/cat_20/educacao_fisica/1) [Baixar](http://www.livrosgratis.com.br/cat_21/engenharia_aeroespacial/1) [livros](http://www.livrosgratis.com.br/cat_21/engenharia_aeroespacial/1) [de](http://www.livrosgratis.com.br/cat_21/engenharia_aeroespacial/1) [Engenharia](http://www.livrosgratis.com.br/cat_21/engenharia_aeroespacial/1) [Aeroespacial](http://www.livrosgratis.com.br/cat_21/engenharia_aeroespacial/1) [Baixar](http://www.livrosgratis.com.br/cat_22/farmacia/1) [livros](http://www.livrosgratis.com.br/cat_22/farmacia/1) [de](http://www.livrosgratis.com.br/cat_22/farmacia/1) [Farmácia](http://www.livrosgratis.com.br/cat_22/farmacia/1) [Baixar](http://www.livrosgratis.com.br/cat_23/filosofia/1) [livros](http://www.livrosgratis.com.br/cat_23/filosofia/1) [de](http://www.livrosgratis.com.br/cat_23/filosofia/1) [Filosofia](http://www.livrosgratis.com.br/cat_23/filosofia/1) [Baixar](http://www.livrosgratis.com.br/cat_24/fisica/1) [livros](http://www.livrosgratis.com.br/cat_24/fisica/1) [de](http://www.livrosgratis.com.br/cat_24/fisica/1) [Física](http://www.livrosgratis.com.br/cat_24/fisica/1) [Baixar](http://www.livrosgratis.com.br/cat_25/geociencias/1) [livros](http://www.livrosgratis.com.br/cat_25/geociencias/1) [de](http://www.livrosgratis.com.br/cat_25/geociencias/1) [Geociências](http://www.livrosgratis.com.br/cat_25/geociencias/1) [Baixar](http://www.livrosgratis.com.br/cat_26/geografia/1) [livros](http://www.livrosgratis.com.br/cat_26/geografia/1) [de](http://www.livrosgratis.com.br/cat_26/geografia/1) [Geografia](http://www.livrosgratis.com.br/cat_26/geografia/1) [Baixar](http://www.livrosgratis.com.br/cat_27/historia/1) [livros](http://www.livrosgratis.com.br/cat_27/historia/1) [de](http://www.livrosgratis.com.br/cat_27/historia/1) [História](http://www.livrosgratis.com.br/cat_27/historia/1) [Baixar](http://www.livrosgratis.com.br/cat_31/linguas/1) [livros](http://www.livrosgratis.com.br/cat_31/linguas/1) [de](http://www.livrosgratis.com.br/cat_31/linguas/1) [Línguas](http://www.livrosgratis.com.br/cat_31/linguas/1)

[Baixar](http://www.livrosgratis.com.br/cat_28/literatura/1) [livros](http://www.livrosgratis.com.br/cat_28/literatura/1) [de](http://www.livrosgratis.com.br/cat_28/literatura/1) [Literatura](http://www.livrosgratis.com.br/cat_28/literatura/1) [Baixar](http://www.livrosgratis.com.br/cat_30/literatura_de_cordel/1) [livros](http://www.livrosgratis.com.br/cat_30/literatura_de_cordel/1) [de](http://www.livrosgratis.com.br/cat_30/literatura_de_cordel/1) [Literatura](http://www.livrosgratis.com.br/cat_30/literatura_de_cordel/1) [de](http://www.livrosgratis.com.br/cat_30/literatura_de_cordel/1) [Cordel](http://www.livrosgratis.com.br/cat_30/literatura_de_cordel/1) [Baixar](http://www.livrosgratis.com.br/cat_29/literatura_infantil/1) [livros](http://www.livrosgratis.com.br/cat_29/literatura_infantil/1) [de](http://www.livrosgratis.com.br/cat_29/literatura_infantil/1) [Literatura](http://www.livrosgratis.com.br/cat_29/literatura_infantil/1) [Infantil](http://www.livrosgratis.com.br/cat_29/literatura_infantil/1) [Baixar](http://www.livrosgratis.com.br/cat_32/matematica/1) [livros](http://www.livrosgratis.com.br/cat_32/matematica/1) [de](http://www.livrosgratis.com.br/cat_32/matematica/1) [Matemática](http://www.livrosgratis.com.br/cat_32/matematica/1) [Baixar](http://www.livrosgratis.com.br/cat_33/medicina/1) [livros](http://www.livrosgratis.com.br/cat_33/medicina/1) [de](http://www.livrosgratis.com.br/cat_33/medicina/1) [Medicina](http://www.livrosgratis.com.br/cat_33/medicina/1) [Baixar](http://www.livrosgratis.com.br/cat_34/medicina_veterinaria/1) [livros](http://www.livrosgratis.com.br/cat_34/medicina_veterinaria/1) [de](http://www.livrosgratis.com.br/cat_34/medicina_veterinaria/1) [Medicina](http://www.livrosgratis.com.br/cat_34/medicina_veterinaria/1) [Veterinária](http://www.livrosgratis.com.br/cat_34/medicina_veterinaria/1) [Baixar](http://www.livrosgratis.com.br/cat_35/meio_ambiente/1) [livros](http://www.livrosgratis.com.br/cat_35/meio_ambiente/1) [de](http://www.livrosgratis.com.br/cat_35/meio_ambiente/1) [Meio](http://www.livrosgratis.com.br/cat_35/meio_ambiente/1) [Ambiente](http://www.livrosgratis.com.br/cat_35/meio_ambiente/1) [Baixar](http://www.livrosgratis.com.br/cat_36/meteorologia/1) [livros](http://www.livrosgratis.com.br/cat_36/meteorologia/1) [de](http://www.livrosgratis.com.br/cat_36/meteorologia/1) [Meteorologia](http://www.livrosgratis.com.br/cat_36/meteorologia/1) [Baixar](http://www.livrosgratis.com.br/cat_45/monografias_e_tcc/1) [Monografias](http://www.livrosgratis.com.br/cat_45/monografias_e_tcc/1) [e](http://www.livrosgratis.com.br/cat_45/monografias_e_tcc/1) [TCC](http://www.livrosgratis.com.br/cat_45/monografias_e_tcc/1) [Baixar](http://www.livrosgratis.com.br/cat_37/multidisciplinar/1) [livros](http://www.livrosgratis.com.br/cat_37/multidisciplinar/1) [Multidisciplinar](http://www.livrosgratis.com.br/cat_37/multidisciplinar/1) [Baixar](http://www.livrosgratis.com.br/cat_38/musica/1) [livros](http://www.livrosgratis.com.br/cat_38/musica/1) [de](http://www.livrosgratis.com.br/cat_38/musica/1) [Música](http://www.livrosgratis.com.br/cat_38/musica/1) [Baixar](http://www.livrosgratis.com.br/cat_39/psicologia/1) [livros](http://www.livrosgratis.com.br/cat_39/psicologia/1) [de](http://www.livrosgratis.com.br/cat_39/psicologia/1) [Psicologia](http://www.livrosgratis.com.br/cat_39/psicologia/1) [Baixar](http://www.livrosgratis.com.br/cat_40/quimica/1) [livros](http://www.livrosgratis.com.br/cat_40/quimica/1) [de](http://www.livrosgratis.com.br/cat_40/quimica/1) [Química](http://www.livrosgratis.com.br/cat_40/quimica/1) [Baixar](http://www.livrosgratis.com.br/cat_41/saude_coletiva/1) [livros](http://www.livrosgratis.com.br/cat_41/saude_coletiva/1) [de](http://www.livrosgratis.com.br/cat_41/saude_coletiva/1) [Saúde](http://www.livrosgratis.com.br/cat_41/saude_coletiva/1) [Coletiva](http://www.livrosgratis.com.br/cat_41/saude_coletiva/1) [Baixar](http://www.livrosgratis.com.br/cat_42/servico_social/1) [livros](http://www.livrosgratis.com.br/cat_42/servico_social/1) [de](http://www.livrosgratis.com.br/cat_42/servico_social/1) [Serviço](http://www.livrosgratis.com.br/cat_42/servico_social/1) [Social](http://www.livrosgratis.com.br/cat_42/servico_social/1) [Baixar](http://www.livrosgratis.com.br/cat_43/sociologia/1) [livros](http://www.livrosgratis.com.br/cat_43/sociologia/1) [de](http://www.livrosgratis.com.br/cat_43/sociologia/1) [Sociologia](http://www.livrosgratis.com.br/cat_43/sociologia/1) [Baixar](http://www.livrosgratis.com.br/cat_44/teologia/1) [livros](http://www.livrosgratis.com.br/cat_44/teologia/1) [de](http://www.livrosgratis.com.br/cat_44/teologia/1) [Teologia](http://www.livrosgratis.com.br/cat_44/teologia/1) [Baixar](http://www.livrosgratis.com.br/cat_46/trabalho/1) [livros](http://www.livrosgratis.com.br/cat_46/trabalho/1) [de](http://www.livrosgratis.com.br/cat_46/trabalho/1) [Trabalho](http://www.livrosgratis.com.br/cat_46/trabalho/1) [Baixar](http://www.livrosgratis.com.br/cat_47/turismo/1) [livros](http://www.livrosgratis.com.br/cat_47/turismo/1) [de](http://www.livrosgratis.com.br/cat_47/turismo/1) [Turismo](http://www.livrosgratis.com.br/cat_47/turismo/1)